## UNIVERSIDADE TECNOLÓGICA FEDERAL DO PARANÁ DEPARTAMENTO ACADÊMICO DE ELETRÔNICA CURSO DE ENGENHARIA INDUSTRIAL ELÉTRICA: ÊNFASE EM ELETRÔNICA/TELECOMUNICAÇÕES

THIAGO PROBST DE ABREU

## **Modelagem Matemática para um Sistema de Controle para Aeronaves do Tipo Quadrotor**

TRABALHO DE CONCLUSÃO DE CURSO

**CURITIBA** 2014

## THIAGO PROBST DE ABREU

## **Modelagem Matemática para um Sistema de Controle para Aeronaves do Tipo Quadrotor**

Trabalho de Conclusão de Curso de graduação, apresentado na disciplina de Projeto Final II, do Curso de Engenharia Elétrica com ênfase em Eletrônica / Telecomunicações do Departamento Acadêmico de<br>Eletrônica – DAELN – da – DAELN – Universidade Tecnológica Federal do Paraná – UTFPR, como requisito parcial para obtenção do título de Engenheiro.

Orientador: Prof. Rubens Alexandre de Faria

**CURITIBA** 2014

## THIAGO PROBST DE ABREU

## **MODELAGEM MATEMÁTICA PARA UM SISTEMA DE CONTROLE PARA AERONAVES DO TIPO QUADROTOR**

Este trabalho de conclusão de curso foi apresentado no dia 20 de Março de 2014, como requisito parcial para obtenção do título de Engenheiro em Engenharia Industrial Elétrica: Ênfase em Eletrônica/Telecomunicações, outorgado pela Universidade Tecnológica Federal do Paraná. O aluno foi arguído pela Banca Examinadora composta pelos professores abaixo assinados. Após deliberação, a Banca Examinadora considerou o trabalho aprovado.

> Prof. Dr. Hilton José Silva Azevedo Coordenador de Curso Departamento Acadêmico de Eletrônica

\_\_\_\_\_\_\_\_\_\_\_\_\_\_\_\_\_\_\_\_\_\_\_\_\_\_\_\_\_\_\_\_\_\_\_\_

Prof. Dr. Dario Eduardo Amaral Dergint Coordenador de Trabalho de Conclusão de Curso Departamento Acadêmico de Eletrônica

\_\_\_\_\_\_\_\_\_\_\_\_\_\_\_\_\_\_\_\_\_\_\_\_\_\_\_\_\_\_\_\_\_\_\_\_

## BANCA EXAMINADORA

Prof. Kleber Kendy Horikawa Nabas

\_\_\_\_\_\_\_\_\_\_\_\_\_\_\_\_\_\_\_\_\_\_\_\_\_\_\_\_\_\_\_\_\_

\_\_\_\_\_\_\_\_\_\_\_\_\_\_\_\_\_\_\_\_\_\_\_\_\_\_\_

Prof. Rubens Alexandre de Faria

\_\_\_\_\_\_\_\_\_\_\_\_\_\_\_\_\_\_\_\_\_\_\_\_\_\_\_\_\_\_\_

\_\_\_\_\_\_\_\_\_\_\_\_\_\_\_\_\_\_\_\_\_\_\_\_\_\_\_\_\_\_\_

Prof. Rafael Eleodoro de Goes

Prof. Lincoln Herbert Teixeira

Dedico este trabalho de conclusão de curso aos meus pais, irmãos, familiares, amigos e professores que de muitas formas nos incentivaram e ajudaram de maneira a tornar possível a conclusão deste trabalho.

### **AGRADECIMENTOS**

Gostaria de agradecer ao meu Orientador, Professor Rubens Alexandre de Faria por suas instruções e seu auxílio.

Também sou grato aos docentes do DAELN que me proporcionaram uma extensa gama de conhecimentos durante todo o desenvolvimento do curso sem os quais não seria possível desenvolver este projeto.

Agradeço também aos meus colegas de curso que, assim como eu, batalharam muito nesses cinco anos para chegarem ao término desta graduação e cuja parceria e os momentos de descontração foram essenciais no decorrer deste processo.

Também gostaria de agradecer aos meus familiares que foram fundamentais em todo nosso processo estudantil nos educando e nos ensinando a nunca desistir e nem desanimar frente às dificuldades. Obrigado queridos pais por todo seu apoio incondicional em todos esses momentos.

Por último, agradeço a Deus pelas benções diárias que me concede, proporcionando vida, saúde e força de vontade para enfrentar todas as dificuldades da vida.

Meus mais sinceros agradecimentos a todos,

Thiago Probst de Abreu

### **RESUMO**

Este documento descreve o modelamento e pré-desenvolvimento de um Veículo Aéreo Não Tripulado (VANT) do tipo helicóptero quadrotor. O trabalho apresenta tanto a modelagem da dinâmica do quadrotor quanto do conjunto do atuador e do sistema de controle. O pré-desenvolvimento se deu em três partes, o projeto mecânico, a montagem dos sensores, atuadores, microcontrolador, estrutura mecânica e o algoritmo de controle. A montagem levou em conta a distribuição do peso e os ruídos causados pelos atuadores. O algoritmo de controle, utilizado para validar o modelamento, é responsável pela estabilização de um eixo da aeronave. O protótipo foi implementado em linguagem C, em um microcontrolador ARM. A documentação do projeto será feita de forma a possibilitar que trabalhos futuros possam utilizar tais modelagens para a continuidade de implementações, como por exemplo, a estabilização de um quadrotor.

Palavras-chaves: VANT, Quadrotor, Modelamento, Controle.

## **ABSTRACT**

This document describes the modeling and pre-development of an Unmanned Aerial Vehicle (UAV) quadrotor helicopter type. The study presents the dynamic modeling of the quadrotor, the actuator assembly modeling and control system modeling. The pre-development took place in three parts, the mechanical design, the assembly of sensors, actuators, microcontroller, mechanical structure and the control algorithm. The assembly took into account the weight distribution and the noise caused by the actuators. The control algorithm, used to validate the modeling, is responsible for stabilizing an axis of the aircraft. The prototype was implemented in C language on an ARM microcontroller. Project documentation will be made in order to allow that such modeling may be used in future works for continuity implementations, eg, stabilization of a quadrotor.

Keywords: UAV, Quadrotor, Modeling and Control.

# **SUMÁRIO**

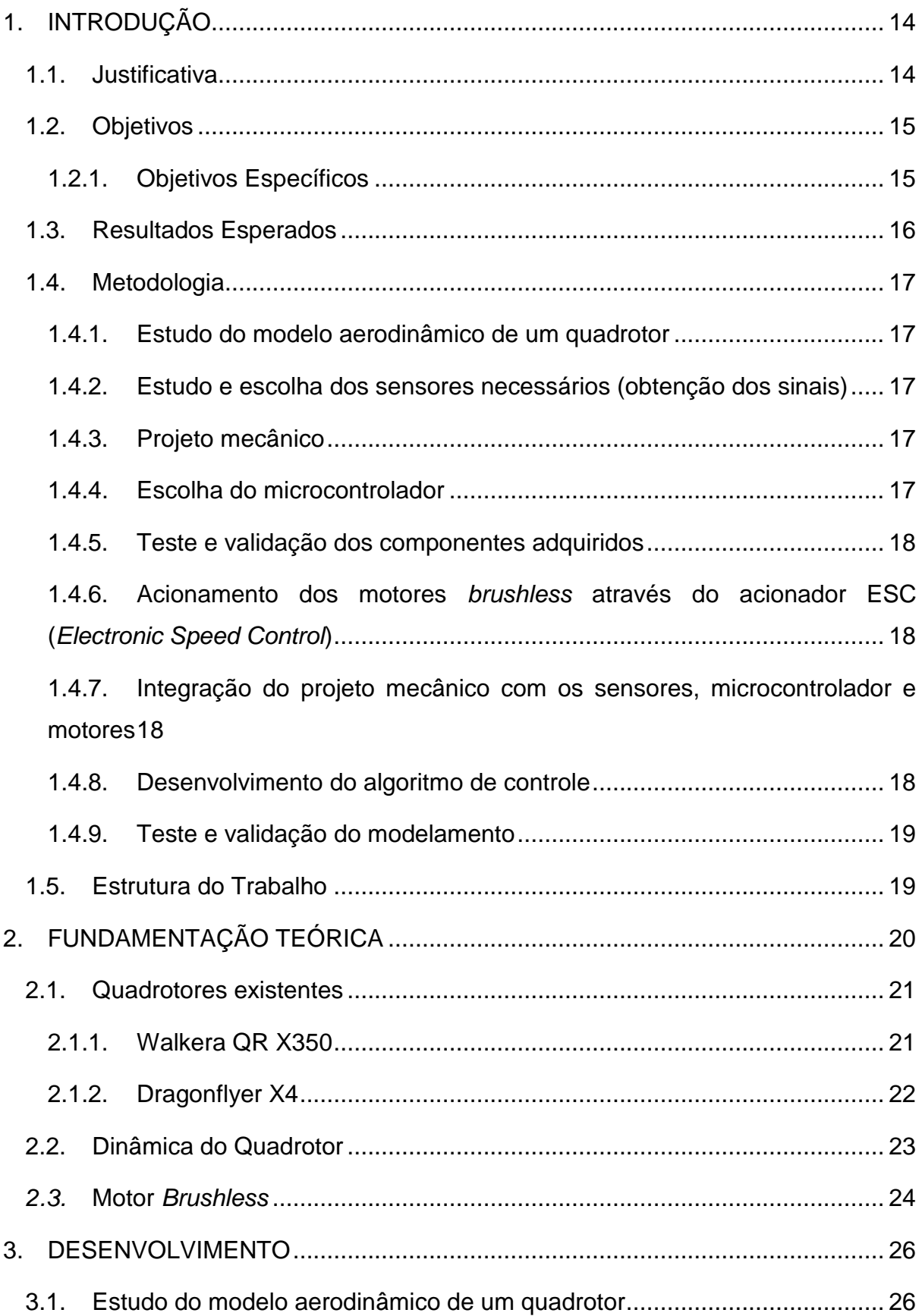

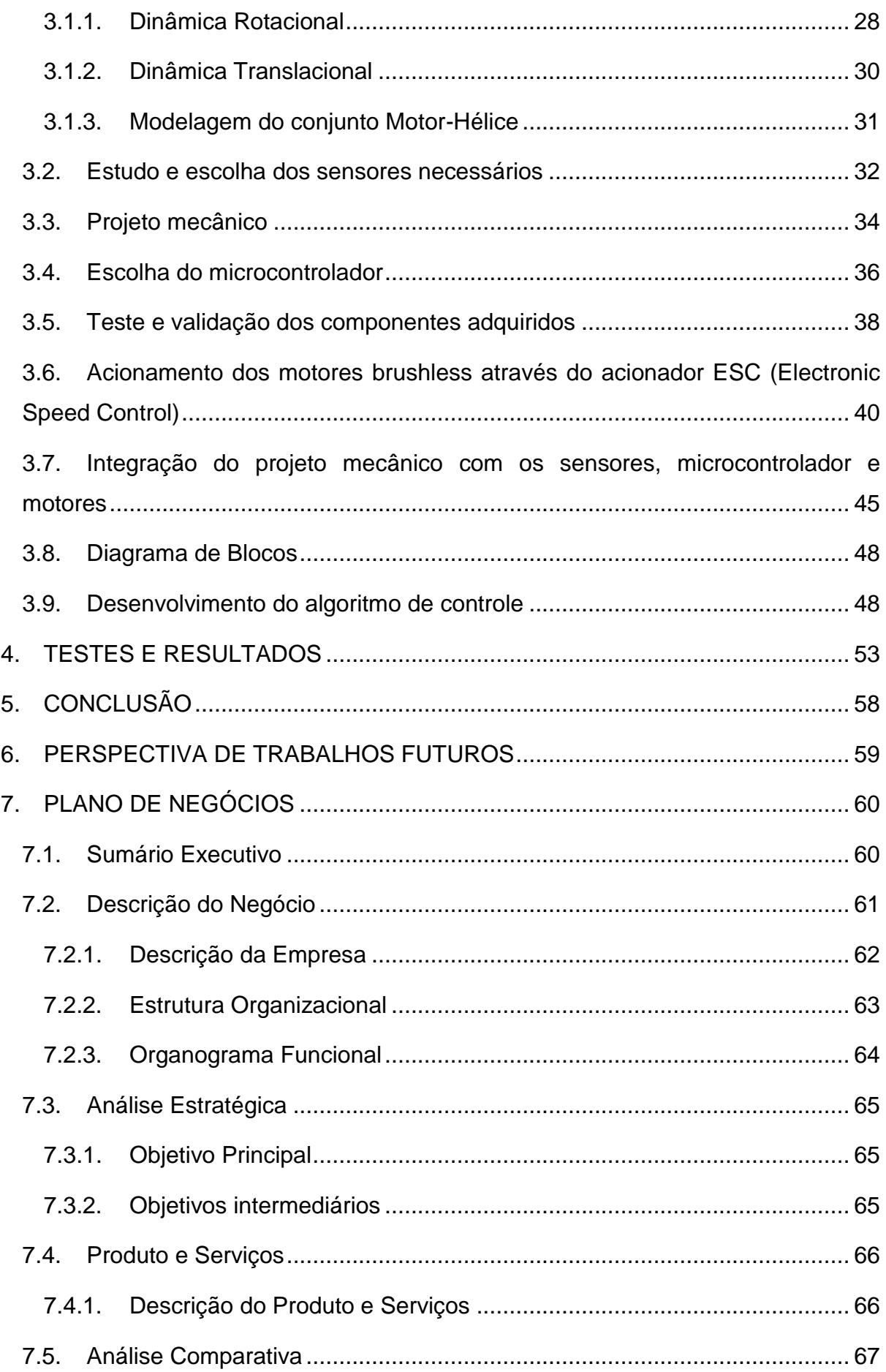

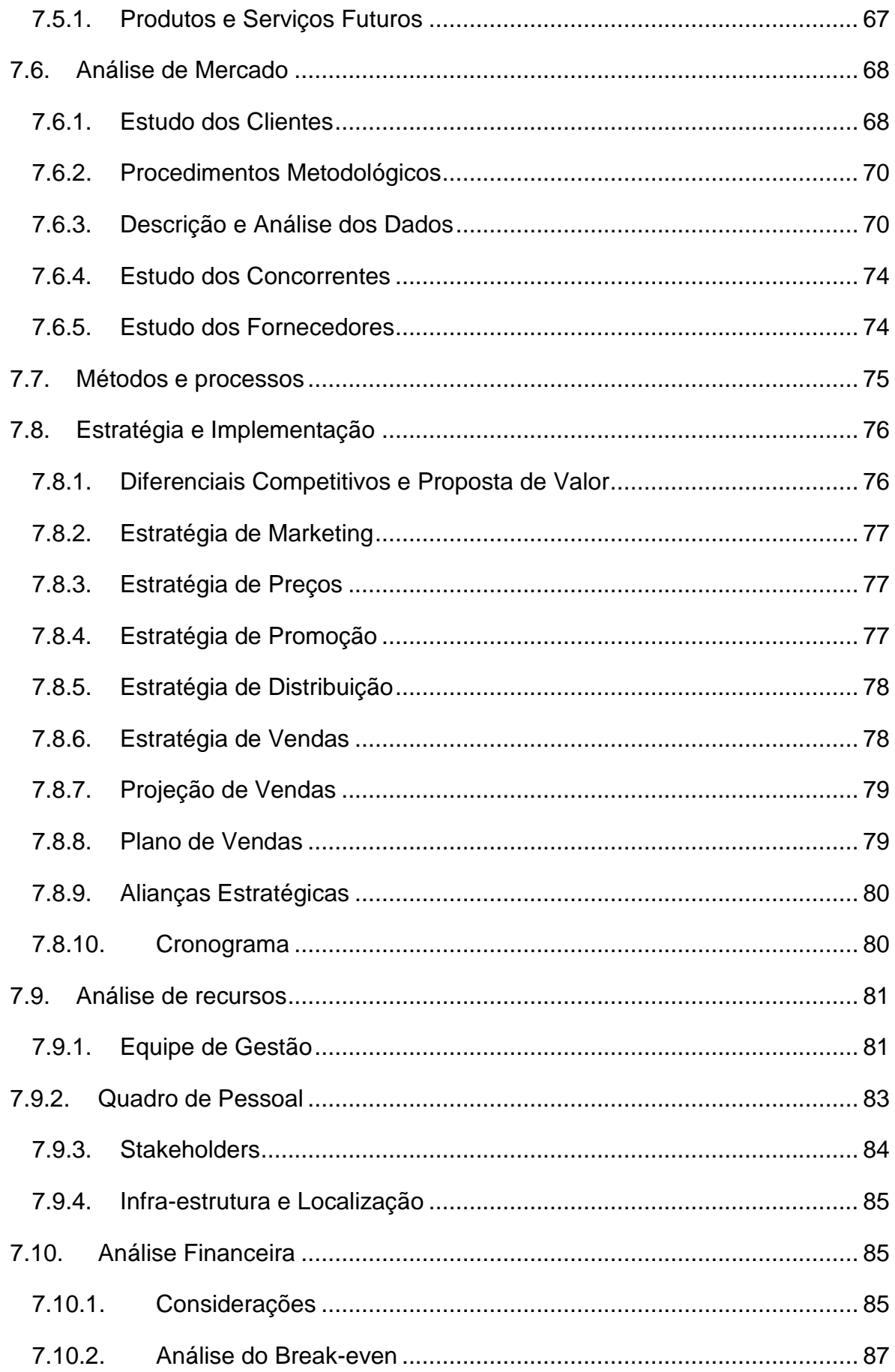

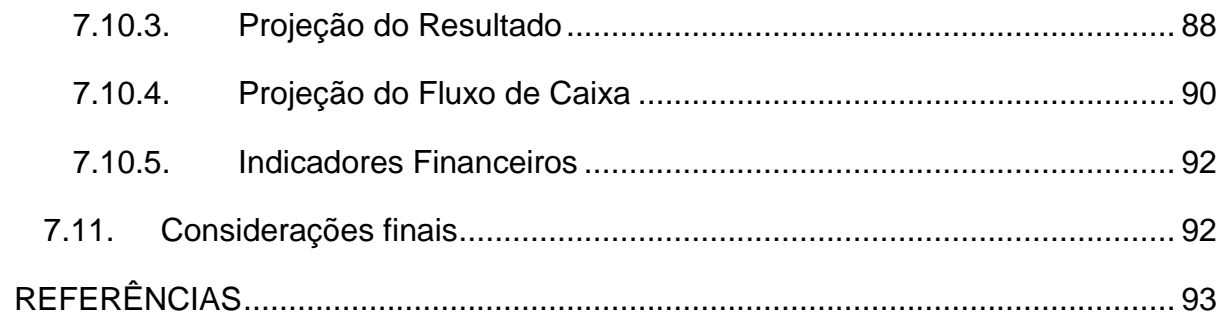

## **LISTA DE FIGURAS**

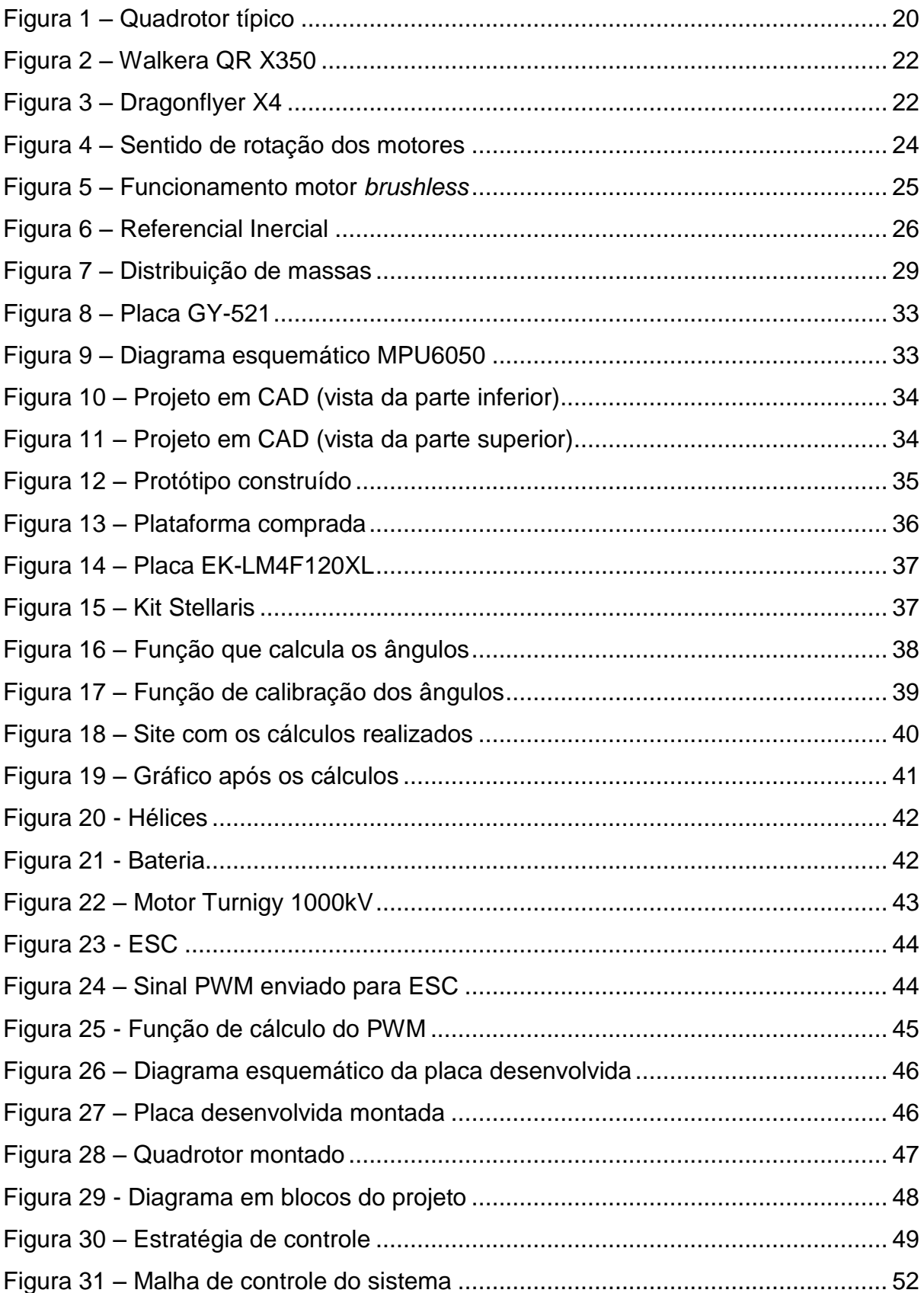

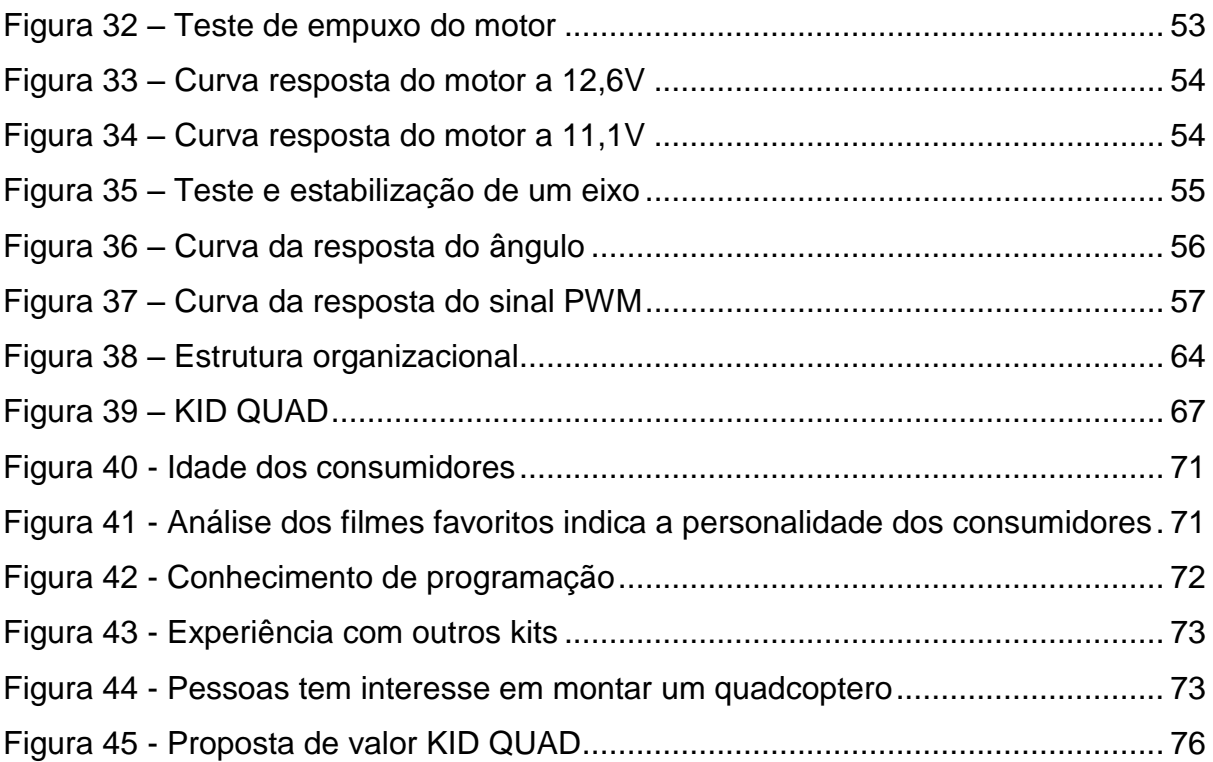

## <span id="page-13-0"></span>**1. INTRODUÇÃO**

Helicópteros quadrotores, ou *Quadcopters*, são veículos aéreos que podem ser utilizados para inspeção e exploração, tanto para ambientes internos quanto externos [1] [2]. Assim como um helicóptero convencional que pode pairar, eles têm algumas vantagens significativas, como a mecânica simples, melhor decolagem vertical e estabilização, e manobrabilidade dinâmica [1] [2]. Apesar dos quadrotores terem se tornado muito populares nos últimos tempos, os primeiros quadrotores foram construídos na década de 1920 e foram utilizados como aeronave para passageiros. Um dos primeiros quadrotores foi construído por Pounds et al., na época em que era necessário o desenvolvimento de todas as peças do veículo, devido à falta de recursos e componentes disponíveis [3].

Nos últimos tempos houve um crescimento explosivo do interesse em quadrotores [4] [5] estimulado pela sua aplicabilidade no dia-a-dia e pelo crescimento da tecnologia. Tal crescimento gera desde GPS mais precisos e menores até processadores mais rápidos e robustos [6].

Olhando a perspectiva de controle, o quadrotor é um veículo sob atuação de força controlada com 6 graus de liberdade, 3 provindas das coordenadas (x, y, z) e 3 ditas angulares, *pitch*, *yaw* e *roll*. A força gera movimentos rotacionais e de translação e pode ser aproximado por um sistema de aceleração de sua posição. A chave para o controle é compreender como essas forças atuam sobre o quadrotor possibilitando assim a criação de um algoritmo de controle capaz de assegurar a estabilidade do VANT [3].

## <span id="page-13-1"></span>**1.1. Justificativa**

Hoje os quadrotores deixaram de ser apenas brinquedos de controle remoto e estão se tornando uma importante ferramenta em áreas como monitoramento por vídeo, operações de busca e resgate, monitoramento meteorológico e até mesmo em situações onde haveria riscos para um piloto humano.

O papel de um VANT no dia-a-dia está previsto para crescer na próxima década, sugerindo o crescimento na demanda por especialistas na área de desenvolvimento dos VANT's [7] [8]. Este crescimento gera investimentos tornando esta área atrativa a novas pesquisas que visam o aprimoramento da tecnologia, abrindo um grande nicho de mercado nos próximos anos. Esta ampla gama de possibilidades torna o quadrotor um produto interessante para as empresas, pois apenas com mudanças sutis, pode-se atingir aplicações completamente distintas.

Além do aspecto econômico, o desenvolvimento e implementação de um sistema típico de um quadrotor coloca muitos desafios interessantes, entre eles, o limite de carga, tempo de vôo, dinâmicas rápidas e estáveis e integração fina de controle e sensores. Isto torna a construção de um VANT ainda mais desafiadora.

Tais características tornaram o desenvolvimento de um quadrotor um projeto muito atrativo às universidades e as empresas de tecnologia, pois agrega vantagens econômicas, quanto desafios acadêmicos [9][10].

Tendo isso em mente, este projeto foi proposto com o intuito de construir um VANT do tipo quadrotor para servir de base para projetos futuros como alguns já citados. Este trabalho, como parte de um trabalho acadêmico, tem por objetivo não somente a inovação tecnológica, mas também estabelecer competência nacional no desenvolvimento deste equipamento para reduzir a dependência externa numa área estratégica de segurança e monitoramento ambiental.

## <span id="page-14-0"></span>**1.2. Objetivos**

O objetivo principal deste trabalho é realizar o modelamento de um VANT do tipo quadrotor, do conjunto motor-hélice, da malha de controle e desenvolver um protótipo capaz de validar tal modelamento.

#### <span id="page-14-1"></span>**1.2.1. Objetivos Específicos**

- Realizar o modelamento matemático da dinâmica do quadrotor;
- Desenvolver o projeto mecânico;
- Aquisição dos sinais dos sensores para o algoritmo de controle;
- Modelamento matemático do conjunto motor-hélice;
- Acoplamento do projeto mecânico com os motores e o microcontrolador;
- Modelamento matemático da malha de controle
- Projeto do algoritmo para a validação do modelamento;

## <span id="page-15-0"></span>**1.3. Resultados Esperados**

Além de atingir os objetivos propostos, outros resultados também são esperados, tais como:

• Tecnológicos

Realizar o modelamento de um quadrotor. Tal modelamento criará uma grande contribuição no meio acadêmico, pois cada vez mais alunos ou até mesmo centros de pesquisas se interessam pelo desenvolvimento de quadrotores. Além desta contribuição, o protótipo desenvolvido servirá como base para outro trabalho que terá como objetivo a estabilização do quadrotor.

• Econômicos

A partir deste trabalho pode-se desenvolver um kit de desenvolvimento para implementações tanto de algoritmos de controle para veículos do tipo quadrotor, como também para aplicações relacionadas em outras áreas, como sistemas embarcados, *hardware*, projetos mecânicos e até sistemas interconectados.

### <span id="page-16-0"></span>**1.4. Metodologia**

#### <span id="page-16-1"></span>**1.4.1. Estudo do modelo aerodinâmico de um quadrotor**

Pesquisas bibliográficas serão realizadas para a melhor compreensão sobre o modelo aerodinâmico do quadrotor, facilitando assim a definição física do sistema e, portanto a formulação do algoritmo de controle [8]

#### <span id="page-16-2"></span>**1.4.2. Estudo e escolha dos sensores necessários (obtenção dos sinais)**

A partir de estudos bibliográficos, serão escolhidos os sensores a serem utilizados, tanto sensores de posição, quanto de aceleração. Tais sensores deverão atender as especificações de projeto quanto à precisão e exatidão. Após a aquisição dos sensores, serão desenvolvidos os algoritmos para a recepção e interpretação dos dados.

#### <span id="page-16-3"></span>**1.4.3. Projeto mecânico**

Para o projeto mecânico, serão feitos, primeiramente, um estudo sobre os possíveis materiais a serem utilizados, levando-se em conta a massa específica de cada material e o tamanho. Para auxiliar nesse processo, pesquisas serão feitas sobre projetos de design já existentes ou o projeto poderá ser desenvolvido pela própria equipe através de ferramentas do tipo CAD.

### <span id="page-16-4"></span>**1.4.4. Escolha do microcontrolador**

Foi pesquisado um microcontrolador com o maior custo/benefício que satisfizesse as necessidades do projeto (tempo de resposta, tamanho e peso) e que fosse de fácil aquisição e baixo custo. Portanto, foi escolhido o microcontrolador da linha Texas Stellaris (LM4F120XL - ARM M4).

#### <span id="page-17-0"></span>**1.4.5. Teste e validação dos componentes adquiridos**

Após a compra dos componentes, é essencial testá-los para que seja possível, não apenas sua utilização no projeto, mas também para que eles sejam aproveitados ao máximo, facilitando assim, a utilização na malha de controle.

## <span id="page-17-1"></span>**1.4.6. Acionamento dos motores** *brushless* **através do acionador ESC (***Electronic Speed Control***)**

Com o projeto especificado, analisando peso e consumo, escolheremos os motores adequados e consequentemente seus acionadores. Tais materiais serão adquiridos via importação, devido ao baixo custo e respeitando as normas federais de importação. Após a aquisição, será desenvolvido o algoritmo para o acionamento dos motores através do microcontrolador já citado.

## <span id="page-17-2"></span>**1.4.7. Integração do projeto mecânico com os sensores, microcontrolador e motores**

Após a montagem dos equipamentos, poderemos integrá-los no projeto mecânico e então ajustes finos serão feitos para tornar o projeto o mais equilibrado distribuído possível, facilitando assim a validação do modelamento do quadrotor.

#### <span id="page-17-3"></span>**1.4.8. Desenvolvimento do algoritmo de controle**

O algoritmo de controle para a validação do modelamento da aeronave será baseado num modelo simplificado da dinâmica da aeronave. Para tanto, serão pesquisados na literatura e adaptados modelos existentes para este tipo de aplicação, que possam ser utilizados para o projeto do controlador. Os controladores frequentemente utilizados neste tipo de aplicação são do tipo "*gain scheduling*", PID ou linear quadrático [4]. O algoritmo utilizará como sinal de entrada os sinais dos sensores e como saída, o controle dos motores. Para tanto, serão utilizados os algoritmos dos sensores e motores previamente desenvolvidos.

#### <span id="page-18-0"></span>**1.4.9. Teste e validação do modelamento**

Os testes em laboratório serão iniciados assim que o quadrotor estiver montado. A partir destes testes poderão ser obtidas informações importantes sobre o modelo matemático e o protótipo construído.

### <span id="page-18-1"></span>**1.5. Estrutura do Trabalho**

Este trabalho é composto de quatro capítulos. Sendo que no primeiro são expostos os objetivos e justificativas, juntamente com uma breve introdução ao tema do trabalho. Já no segundo capítulo, é feito uma fundamentação teórica sobre os assuntos que tangem este trabalho e um estudo sobre alguns quadrotores já existentes no mercado que serviram como base para o desenvolvimento do trabalho.

No terceiro capítulo, é apresentado o desenvolvimento do projeto, tanto da parte mecânica, quanto da eletrônica e computacional. Neste capítulo é detalhado todas as escolhas e passos para a realização do trabalho.

Finalmente, no quarto capítulo, são apresentados os resultados do trabalho, expondo seus defeitos e contribuições.

## <span id="page-19-0"></span>**2. FUNDAMENTAÇÃO TEÓRICA**

O Quadrotor convencional é um VANT de dimensões reduzidas, constituído por quatro rotores fixos, como pode-se verificar na Figura 1. Os motores são instalados em cada um dos quatro cantos de uma estrutura cruzada, que embarca no centro o conjunto de equipamentos necessários para a sua automatização. De modo a anular a resistência associada à rotação das pás das hélices, cada um dos pares de rotores opostos, gira em um sentido diferente. É por isso considerado de fácil construção [18].

Outra vantagem é o fato de, por possuir quatro motores, os diâmetros das hélices podem ser menores do que as de um helicóptero convencional. Sendo assim, cada um deles necessita de menor energia cinética e ainda possibilita ao VANT alcançar locais de menor acessibilidade [18].

No entanto, os Quadrotores apresentam uma dinâmica complicada, o que torna difícil sua estabilização, principalmente se o mesmo for constituído por equipamentos de auxílio de "baixo custo".

Atualmente, os quadrotores possuem diversos sensores e sistemas de controle para obter a estabilização. A grande vantagem é a simplicidade de construção e o fato de se poder controlá-lo integralmente, variando apenas a velocidade de rotação dos motores [3].

<span id="page-19-1"></span>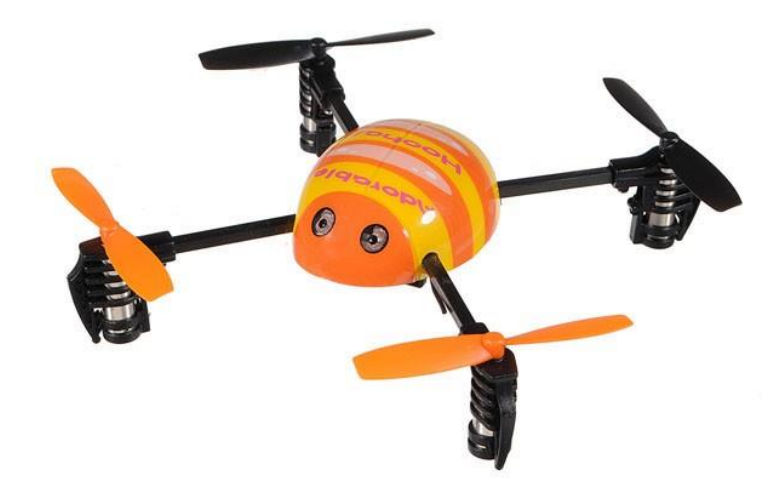

Figura 1 – Quadrotor típico Fonte: http://www.nitrotek.pt/fire-fly-mini-rc-quadcopter-rtf-2-4ghz.html

Para o desenvolvimento do quadrotor precisou-se inicialmente pesquisar alguns quadrotores existentes no mercado para entender melhor como são construídos e quais as dimensões ideais.

#### <span id="page-20-0"></span>**2.1. Quadrotores existentes**

Como o desenvolvimento de quadrotores vem sendo amplamente explorado nos últimos anos, existem vários tipos de quadrotores com várias configurações diferentes. Portanto, procurou-se pesquisar alguns desses tipos para que fosse possível escolher qual o modelo que possibilite o melhor custo benefício para o projeto. A seguir, serão mostrados alguns tipos existentes no mercado para que possam ser utilizados como base para este projeto.

#### <span id="page-20-1"></span>**2.1.1. Walkera QR X350**

O Walkera QR X350 (Figura 2) é um quadrotor produzido pela Walkera. Este quadrotor tem uma estrutura quadrada de 289mmx289mm, sendo que cada braço tem 206 mm. Além disso, pesa 792g com a bateria e sem os acessórios adicionais. A versão de entrada deste quadrotor possui uma bateria LiPO (*Lithium-Polymer*) de 11.1V e 2200mAh que lhe proporciona um tempo de vôo de aproximadamente 10 minutos. Além disso, pode levar até 1200g de peso extra [12].

Este quadrotor pode ser controlado tanto com celular, utilizando um modem *wifi*, como por um controle remoto via um transmissor infravermelho que possibilita a instalação de uma câmera GoPro no quadrotor e a visualização da imagem no próprio controle. Esta configuração necessita de uma bateria extra para a alimentação do transmissor e da câmera instalada no quadrotor.

Outra característica deste quadrotor é o modo estável, que utiliza um altímetro e um GPS para realizar uma trajetória definida pelo usuário e a proteção contra baixa tensão, que previne a falta da alimentação do quadrotor quando ele está voando, evitando assim, possíveis danos aos equipamentos.

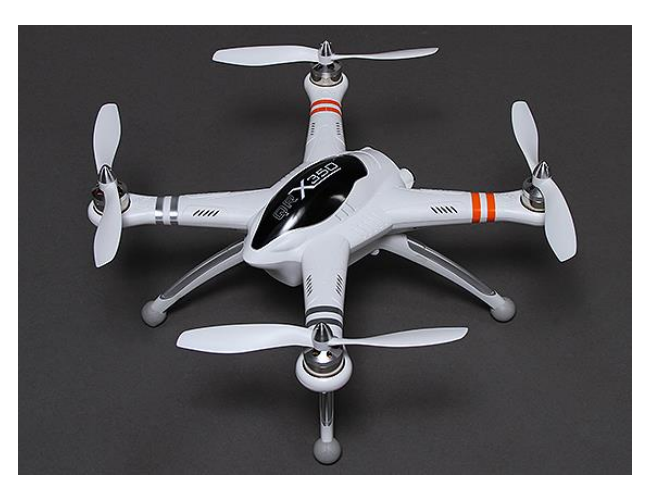

Figura 2 – Walkera QR X350 Fonte: http://hobbyking.com/hobbyking/store/\_\_49287\_\_Walkera\_QR\_X350\_GPS\_Q uadcopter\_with\_Return\_to\_Home\_Function\_PNF\_.html

## <span id="page-21-1"></span><span id="page-21-0"></span>**2.1.2. Dragonflyer X4**

O Dragonflyer X4 (Figura 3) é um quadrotor com estrutura quadrada de fibra de carbono com braços de 290 mm. Além disso, pesa 1680g com bateria LiPO de 3 células (2200mAh), receptor e sem acessórios adicionais. Esta bateria proporciona um tempo de vôo de aproximadamente 20 minutos, podendo levar até 580g de peso extra.

<span id="page-21-2"></span>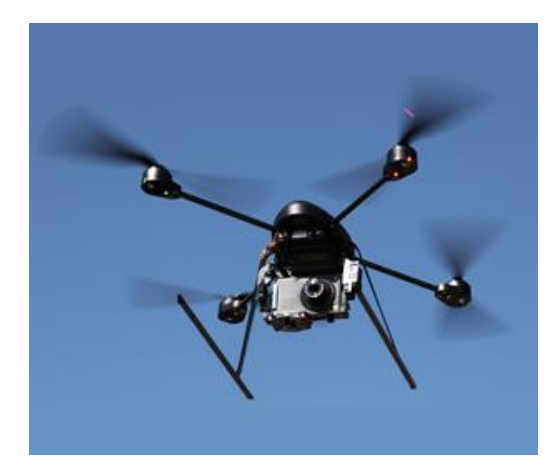

Figura 3 – Dragonflyer X4 Fonte: http://www.draganfly.com/uav-helicopter/draganflyer-x4/

Este quadrotor é controlado por um transmissor infravermelho e possibilita a instalação de uma câmera GoPro no quadrotor para visualização da imagem no próprio controle.

Além disso, o controle remoto mostra informações em tempo real do quadrotor como altitude, tensão da bateria, tempo de vôo, entre outros. Outra forma de visualizar a imagem da câmera embarcada no Dragonflyer X4 é através de um óculos que mostra a imagem da câmera ao usuário, lhe oferecendo uma vista aérea. Este quadrotor possui grande estabilidade devida à boa distribuição de peso e sua gama de sensores, 3 giroscópios, 3 acelerômetros e um barômetro. Existe também proteção contra baixa tensão, que previne a alimentação do quadrotor acabar quando ele está voando, evitando assim, possíveis danos aos equipamentos.

### <span id="page-22-0"></span>**2.2. Dinâmica do Quadrotor**

Os movimentos associados a um Quadrotor convencional estão puramente associados à variação de rotação de cada um dos motores. A cada motor, está associada uma força de sustentação, um binário e uma força de resistência em torno do seu eixo de rotação. Em consequência disso, é regra geral fazer com que os motores opostos, um e dois, rodem em um determinado sentido, e os motores três e quatro rodem no sentido contrário (Figura 4). Desta forma, é possível compensar os binários resistentes envolvidos, forçando a aceleração angular do quadrotor (perpendicular ao plano da Figura 4) a zero. Assim, é comprovado que não é necessária a existência de um motor de cauda como nos helicópteros convencionais para obter a estabilização da guinada, contribuindo todos os motores neste caso para a força de sustentação [13].

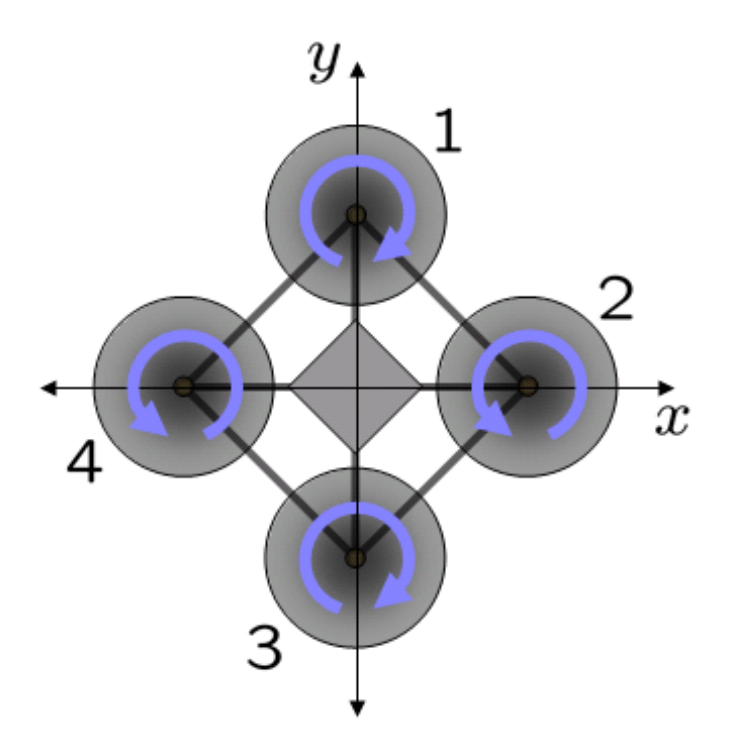

Figura 4 – Sentido de rotação dos motores Fonte - http://en.wikipedia.org/wiki/Quadrotor

<span id="page-23-1"></span>O controle e o movimento do quadrotor estão associados à velocidade de rotação de cada um dos motores, devido ao binário resistivo que atua nas pás do motor na direção oposta à sua rotação [18].

É este o princípio básico que rege a dinâmica deste sistema. Portanto, o primeiro passo para a obtenção do sistema de controle necessário para este tipo de quadrotor é construir seu modelo matemático.

## <span id="page-23-0"></span>*2.3.* **Motor** *Brushless*

O motor *brushless*, ou motor sem escovas, é, grosso modo, um motor trifásico e por isso deve funcionar com uma correta sincronização entre suas fases, como mostra a Figura 5. Ou seja, em motores *brushless* não adianta apenas variar a corrente. A forma correta de se controlar a velocidade é variando a frequência de troca de corrente entre suas fases. Por isso, esse tipo de motor necessita de um acionador capaz de variar a frequência e controlar a velocidade do motor [20][21].

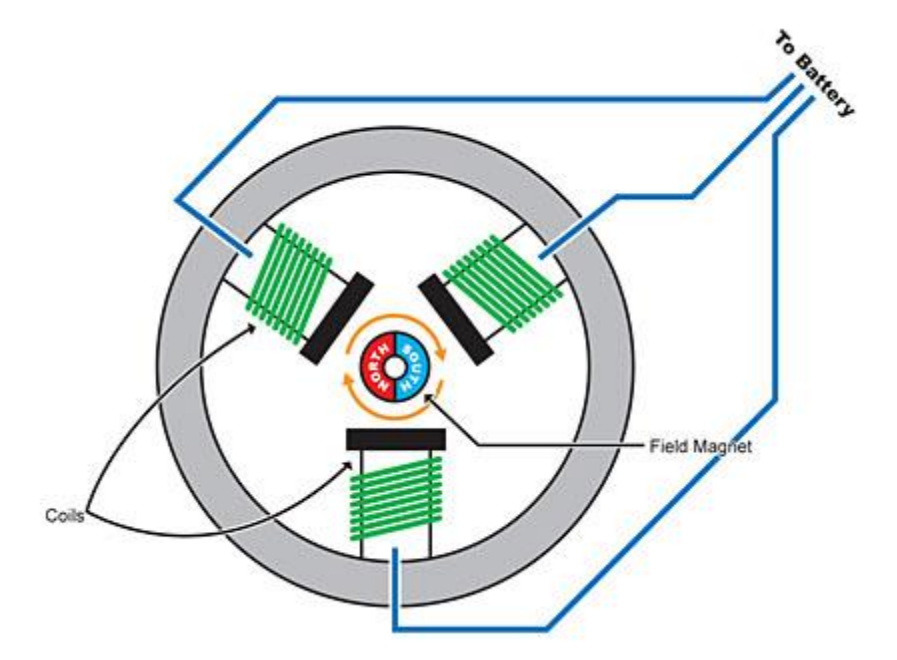

<span id="page-24-0"></span>Figura 5 – Funcionamento motor *brushless* Fonte - [http://aerotagua.blogspot.com.br/2010/08/assunto-tecnico-como-funciona-o](http://aerotagua.blogspot.com.br/2010/08/assunto-tecnico-como-funciona-o-)escbec.html

Os motores sem escovas são considerados mais eficientes do que os motores de corrente contínua escovados. A eficiência é maior na região de "baixacarga" e "à vazio" na curva característica do motor [20][21].

## <span id="page-25-0"></span>**3. DESENVOLVIMENTO**

## <span id="page-25-1"></span>**3.1. Estudo do modelo aerodinâmico de um quadrotor**

Como já citado anteriormente, o primeiro passo para a obtenção de um sistema de controle para um quadrotor é a realização de seu modelo matemático. Portanto, para que se consiga tal modelo, deve-se ter em mente um referencial inercial, um referencial fixo e todos os movimentos envolvidos nele, como mostrado na Figura 6. Sendo assim, definir-se-á como referencial inercial o ponto de intersecção dos eixos  $Z_E$ ,  $Y_E$  e  $X_E$ , o qual foi definido como ponto O. Já o referencial fixo no quadrotor será o ponto de intersecção dos eixos  $Z_s$ ,  $Y_B$  e  $X_B$ , o qual foi definido como ponto Q. Para as angulações, foram definidos os ângulos de guinada (*yaw - ψ*), arfagem (*pitch- θ*) e rolamento (*roll - φ*), que são os ângulos formados em torno dos eixos  $Z_s$ ,  $Y_B$  e  $X_B$ , nesta ordem.

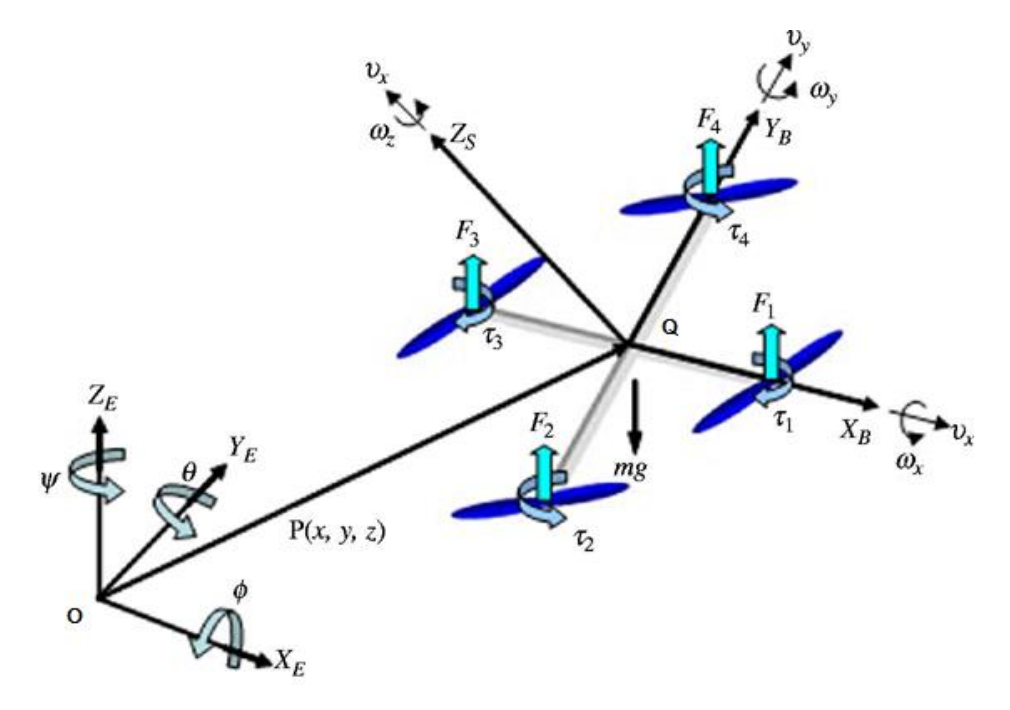

<span id="page-25-2"></span>Figura 6 – Referencial Inercial Fonte:<http://www.emeraldinsight.com/journals.htm?articleid=1947889&show=html>

A orientação de Q expressa em relação a O é dada em (1):

$$
R(\Phi, \Theta, \Psi) = R(Z, \Psi)R(Y, \Theta)R(X, \Phi)
$$
\n(1)

Onde *R* é a matriz de rotação do quadrotor.

Se for considerado primeiro uma rotação de  $\Phi$  em torno do vetor  $X_E$ , depois uma rotação de  $\Theta$  em torno de  $Y_E$  e, por último, uma rotação de  $\Psi$  em torno de  $Z_E$ , tem-se (2).

$$
R(Z, \Psi)R(Y, \Theta)R(X, \Phi) =
$$
  
\n
$$
\begin{pmatrix}\n\cos\Psi & -\sin\Psi & 0 \\
\sin\Psi & \cos\Psi & 0 \\
0 & 0 & 1\n\end{pmatrix}\n\begin{pmatrix}\n\cos\Theta & 0 & \sin\Theta \\
0 & 1 & 0 \\
-\sin\Theta & 0 & \cos\Theta\n\end{pmatrix}\n\begin{pmatrix}\n1 & 0 & 0 \\
0 & \cos\Phi & -\sin\Phi \\
0 & \sin\Phi & \cos\Phi\n\end{pmatrix}
$$
\n(2)

Executando a operação tem-se (3).

 $R(\Phi, \Theta, \Psi) =$ (  $\mathbf{c}$ S  $\overline{\phantom{0}}$ ) ( 3 )

Considerando que a variação dos ângulos  $(\Phi, \Theta, \Psi)$  é uma função descontínua, é diferente das velocidades angulares no quadrotor,  $\dot{\Phi}$ , $\dot{\Theta}$ , $\dot{\Psi}$ . A transformação entre elas é dada pela matriz em (4) [Bouabdallah 2007]:

$$
\begin{pmatrix} p \\ q \\ r \end{pmatrix} = \begin{pmatrix} \dot{\phi} \\ \dot{\theta} \\ \dot{\psi} \end{pmatrix} = R_r * \begin{pmatrix} \dot{\phi} \\ \dot{\theta} \\ \dot{\psi} \end{pmatrix}
$$
(4)

Que resulta em (5).

$$
R_r = \begin{pmatrix} q & 0 & -\text{sen}\theta \\ 0 & \cos\Phi & \text{sen}\Phi\cos\theta \\ 0 & -\text{sen}\Phi & \cos\Phi\cos\theta \end{pmatrix}
$$
 (5)

A seguir são descritas as relações entre as entradas e saídas do sistema, ou seja, as reações dos ângulos de rolagem, guinada e arfagem aos 4 empuxos dos rotores. Será adotada a modelagem encontrada no trabalho de Bouabdallah (2007). Para tanto, considera-se alguns pontos para que a modelagem seja válida:

• A estrutura do robô é simétrica e supostamente rígida;

• A coincidência entre o centro de gravidade do quadrotor e o centro geométrico;

• As hélices são rígidas;

• O empuxo e o arrasto aerodinâmico são proporcionais ao quadrado da velocidade angular das hélices;

### <span id="page-27-0"></span>**3.1.1. Dinâmica Rotacional**

A dinâmica rotacional é a composição dos movimentos dos ângulos de guinada (*yaw -*  $\psi$ ), arfagem (*pitch-*  $\theta$ ) e rolamento (*roll -*  $\phi$ ).

A equação (6) descreve a dinâmica de *pitch* (arfagem):

$$
J_{XX}\ddot{\phi} = \dot{\theta}\dot{\psi}(J_{XX} - J_{ZZ}) + J_r\dot{\theta}\Omega_r + I(-F_2 + F_4) + \alpha_{\phi}
$$
 (6)

Onde:

 $\dot{\theta}\dot{\psi}(J_{XX}-J_{ZZ})$  é o efeito giroscópio da rotação do quadrotor;

 $J_r \dot{\theta} \Omega_r$  é o efeito giroscópio da hélice;

 $l(-F<sub>2</sub> + F<sub>4</sub>)$  é o torque produzido pela diferença dos empuxos dos motores 2 e 4;  $\alpha_{\phi}$  é a resultante das forças que atuam na horizontal da hélice e o momento gerado pelos diferentes lados da hélice;

De forma análoga, a dinâmica do *roll* (rolamento) é (7).

$$
J_{YY}\ddot{\theta} = \dot{\phi}\dot{\psi}(J_{ZZ} - J_{XX}) - J_r\dot{\phi}\Omega_r + l(F_1 - F_3) + \alpha_{\theta}
$$
 (7)

E a dinâmica de *yaw* (guinada) (8):

$$
J_{ZZ}\ddot{\psi} = \dot{\phi}\dot{\theta}(J_{XX} - J_{YY}) - J_r\Omega_r + \sum_{i=1}^4 (-1)^i Q_i + \alpha_{\psi}
$$
 (8)

Onde:

 $J_r \Omega_r$  é o contra-torque inercial;

 $\sum_{i=1}^4 (-1)^i Q_i$  é a diferença dos contra-torques produzidos em relação ao giro das hélices;

As equações anteriores (6), (7) e (8) descrevem a dinâmica rotacional do quadrotor, sendo sua matriz de inércia dada em (9).

$$
J = \begin{pmatrix} J_{XX} & J_{XY} & J_{XZ} \\ J_{YX} & J_{YY} & J_{YZ} \\ J_{ZX} & J_{ZY} & J_{ZZ} \end{pmatrix}
$$
 (9)

Considerando a estrutura simétrica do quadrotor nos três eixos, pode-se fazer algumas simplificações.

Sendo assim é válido dizer que se  $J_{XY} = J_{YX} = J_{YZ} = J_{ZY} = J_{ZZ} = J_{ZX} = 0$ , então se tem (10).

$$
J = \begin{pmatrix} J_{XX} & 0 & 0 \\ 0 & J_{YY} & 0 \\ 0 & 0 & J_{ZZ} \end{pmatrix}
$$
 (10)

Para o cálculo dos momentos de inércia  $J_{XX}$ ,  $J_{YY}$  e  $J_{ZZ}$ , as massas foram consideradas pontuais, como mostra a Figura 7.

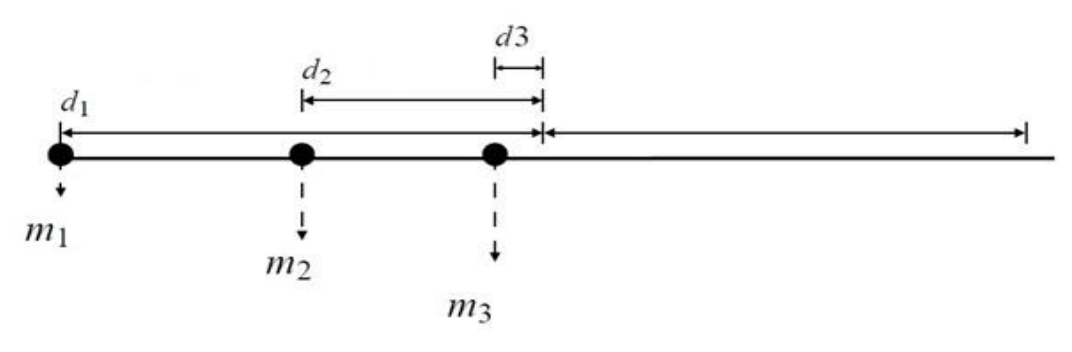

<span id="page-28-0"></span>Figura 7 – Distribuição de massas Fonte: autoria própria

Desta forma, tem-se (11), (12) e (13).

$$
m_1 = m_m \tag{11}
$$

$$
m_2 = \frac{m_e}{4} \tag{12}
$$

$$
m_3 = m_b + m_{el} \tag{13}
$$

Onde:

 $m_m$  a massa do conjunto motor-hélice;

 $m_e$  a massa da estrutura;

 $m_b$  a massa da bateria;

 $m_{el}$  a massa dos componentes eletrônicos do quadrotor;

Desta forma, o cálculo de  $J_{XX} \approx J_{YY}$ , resultando em (14).

$$
J_{XX} \approx J_{YY} = 2 * (m_1 * (d_1)^2 + m_2 * (d_2)^2 + m_3 * (d_3)^2)
$$
 (14)

Sendo  $d_1$  a distância do centro da estrutura ao centro do motor,  $d_2$  é a metade do comprimento do braço da estrutura e  $d_3$ é a distância do centro da estrutura até o fim da estrutura que carrega as baterias e os componentes eletrônicos.

Já o momento de inércia em torno de z é dado em (15)

<span id="page-29-0"></span>
$$
J_{ZZ} = 4 * (m_1 * (d_1)^2 + m_3 * (d_3)^2 \tag{15}
$$

### **3.1.2. Dinâmica Translacional**

A dinâmica translacional é a composição dos movimentos do quadrotor nos eixos  $Z_E$ ,  $Y_E$  e  $X_E$ .

As equações responsáveis pela dinâmica translacional do quadrotor são (16), (17) e (18).

$$
m\ddot{z} = mg - (\cos\Psi\cos\theta) \sum_{i=1}^{4} F_i
$$
 (16)

$$
m\ddot{x} = (\text{sen}\Phi \text{sen}\theta + \text{cos}\Psi \text{sen}\theta \text{cos}\Phi) \sum_{i=1}^{4} F_i + \alpha_x \tag{17}
$$

$$
m\ddot{y} = (-\cos\Psi \sin\Phi + \sin\Psi \sin\Theta \cos\Phi) \sum_{i=1}^{4} F_i + \alpha_y \tag{18}
$$

Onde:

 $(cos \Psi cos \Theta) \sum_{i=1}^{4} F_i$  e  $(sen \Phi sen \Theta + cos \Psi sen \Theta cos \Phi) \sum_{i=1}^{4} F_i$  são as ações dos atuadores;

 $mg$  é a força da gravidade;

#### <span id="page-30-0"></span>**3.1.3. Modelagem do conjunto Motor-Hélice**

Analisando a figura 6, percebe-se que as forças que regem os movimentos do quadrotor são as forças de empuxo geradas pela movimentação do conjunto motor-hélice. As fórmulas que regem as forças de empuxo e o contra-torque que o motor aplica na estrutura são, (19) e (20). [9]

$$
F_i(t) = \rho C_T A R^2(\omega_i(t)^2)
$$
 (19)

$$
Q_i(t) = \rho C_0 A R^3(\omega_i(t)^2)
$$
 (20)

Onde R é o raio da hélice, A é a área formada quando a hélice se encontra em movimento e  $\rho$  é a densidade do ar. Já as constantes  $C_T$  e  $C_Q$  são os coeficientes de empuxo e torque. Esses coeficientes são obtidos experimentalmente e variam de hélice para hélice.

Se desprezar-se a dinâmica do rotor, pode-se dizer que a velocidade angular  $\omega_i$  é diretamente proporcional ao sinal PWM  $\delta_i$  de entrada em (21).

$$
\omega_i \propto \delta_i \tag{21}
$$

Então, pode-se dizer, analisando a equação da força de empuxo, em (22).

$$
F_i \propto \omega_i^2 \propto {\delta_i}^2 \tag{22}
$$

Como as equações da força de empuxo e do contra-torque são de difícil modelagem, alguns autores realizam simplificações baseadas em experimentos, conforme (23)

$$
F_i = k_m * \delta_i \tag{23}
$$

Esta simplificação se baseia no fato de que, em certa faixa de operação, a relação entre a força de empuxo e o sinal PWM torna-se linear, sendo que  $k_m$  é uma constante obtida experimentalmente.

O contra-torque pode ser obtido a partir da força de empuxo, através da relação em (24).

$$
Q_i = \frac{c_Q}{c_T} R * F_i \tag{24}
$$

Sendo:

$$
b = \frac{c_Q}{c_T} * R \tag{25}
$$

Torna:

$$
Q_i = b * F_i \tag{26}
$$

Com isso, tem-se que a relação do contra-torque e o sinal PWM é dado por (27):

$$
Q_i = bk_m * \delta_i \tag{27}
$$

## <span id="page-31-0"></span>**3.2. Estudo e escolha dos sensores necessários**

Como já visto anteriormente, os quadrotores têm a vantagem de não precisarem de uma gama muito extensa de sensores, como por exemplo no modelo estudado Walkera, onde em sua configuração padrão, utiliza-se apenas um giroscópio para estabilização. Para outras funções, como navegação e posicionamento, ele utiliza também GPS, mas tais funções fogem do escopo deste projeto.

A partir de tais fatos, foi escolhido o sensor MPU6050 da InvenSense. [14] Tal sensor conta com três acelerômetros e três giroscópios, que o torna um sensor com 6 graus de liberdade. Outra vantagem são seus conversores analógico-digitais de 16bits, que transformam os sinais analógicos do acelerômetro do giroscópio em sinais digitais, sendo que o MPU6050 ainda possui comunicação via I2C (*Inter-Integrated Circuit*) para a transmissão desses dados.

A figura 8 mostra a placa dos sensores. O diagrama esquemático pode ser visualizado na Figura 9.

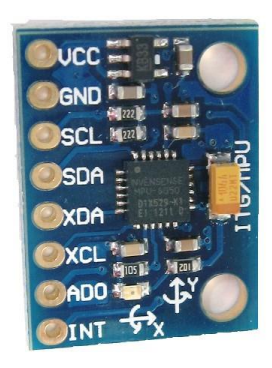

Figura 8 – Placa GY-521 Fonte: http://playground.arduino.cc/Main/MPU-6050

<span id="page-32-0"></span>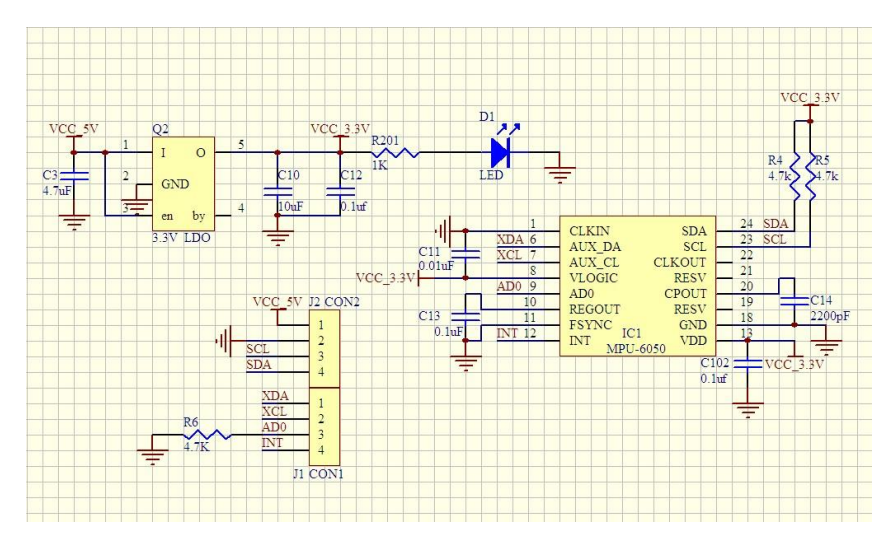

<span id="page-32-1"></span>Figura 9 – Diagrama esquemático MPU6050 Fonte: http://www.electrodragon.com/w/index.php?title=File:MPU6050-V1-SCH.jpg

### <span id="page-33-0"></span>**3.3. Projeto mecânico**

Para o suporte mecânico, buscou-se o modelo de plataforma que fosse o mais simples de construir e que se encaixasse no modelo matemático, pois assim, seria utilizado para a validação do modelamento. Sendo assim, escolheu-se o modelo que se assemelhasse aos modelos vistos nos projetos estudados anteriormente, sendo formado por quatro hastes centradas em um círculo, formando assim, uma plataforma mais próxima do modelo matemático e fácil de construir. A partir disso, foi realizado um projeto em CAD, os quais são mostrados nas figuras 10 e 11, para que a plataforma ficasse a mais simétrica possível, minimizando os possíveis erros causados, os quais podem afetar de forma crítica a estabilização do quadrotor.

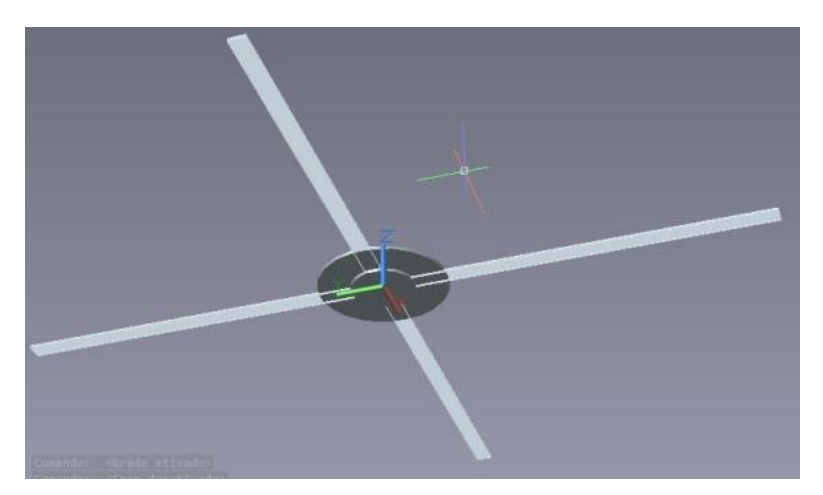

Figura 10 – Projeto em CAD (vista da parte inferior) Fonte: Autoria própria

<span id="page-33-2"></span><span id="page-33-1"></span>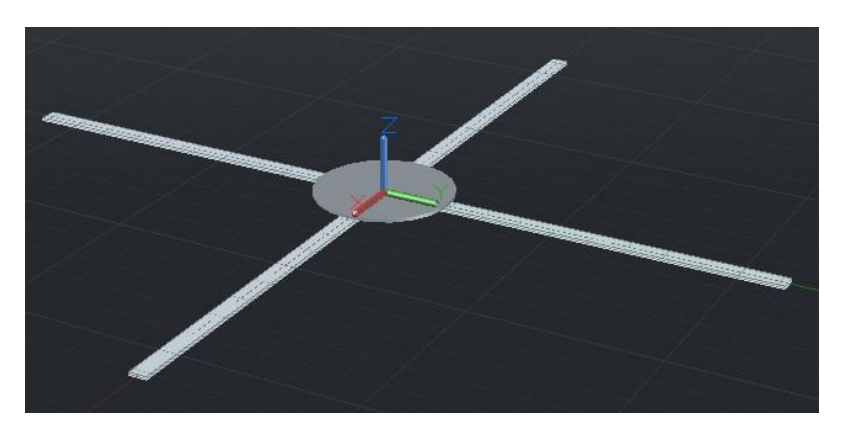

Figura 11 – Projeto em CAD (vista da parte superior) Fonte: Autoria própria

Com o projeto pronto, pode-se manufaturar a plataforma, sendo que o material escolhido foi o MDF (*Medium-Density Fiberboard*) 9mm, pois trata-se de um material relativamente barato, resistente e que pode ser encontrado facilmente no mercado. Buscou-se um material resistente, pois sendo o primeiro protótipo, a plataforma deveria ser capaz de suportar possíveis impactos sem grandes danos, pois o custo e o tempo para manufaturar outra plataforma dificultariam o desenvolvimento deste projeto. O protótipo construído é mostrado na figura 12.

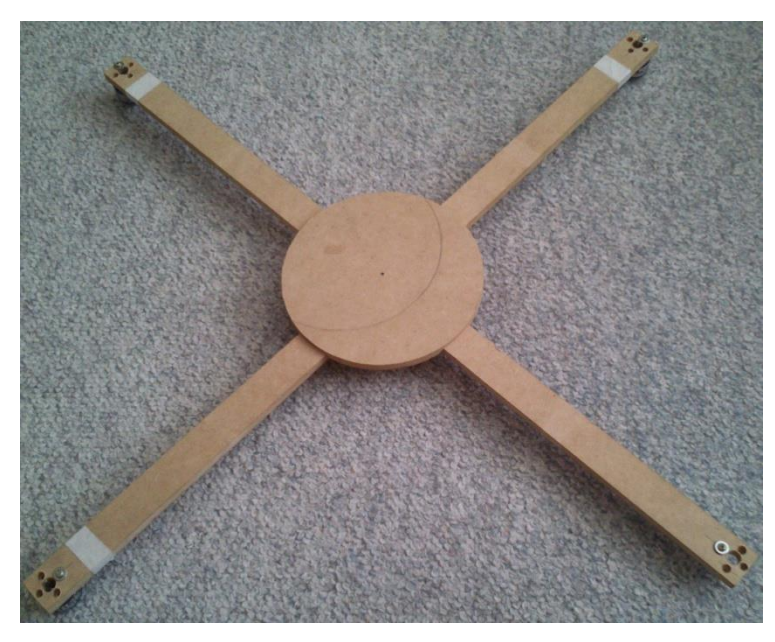

Figura 12 – Protótipo construído Fonte: Autoria própria

<span id="page-34-0"></span>Após a fabricação do protótipo, verificou-se que este acabou por ser muito pesado para sua utilização neste projeto, pois possui uma massa de 750 g, sendo que as estruturas utilizadas em outros quadrotores do mercado pesam menos que a metade desse peso. Portanto, optou-se por comprar uma plataforma já préfabricada, a qual acabou por ter um custo mais baixo do que construída. Sendo assim, concluiu-se que, para a produção de apenas uma plataforma para um protótipo, comprar uma pré-fabricada é melhor do que produzir sua própria.

Com isso em mente, foi adquirida a plataforma mostrada na Figura 13, a qual pesa 270 g, menos da metade da construída, tem 45 cm de largura e possui pés e suportes para a bateria, motores e microcontrolador, o que facilita na montagem do quadrotor.

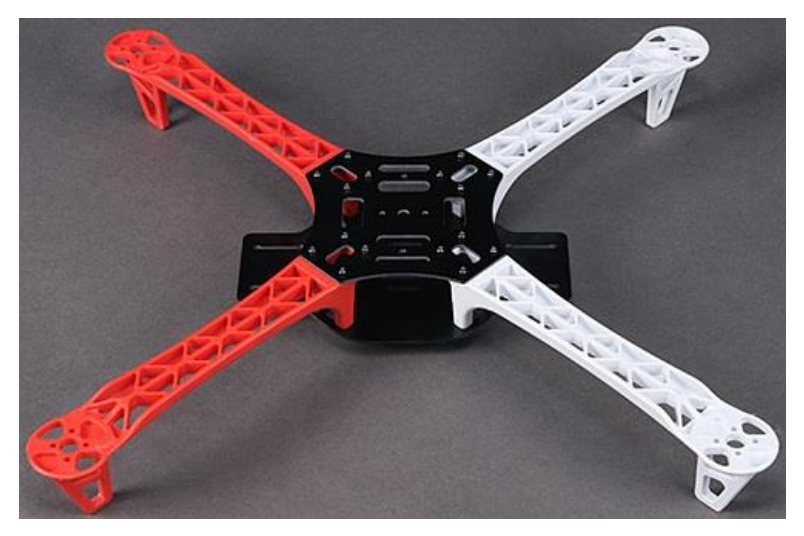

Figura 13 – Plataforma comprada Fonte: http://www.hobbyking.com/hobbyking/store/\_\_47341\_\_Q450\_Glass\_Fiber\_Q uadcopter\_Frame\_450mm\_UK\_Warehouse\_.html

## <span id="page-35-1"></span><span id="page-35-0"></span>**3.4. Escolha do microcontrolador**

Visando um melhor desempenho do projeto, foi pesquisado um microcontrolador com o maior custo/benefício que satisfizesse as necessidades do projeto (tempo de resposta, tamanho e peso) e que fosse de fácil. Portanto, foi escolhido o microcontrolador da linha Texas Stellaris (LM4F120H5QR – TI ARM® Cortex™-M4F).

Dentre as principais características do processador LM4F120H5QR da Texas destacam-se, o clock de 80MHz, plataforma 32 bits com FPU (o que é essencial para os cálculos dos ângulos do quadrotor), comunicação I²C, timers de 16/32 bits e 32/64 bits e modulo JTAG para debug. [15]

Para facilitar a utilização do microcontrolador, utilizou-se o kit de desenvolvimento da Texas Instruments, o EK-LM4F120XL Stellaris® LM4F120 LaunchPad Evaluation Board, que consiste em uma placa de baixo-custo com as seguintes características:

- Processador LM4F120H5QR;
- 2 Botões programáveis;
- LED RGB:
- Conexão USB Micro-B;
- Interface de Debug;
- Chave de reset;

A Figura 14 mostra um diagrama esquemático do kit de desenvolvimento EK-LM4F120XL da Texas Instruments.

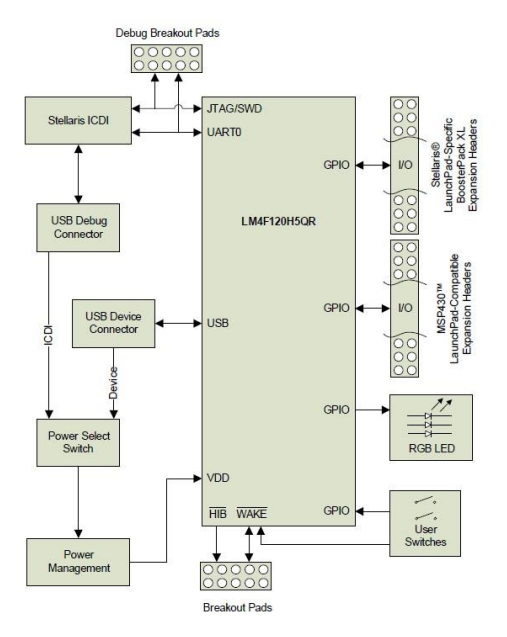

Figura 14 – Placa EK-LM4F120XL Fonte:<http://br.mouser.com/new/Texas-Instruments/ti-ek-lm4f120xl/>

O baixo custo, somado à interface de Debug foram os motivos para a utilização do kit (Figura 15).

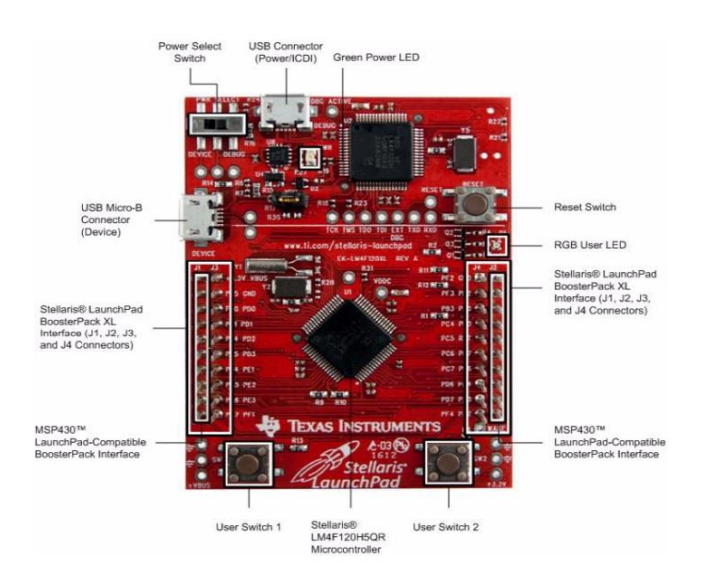

Figura 15 – Kit Stellaris Fonte:<http://br.mouser.com/new/Texas-Instruments/ti-ek-lm4f120xl/>

### **3.5. Teste e validação dos componentes adquiridos**

Após a escolha do microcontrolador, foi possível testar o sensor. Para isso conectou-se o sensor ao microcontrolador via I²C e foram adquiridas as medidas enviadas. Para tanto, necessitou-se de uma biblioteca que não apenas realizasse a comunicação I²C, mas que também interpretasse os dados enviados para o microcontrolador. Após algumas pesquisas, foi encontrada uma biblioteca específica para o MPU6050. Esta biblioteca foi escrita por *Jeff Rowberg* e adaptada por *Leonidas Tolias* para que posse usada em microcontroladores que utilizem linguagem C. Porém, esta biblioteca faz a conexão e a aquisição dos dados apenas, ainda é preciso interpretar esses dados para que eles sejam traduzidos em ângulos.

Para isso, foi criada outra biblioteca responsável por interpretar esses dados e calcular os ângulos. A principal dificuldade foi medir o quanto o acelerômetro e o giroscópio influenciam na medição dos ângulos, pois o giroscópio dá a velocidade angular do quadrotor. Porém, após algum tempo, começa a ter erros em regime, causados pela descalibração do sistema. Já o acelerômetro, não possui esse tipo de erro, no entanto suas medidas variam muito, tornando suas medidas um tanto difíceis de ser utilizadas. Sendo assim, foram combinadas as medidas do acelerômetro e do giroscópio, como mostra a função da Figura 16, para que fossem anulados seus erros e obtidos valores válidos para os sensores.

```
void get_angles()
\overline{4}int i = 0;
    //Funcao que pega os valores dos acelerometros e giroscopios
   getMotion6(&ax, &ay, &az, &gx, &gy, &gz);
   //Divide pela constante do giroscopio
   gxf = (gx)/GYROSCOPE CONSTANT;gyf= (gy)/GYROSCOPE CONSTANT;
    gzf = (gz)/GYROSCOPE CONSTANT;
   //Multiplica pela taxa de amostragem
   qsi gy += gxf*SAMPLING RATE;
   theta gy -= gyf*SAMPLING RATE;
   //Calcula os angulos vindos do acelerometro
    ar = sqrt(ax*ax+ay*ay+az*az);qsi_acc = \arccos(\arax/2) * 180/PI;
    theta_acc = acos (ay/ar) * 180/PI;
    //Balanceia es valeres dos angules calculades nele girescenie e nele aceleremetre
    qsi_est = (qsi_est+gyf*SAMPLING_RATE)*GANHO_GIROSCOPIO/100+qsi_acc*(100-GANHO_GIROSCOPIO)/100;
    {\small \texttt{theta\_est = (theta\_est-gxf-SAMPLING\_RATE)*GAMHO\_GIROSCOPIO/100+theta\_acc* (100-GANHO\_GIROSCOPIO)}/100 \text{;}}
```
Figura 16 – Função que calcula os ângulos Fonte: Autoria própria

Outra etapa muito importante na medição dos ângulos é a calibração, mostrada na Figura 17. Toda vez que o quadrotor inicia, passa por uma etapa de calibração dos sensores, para que esta primeira posição sirva como uma posição referencial. Sendo assim, busca-se sempre manter essa posição, garantindo que o quadrotor fique estável. Porém, esta etapa gera a primeira limitação do protótipo. Só é possível inicia-lo em sua posição de estabilidade, pois caso seja iniciado de lado, por exemplo, irá tentar estabilizar nesta posição, o que nunca acontecerá.

```
//Calcula dos angulas
else
   gxf = (gx)/GYROSCOPE CONSTANT;qYf = (qY)/GYROSCOPE CONSTANT;gzf = (gz)/GYROSCOPE CONSTANT;qsi qy += gxf*SAMPLING RATE;
   theta_gy -= qyf*SAMPLING_RATE;
   ar = sort(ax*ax+ay*ay+az*az):qsi acc = acos (ax/ar)*180/PI;theta acc = acos(ay/ar) * 180/PI;
   zero z = az:
   gsi est = (qsi est+gyf*SAMPLING RATE)*GANHO GIROSCOPIO/100+gsi acc*(100-GANHO GIROSCOPIO)/100;
   theta est = (theta est-gxf*SAMPLING RATE)*GANHO GIROSCOPIO/100+theta acc*(100-GANHO GIROSCOPIO)/100;
//calcule dos angules, stapa final
if (calib == NUM MEDIAS CALIBRACAO)
Ł
   theta calib = theta est;
   qsi calib = qsi est;
```

```
Figura 17 – Função de calibração dos ângulos
Fonte: Autoria própria
```
Uma observação muito importante sobre os cálculos dos ângulos é o fato de que eles devem ser feitos em uma base de tempo exata e pré-definida, pois é utilizado o tempo de amostragem para transformar as acelerações em posições. Sendo assim, foi criado um timer que gera uma interrupção a cada 10ms. Desta forma, tem-se uma base de tempo precisa que possibilita os cálculos dos ângulos de forma exata.

# **3.6. Acionamento dos motores brushless através do acionador ESC (Electronic Speed Control)**

Uma etapa importante no desenvolvimento de um quadrotor é a escolha dos motores. Há no mercado, vários tipos de motores, sendo eles com maior torque, maior rotação, ou menor peso. Para auxiliar nesta etapa, utilizou-se o site (http://www.ecalc.ch/) que calcula alguns parâmetros do quadrotor de acordo com os equipamentos instalados nele, como mostra a Figura 18. Além disso, mostra um gráfico com alguns parâmetros importantes do motor como a rotação do motor, eficiência e perda de energia, mostrados na Figura 19.

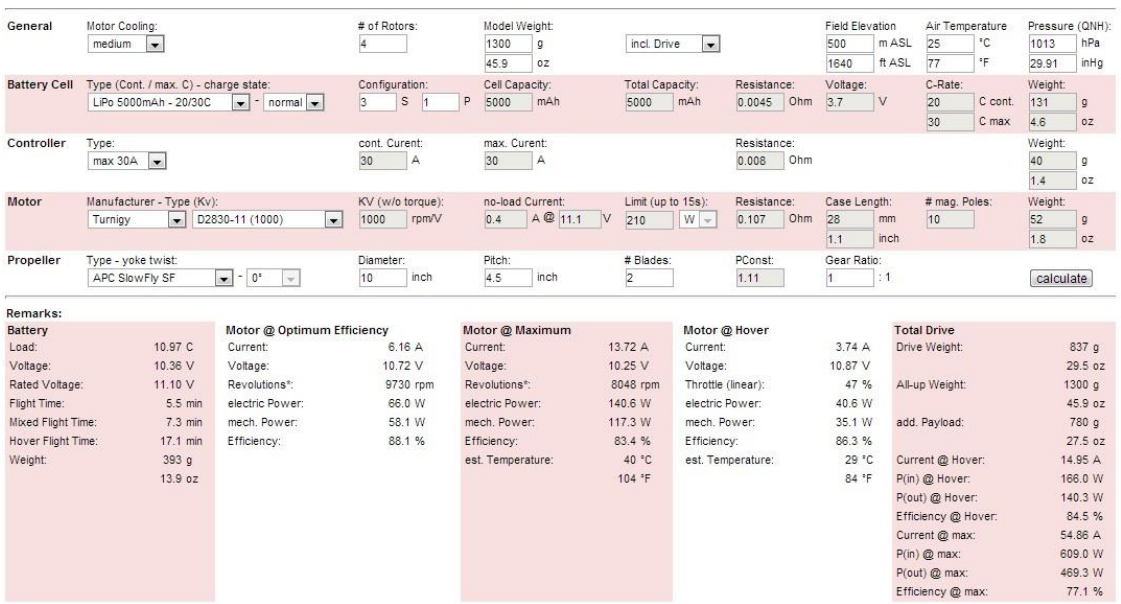

Figura 18 – Site com os cálculos realizados Fonte: http://www.ecalc.ch/xcoptercalc.htm?ecalc&lang=en

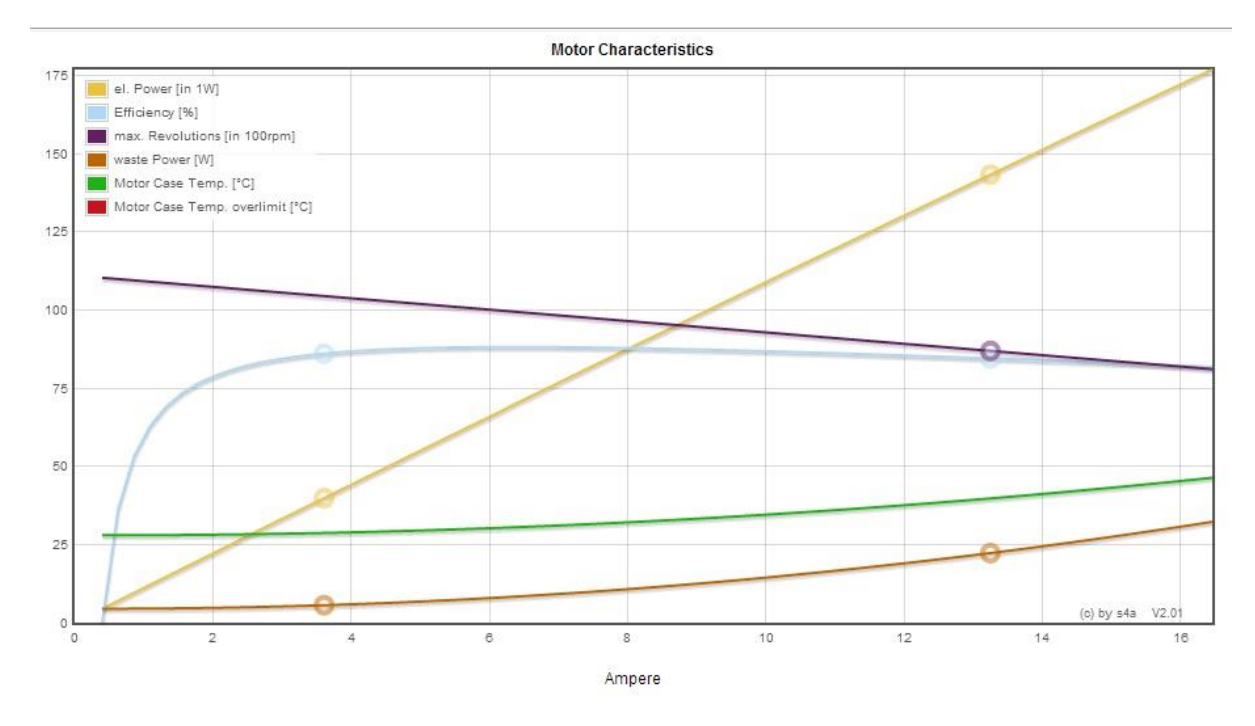

Figura 19 – Gráfico após os cálculos Fonte: http://www.ecalc.ch/xcoptercalc.htm?ecalc&lang=en

Foi escolhido então um motor que possuísse 1000Kv. Essa medida é muito utilizada em motores do tipo *brushless* e ela significa quantos RPM o motor terá por volt. Por exemplo, se o motor possuir 1000Kv e for utilizada uma bateria de 10V, tem-se, sem carga, uma velocidade máxima de 10000RPM. Porém, esta medida caí dependendo da qualidade do motor e da carga acoplada, quanto maior esta carga, mais lento ficará o motor. Por isso, é difícil saber qual hélice deve ser utilizada em cada tipo de motor, a abordagem mais utilizada é analisar os manuais dos motores ou através de experiências de outros usuários.

Com isso em mente, foi utilizado uma hélice de 10x4.5, como as mostradas na Figura 20, pois o manual do motor utilizado recomendava tal tipo de hélice. Além disso, foi escolhida a bateria que possui 3 células, a 11,1V e com 5200mAh, mostrada na Figura 21. Assim, o tempo de vôo será de aproximadamente 10 minutos.

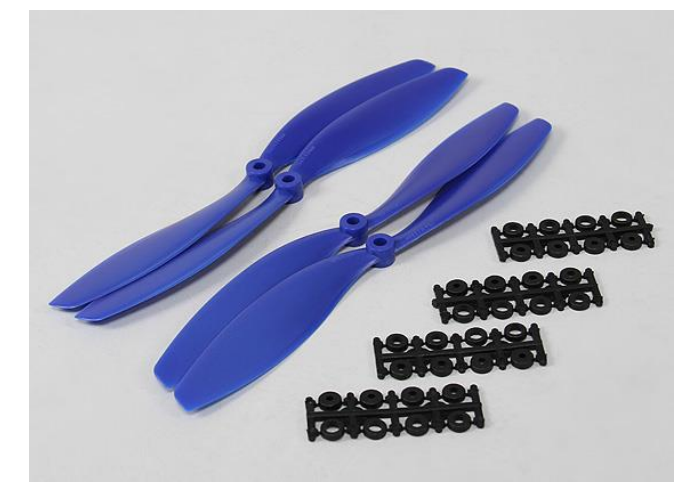

Figura 20 - Hélices Fonte: http://www.hobbyking.com/hobbyking/store/\_\_25819\_\_10x4\_5\_SF\_Props\_2p c\_Standard\_Rotation\_2\_pc\_RH\_Rotation\_Blue\_.html

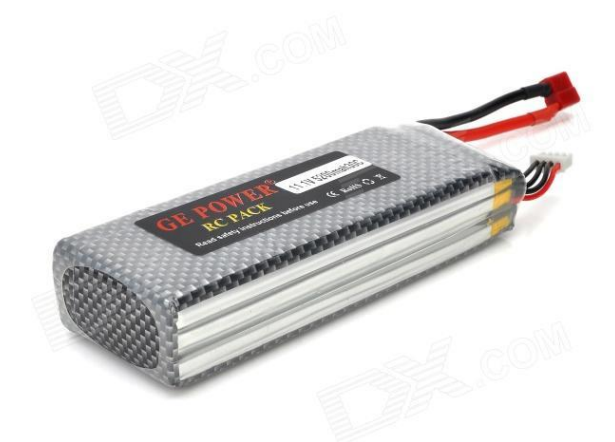

Figura 21 - Bateria Fonte: http://dx.com/pt/p/11-1v-30c-5200mah-li-ion-battery-pack-for-r-chelicopter-black-silver-181315#.UtxqiRBpQdU

Com essas informações, escolheu-se um motor que possuísse torque suficiente para girar a hélice escolhida e que fosse facilmente controlável. Portanto, foi adquirido o motor D2830/11 de 1000Kv da Turnigy (Figura 22).

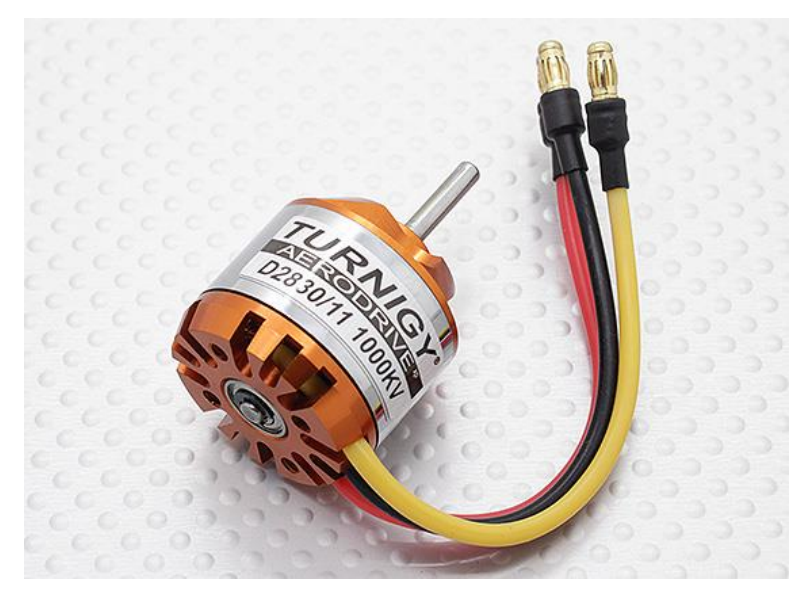

Figura 22 – Motor Turnigy 1000kV Fonte: http://www.hobbyking.com/hobbyking/store/\_\_12921\_\_D2830\_11\_1000kv\_Br ushless\_Motor.html

Para o controle dos motores, também houve a necessidade da aquisição dos ESCs (*Eletronic Speed Control*). ESC é um circuito eletrônico com a finalidade de variar a velocidade de um motor elétrico. Eles são normalmente utilizados para o controle de motores Brushless, pois geram três fases de energia para o motor [16].

As principais características que deve-se ter em mente ao escolher um ESC é a corrente máxima e faixa de tensão suportada. A corrente máxima indicada no ESC deve ser comparada com a máxima corrente do motor escolhido. Por exemplo, mesmo que em algumas aplicações não sejam utilizados os motores ao máximo, é necessário ter um ESC suporte uma corrente máxima um pouco maior que a do motor para evitar danos aos equipamentos. Além disso, é necessário verificar a faixa de operação do ESC, pois caso seja utilizada uma bateria com 4 células, por exemplo, que gera 14,8V de tensão, e o ESC opere apenas na faixa de 6~12V, o equipamento será danificado, inviabilizando o funcionamento do motor.

Tendo essas exigências em mente, escolheu-se o ESC Mystery SKY 30 (Figura 23) que possui todas as características que são necessárias para o acionamento dos motores, além de ser facilmente utilizado, pois o controle da velocidade do motor é feito apenas conectando o ESC diretamente no microcontrolador e lhe enviando um sinal PWM.

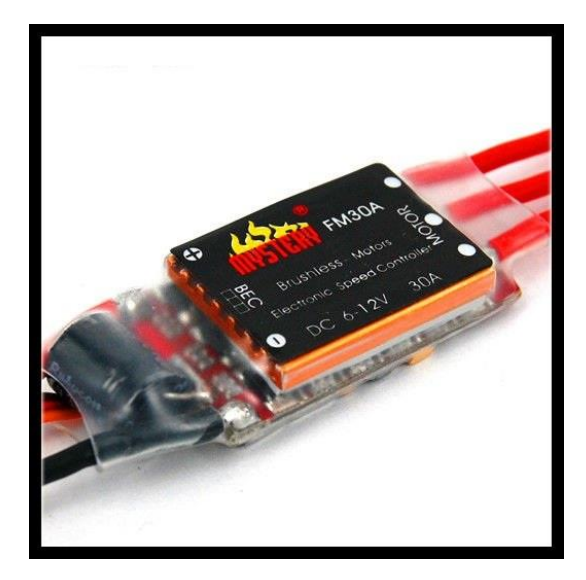

Figura 23 - ESC Fonte: http://mystery.en.alibaba.com/product/233734950- 213925414/Mystery\_SKY\_30A\_Brushless\_ESC\_Speed\_Controller.ht ml

O sinal PWM deve ter uma frequência de 50Hz, o qual se assemelha ao sinal de um servo motor, sendo que para controlar a potência do motor, deve-se variar a parte em *duty-cycle* do sinal. Para 0% de potência, deve-se enviar um sinal com 1ms de sinal em "alto", para 50% - 1,5ms e para 100% 2ms. Essa variação é linear, facilitando mais ainda a utilização do acionador. Tal processo é exemplificado na Figura 24 [19][20].

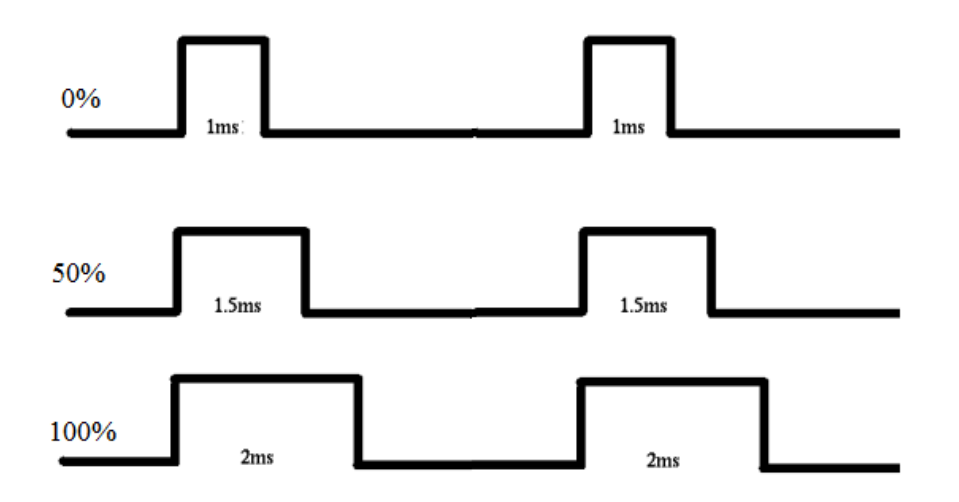

Figura 24 – Sinal PWM enviado para ESC Fonte: Autoria própria

Para o controle dos motores, foi então necessário gerar 4 sinais PWM, cada um responsável por um motor. Para tanto, foi criada uma função que gerava e alterava o *duty-cycle* dos PWM para que cada motor fosse controlado independentemente. Tal função consiste em receber o percentual do valor do PWM e o número do motor, fazer os cálculos para transformar este percentual em períodos de *clock*, e assim altera o timer do PWM, alterando o *duty-cycle* do motor em questão, aumentando ou diminuindo sua potência. A função é mostrada na figura 25.

```
//Iransforma o valor percentual em timer para o PWM
void set duty pwm(int duty, unsigned char timer number)
\left\{ \right.int pwm value = 0;
    pwm value = duty \star 5 + 50000;
                                            //offset inicial de 1ms (potencia em 0%)
                            (100%) //xai até 2ms (potencia em 100%)
                                            //gatura em 95% do duty
    if(pwm value>95000)
      pwm value = 95000;
    else if (pwm value<0)
       pwm value = 50000;
    if(timer number == 0)TimerMatchSet(WTIMERO BASE, TIMER A, pwm value) ;
    else if(timer number == 1)
        TimerMatchSet(WTIMER2 BASE, TIMER A, pwm value) ;
    else if(timer_number == 2)
       TimerMatchSet(WTIMER1 BASE, TIMER A, pwm value) ;
    else if(timer number == 3)
       TimerMatchSet(WTIMER1 BASE, TIMER B, pwm value) ;
3
```
Figura 25 - Função de cálculo do PWM Fonte: Autoria própria

# **3.7. Integração do projeto mecânico com os sensores, microcontrolador e motores**

Com todos os componentes escolhidos e testados, foi possível integrá-los. Sendo assim, foi montada a plataforma do quadrotor, com os motores e acionadores. Para a integração com o sensor e o microcontralador e a bateria, foi projetado um circuito que fizesse a ligação do microcontrolador com o sensor, a bateria e os acionadores.

Tal circuito foi desenvolvido com o auxilio do *software* Multisim, utilizando a versão 10. O Diagrama esquemático do circuito é mostrado na figura 26.

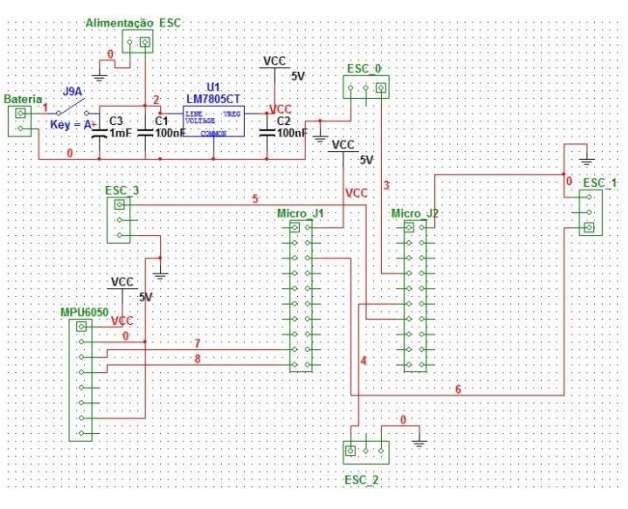

Figura 26 – Diagrama esquemático da placa desenvolvida Fonte: Autoria própria

Com o projeto realizado, pode-se montar a placa, em uma placa universal, pois como são poucos componentes a fabricação de uma placa de circuito impresso seria muito cara, a placa montada é mostrada na Figura 27.

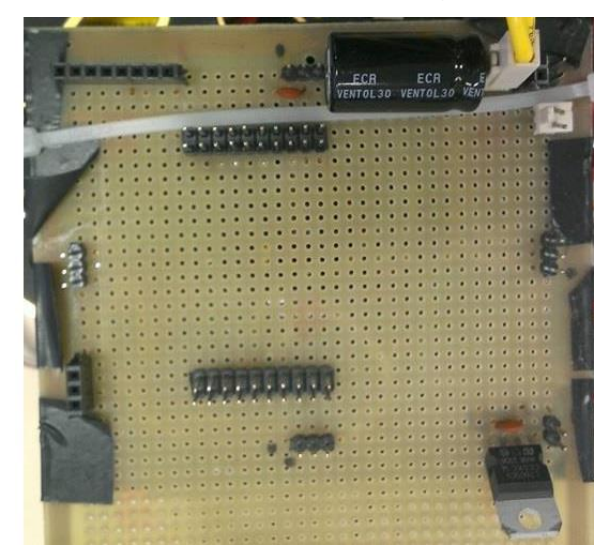

Figura 27 – Placa desenvolvida montada Fonte: autoria própria

Com todos os componentes prontos, finalizou-se a montagem do quadrotor (Figura 28), atentando sempre para que a distribuição de peso fosse a mais equilibrada possível, para facilitar ao máximo a estabilização.

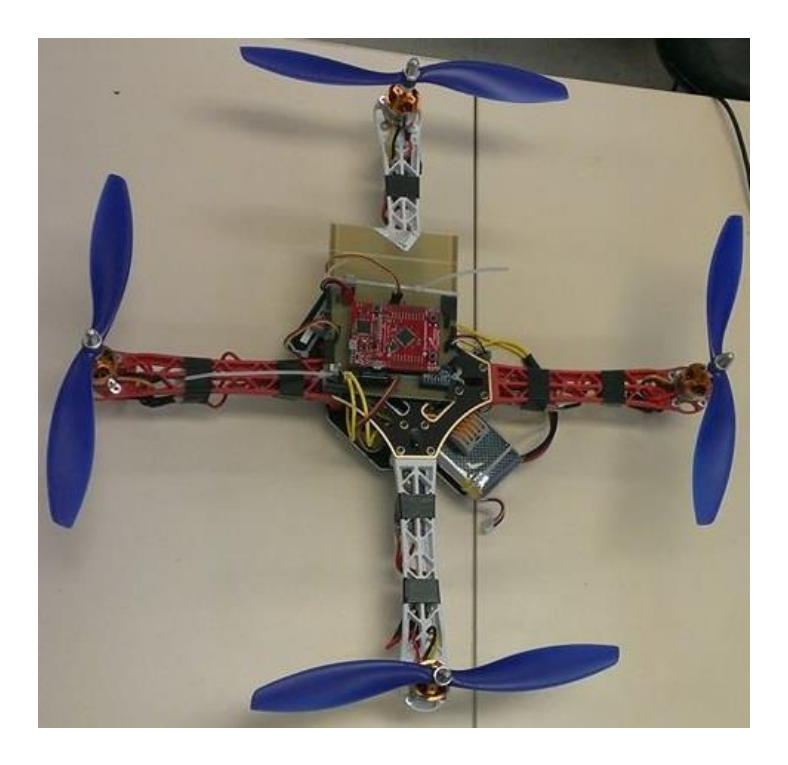

Figura 28 – Quadrotor montado Fonte: autoria própria

### **3.8. Diagrama de Blocos**

Com o quadrotor montado, pode-se ter uma ideia melhor do protótipo como um todo através do diagrama de blocos mostrado na Figura 29.

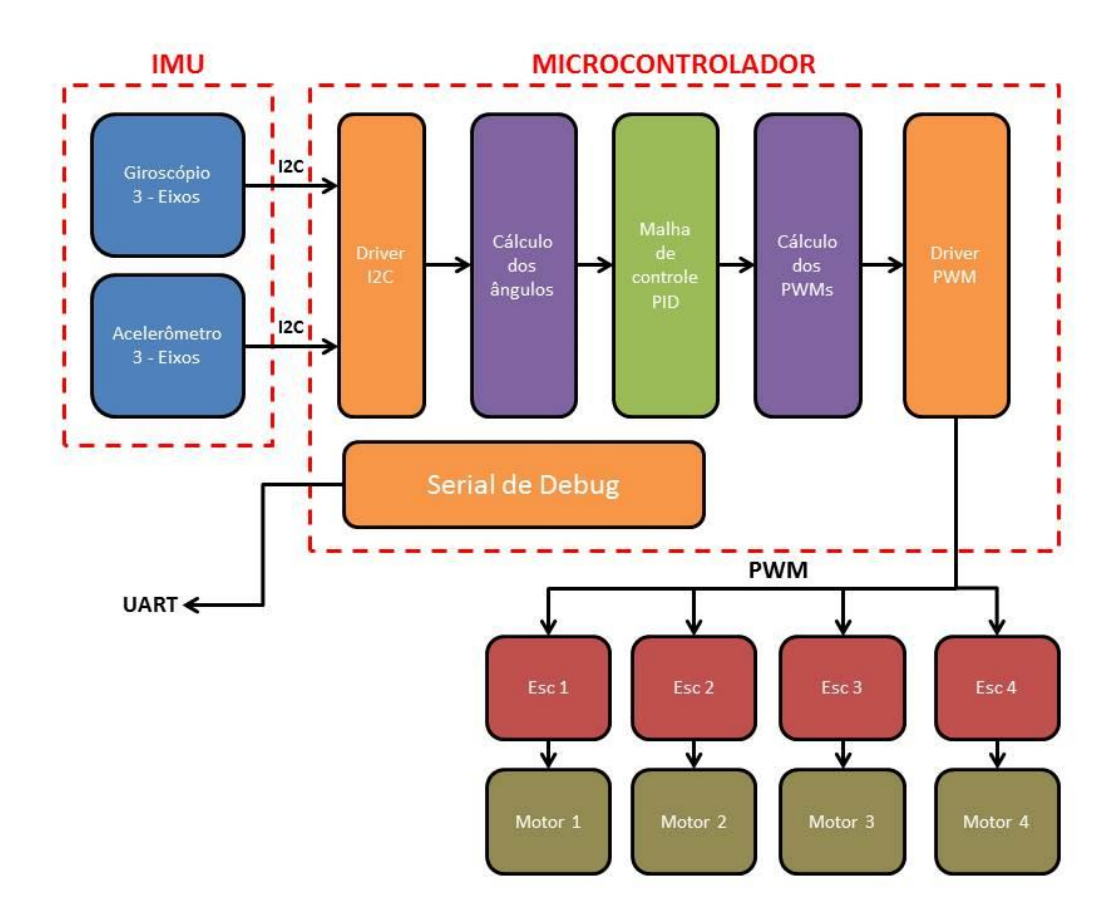

Figura 29 - Diagrama em blocos do projeto Fonte: autoria própria

## **3.9. Desenvolvimento do algoritmo de controle**

A estratégia de controle escolhida é demostrada na Figura 30, onde são mostradas as entradas do sistema ( $\psi_{REF}$ ,  $\theta_{REF}$ ,  $\phi_{REF}$  e  $Z_{REF}$ ), os sinais PWM de saída ( $\delta_1$ ,  $\delta_2$ ,  $\delta_3$  e  $\delta_4$ ), e os ângulos e altitude dadas pelo sensor ( $\psi$ ,  $\theta$ ,  $\phi$  e Z). Esta consiste em realizar o controle de altitude e estabilização. Este controle tem como objetivo levar o quadrotor a um determinado ângulo de arfagem, rolagem e guinada, mantendo sua altitude. Essas, portanto, são as entradas do sistema. O controlador então gera como saídas os sinais PWM  $(\delta_i)$  para cada um dos motores do quadrotor de maneira que os ângulos e a altura mantenham-se estáveis de acordo com as entradas.

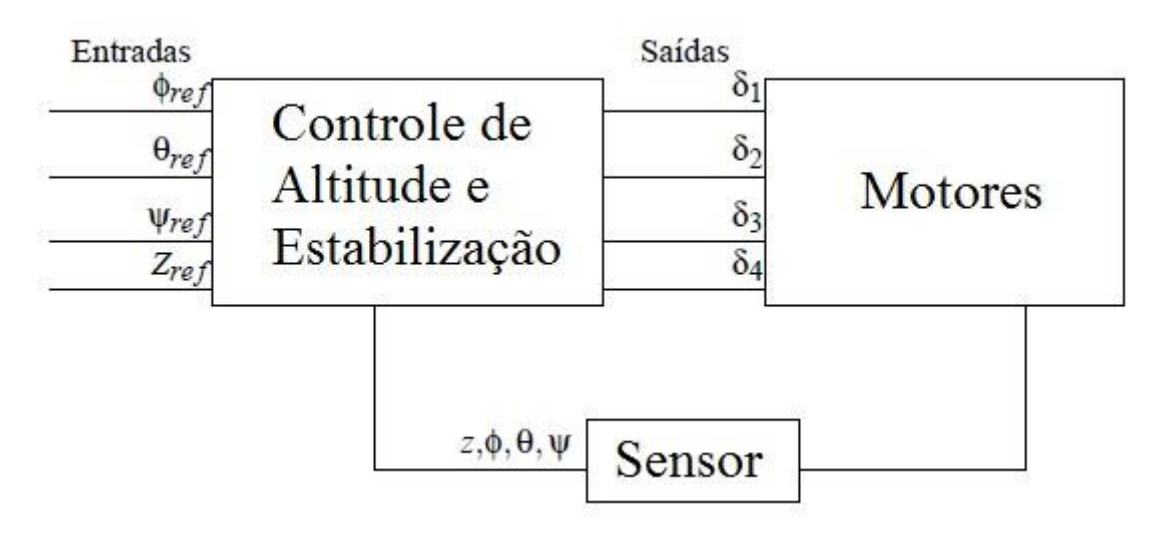

Figura 30 – Estratégia de controle Fonte: Autoria própria

O bloco dos sensores tem como objetivo gerar o sinal de retorno, ou a referência para o bloco de controle, para que possam ser calculados os erros e modificados, se necessário, os sinais de saída do controlador. Para tanto, foram utilizados como sensores os giroscópios e acelerômetros já citados anteriormente. Sendo assim, pode-se gerar tanto os ângulos quanto a altura atual do quadrotor.

Considerando que o escopo deste trabalho é apenas a estabilização do quadrotor, pode-se desprezar os efeitos de arrasto aerodinâmico bem como as reações coreolis e centrifugas (Bouabdallah (2007)). Desta forma, trabalhou-se com um modelo dinâmico simplificado descrito a seguir:

Dinâmica rotacional

$$
\ddot{\phi} = \frac{d}{J_X} (F_2 - F_4) \tag{28}
$$

$$
\ddot{\theta} = \frac{d}{J_Y} (F_1 - F_3) \tag{29}
$$

$$
\ddot{\psi} = \frac{b}{I_Z} (F_1 - F_2 + F_3 - F_4)
$$
\n(30)

Dinâmica translacional

$$
\ddot{X} = (cos\phi sen\theta cos\psi + sen\phi sen\psi)F_t/m
$$
 (31)

$$
\ddot{Y} = (cos\phi sen\theta cos\psi - sen\phi sen\psi)F_t/m
$$
 (32)

$$
\ddot{Z} = -g + (cos\phi cos\theta)F_t/m
$$
 (33)

Onde  $m$  é a massa do quadrotor;  $d$  é o tamanho de um dos braços do quadrotor;  $b$  é a constante que relaciona os empuxos com os contra-torques, já descrito anteriormente;  $J_X$ ,  $J_Y$  e  $J_Z$  são os momentos de inércia em torno dos eixos  $X_B$ ,  $Y_B$  e  $Z_S$ ; g é a aceleração da gravidade e  $F_t = F_1 + F_2 + F_3 + F_4$  é todo o empuxo produzido pelos motores do quadrotor.

Utilizando as simplificações adotadas a partir do modelo do atuador, pode-se chegar a novas entradas, que facilitam o projeto dos controladores. Assim, pode-se desacoplar as entradas do sistema:

$$
\begin{cases}\n\tau_{24} = (\delta_2 - \delta_4) * k_m d \\
\tau_{13} = (\delta_1 - \delta_3) * k_m d \\
\tau_g = (\delta_1 - \delta_2 + \delta_3 - \delta_4) * k_m b \\
F_t = (\delta_1 + \delta_2 + \delta_3 + \delta_4) k_m\n\end{cases}
$$
\n(34)

Onde  $\tau_{24}$ ,  $\tau_{13}$  e  $\tau_g$  são respectivamente os torques responsáveis pelos movimentos de arfagem, rolagem e guinada e  $F_t$  é o empuxo total. Desta forma, tem-se:

$$
\ddot{\phi} = \frac{\tau_{24}}{J_X} \tag{35}
$$

$$
\ddot{\theta} = \frac{\tau_{13}}{J_Y} \tag{36}
$$

$$
\ddot{\psi} = \frac{\tau_g}{J_Z} \tag{37}
$$

$$
\ddot{Z} = -g + (cos\phi cos\theta)F_t/m
$$
 (38)

Sendo assim, desacoplaram-se todas as entradas do sistema, menos a altitude. Pode-se então, escrever as funções de entrada de forma matricial, em (39).

$$
\begin{pmatrix} \tau_{13}/k_{m}d \\ \tau_{24}/k_{m}d \\ \tau_{g}/k_{m}b \\ F_{t}/k_{m} \end{pmatrix} = \begin{pmatrix} 1 & 0 & -1 & 0 \\ 0 & 1 & 0 & -1 \\ 1 & -1 & 1 & -1 \\ 1 & 1 & 1 & 1 \end{pmatrix} * \begin{pmatrix} \delta_{1} \\ \delta_{2} \\ \delta_{3} \\ \delta_{4} \end{pmatrix}
$$
(39)

Com isso, cria-se quarto controladores independentes, um para cada variável de entrada do sistema, sendo que a saída de cada controlador será combinada para que a saída do sistema seja os sinais PWM dos motores. Invertendo a equação (39), tem-se os sinais reais de controle que serão aplicados na malha.

$$
\begin{pmatrix}\n\delta_1 \\
\delta_2 \\
\delta_3 \\
\delta_4\n\end{pmatrix} = \begin{pmatrix}\n1/2 & 0 & 1/4 & 1/4 \\
0 & 1/2 & -1/4 & 1/4 \\
1/2 & 0 & 1/4 & 1/4 \\
0 & -1/2 & -1/4 & 1/4\n\end{pmatrix} * \begin{pmatrix}\n\tau_{13}/_{kmd} \\
\tau_{24}/_{kmd} \\
\tau_{g}/_{kmb} \\
\tau_{g}/_{kmb} \\
F_{t}/_{k_m}\n\end{pmatrix}
$$
\n(40)

A figura 31 mostra a malha de controle do sistema.

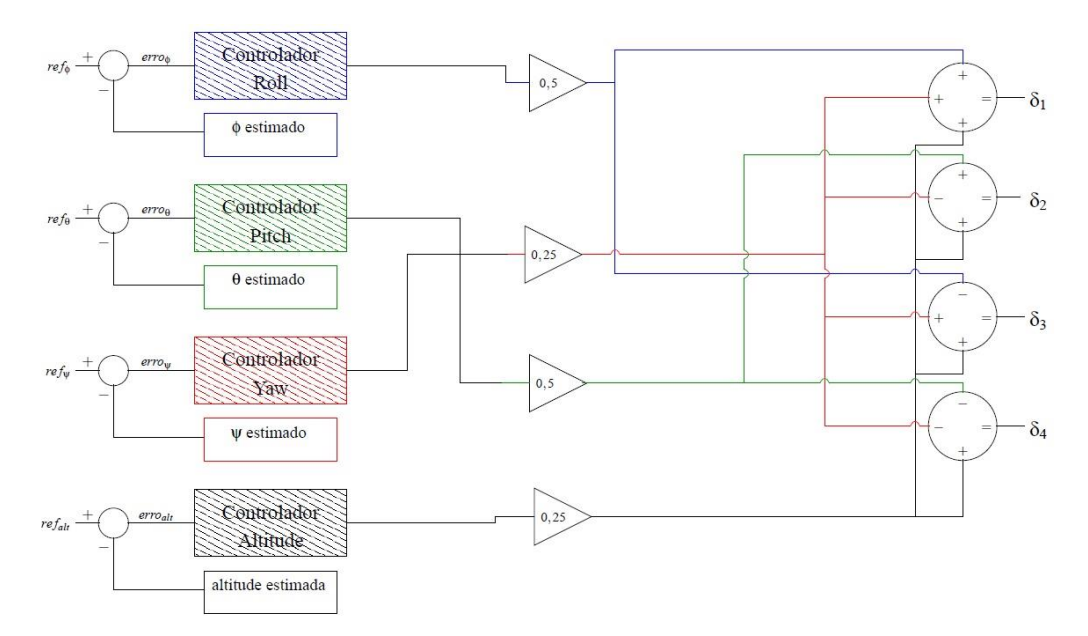

Figura 31 – Malha de controle do sistema Fonte: Autoria Própria

Com isso, é possível criar quatro controladores distintos. Foram então utilizados 4 controladores do tipo PID.

O controlador PID possui três termos: o proporcional, o integrativo e o derivativo, sendo que neste trabalho foi utilizado o controlador do tipo discreto, pois sua implementação foi realizada em um microcontrolador [17].

Portanto, a função do controlador é:

$$
y[k] = K_p e[k] + K_i \sum_{j=1}^{k} e[j] \Delta t + K_d \frac{(e[k] - e[k-1])}{\Delta t}
$$
 (41)

Onde:

 $y[k]$  é a saída atual do sistema

- $e[k]$  é o error atual do sistema (valor de referência valor atual)
- $\Delta t$  é o passo de cálculo

 $K_p$ ,  $K_i$  e  $K_d$  são os ganhos proporcional, integrativo e derivativo

A sintonia dos controladores foi feito a partir de ensaios no próprio quadrotor e seus resultados serão apresentados a seguir.

## **4. TESTES E RESULTADOS**

Após a realização do modelo matemático tanto do quadrotor quanto do controle de estabilidade, foram realizados ensaios para determinar melhor as características dos motores e assim melhorar o modelamento dos atuadores.

Para tanto foi proposto um teste, mostrado na Figura 32 que consiste em medir o empuxo de um motor em relação ao percentual de PWM aplicado ao acionador. Sendo assim, possibilitou-se obter uma curva de resposta não apenas dos motores, mas de todo o conjunto ESC-motor. Ao aplicar-se um sinal PWM, sabe-se o empuxo gerado pelo motor. Isto facilita e melhora o modelo do quadrotor, pois torna mais preciso e próximo ao protótipo desenvolvido.

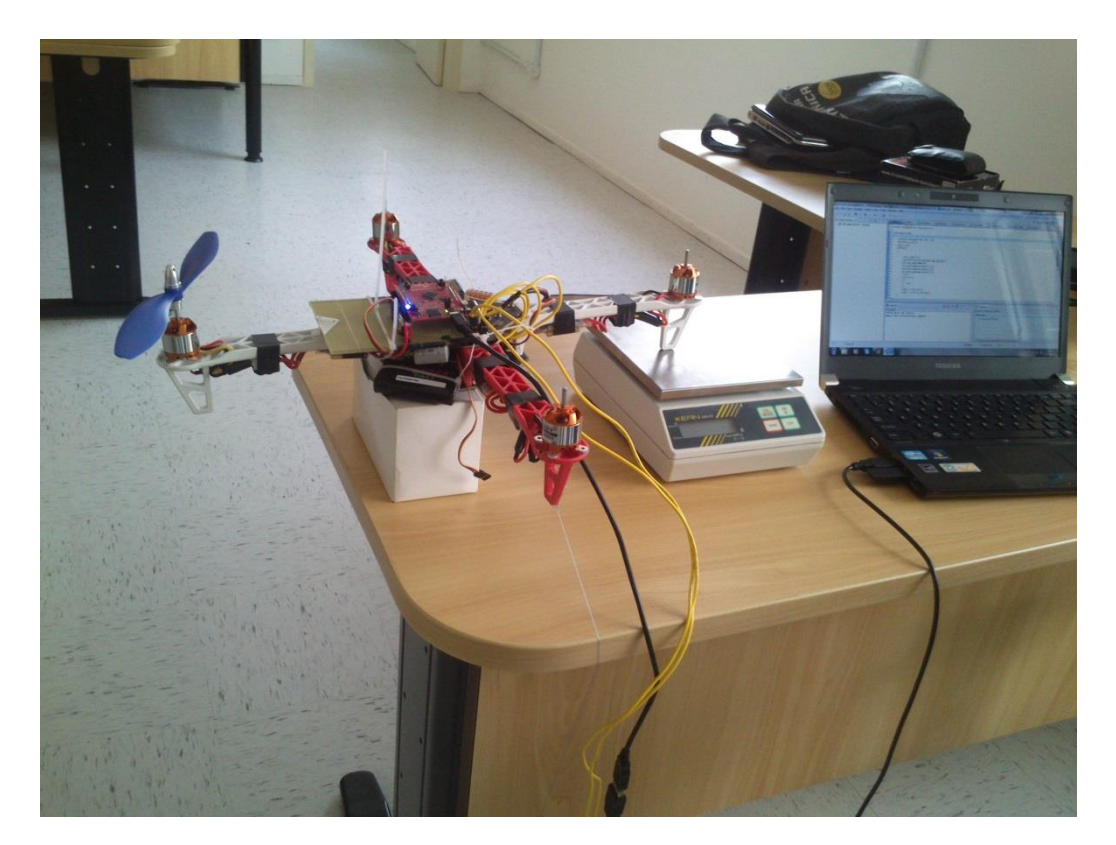

Figura 32 – Teste de empuxo do motor Fonte: Autoria própria

O teste consiste em fixar o quadrotor em uma mesa e acionar apenas um motor. Este motor gera uma força sobre uma balança a qual aferia o empuxo para cada percentual de PWM testado. Os resultados dos testes são mostrados nas figuras 33 e 34. Os testes foram realizados apenas na faixa de operação normal do motor, entre 30% e 80% da sua potência.

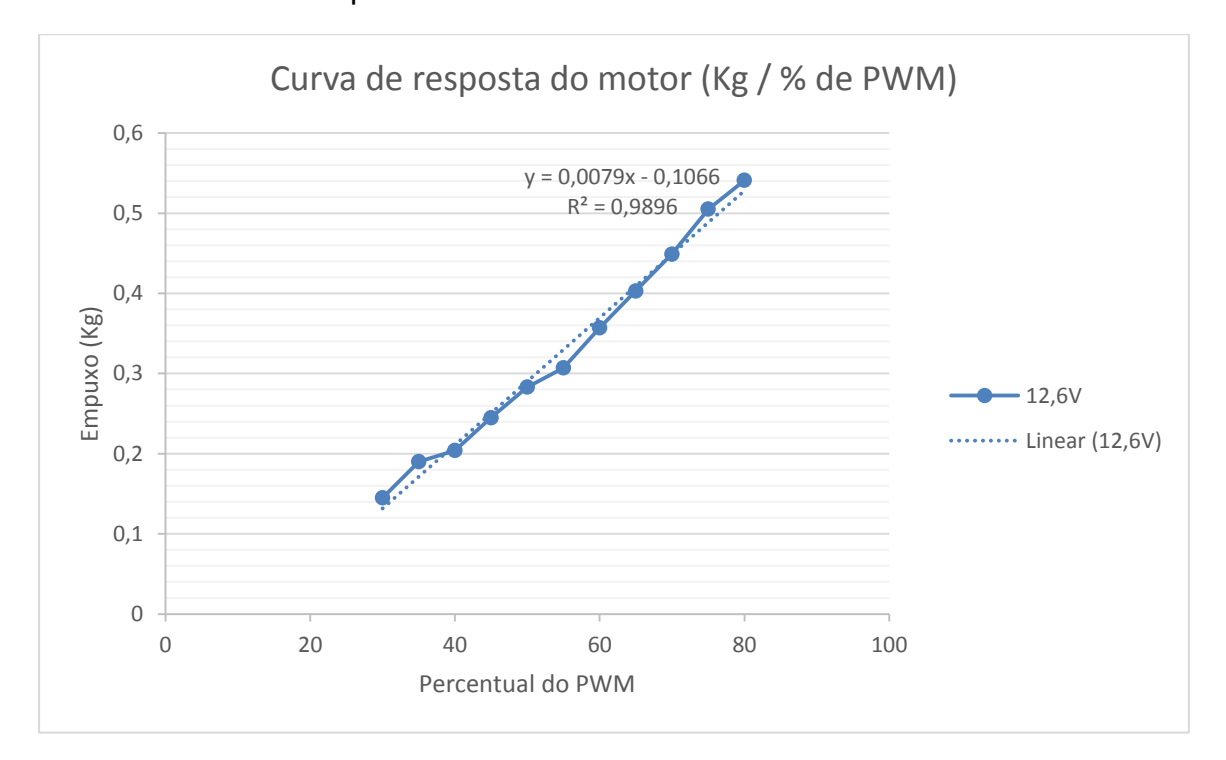

Figura 33 – Curva resposta do motor a 12,6V Fonte: Autoria própria

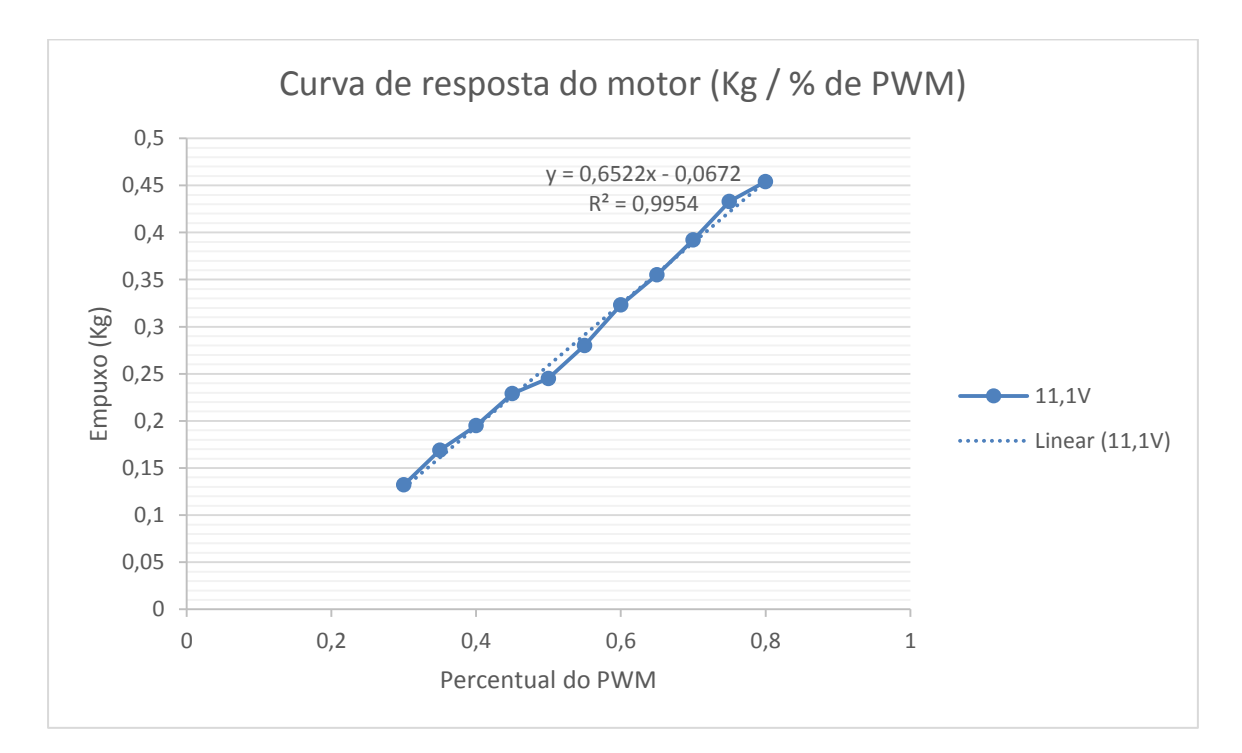

Figura 34 – Curva resposta do motor a 11,1V Fonte: autoria própria

Os testes proporcionaram duas curvas. Tais curvas se diferenciam pelo fato de que foram realizadas em tempos diferentes. Tal diferença é explicada pelo fato de que cada um dos testes foi realizado com tensões diferentes de bateria.

Anteriormente, foi explicado que a rotação dos motores do tipo *brushless* depende da tensão de entrada. Sendo assim, se houver uma tensão diferente, a rotação do motor será diferente e por consequência, sua curva de resposta também.

A informação importante que se tira deste teste, é que a resposta do conjunto ESC-motor é realmente linear como foi modelado anteriormente. Sendo que o coeficiente angular da curva é uma função da tensão atual da bateria.

Tendo essas informações sobre o conjunto ESC-motor, foi proposto um teste para verificar se o modelo da malha de controle poderia realmente ser aplicado para a estabilização do quadrotor. Este teste consiste em tentar estabilizar um eixo do quadrotor, deixando o outro eixo fixo. A figura 35 mostra a montagem do teste.

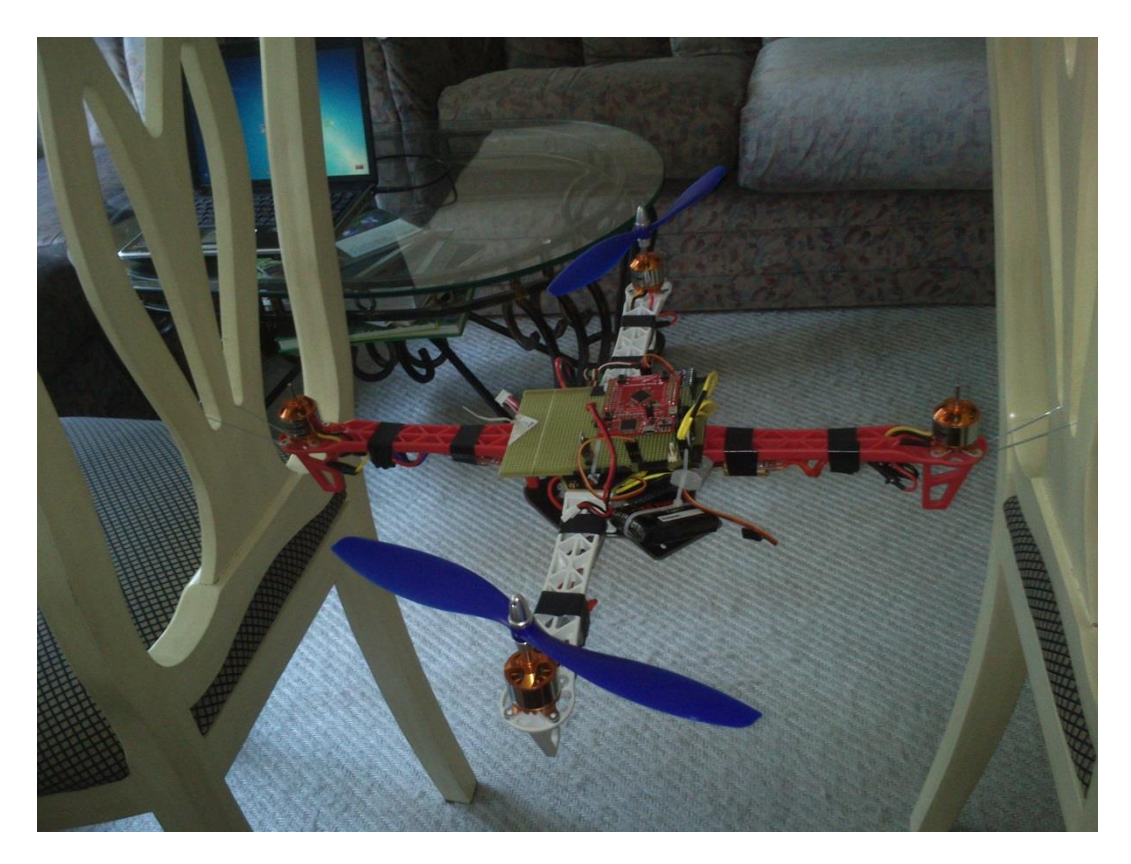

Figura 35 – Teste e estabilização de um eixo Fonte: Autoria própria

Após alguns ensaios, os ganhos do PID foram ajustados para a melhor configuração possível. E então foi realizado o teste. Os resultados são mostrados nas figuras 36 e 37.

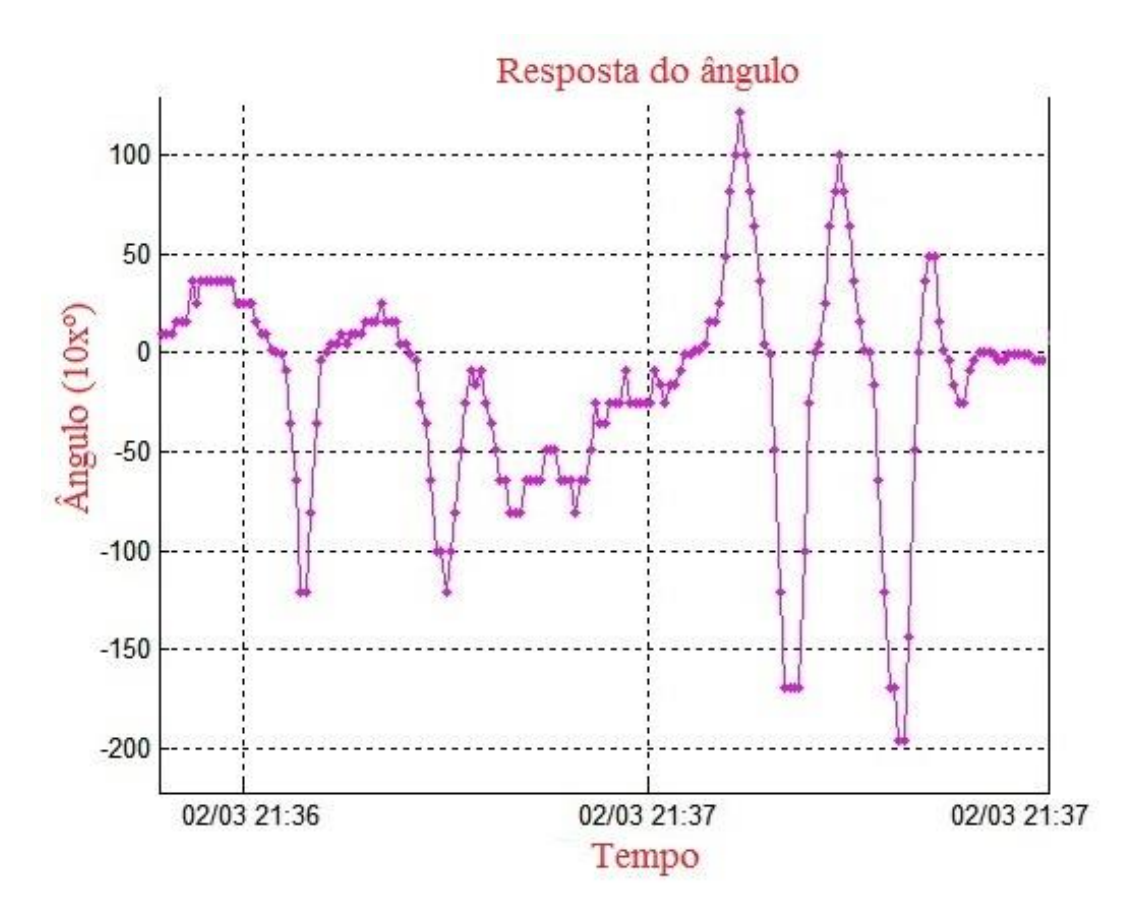

Figura 36 – Curva da resposta do ângulo Fonte: Autoria própria

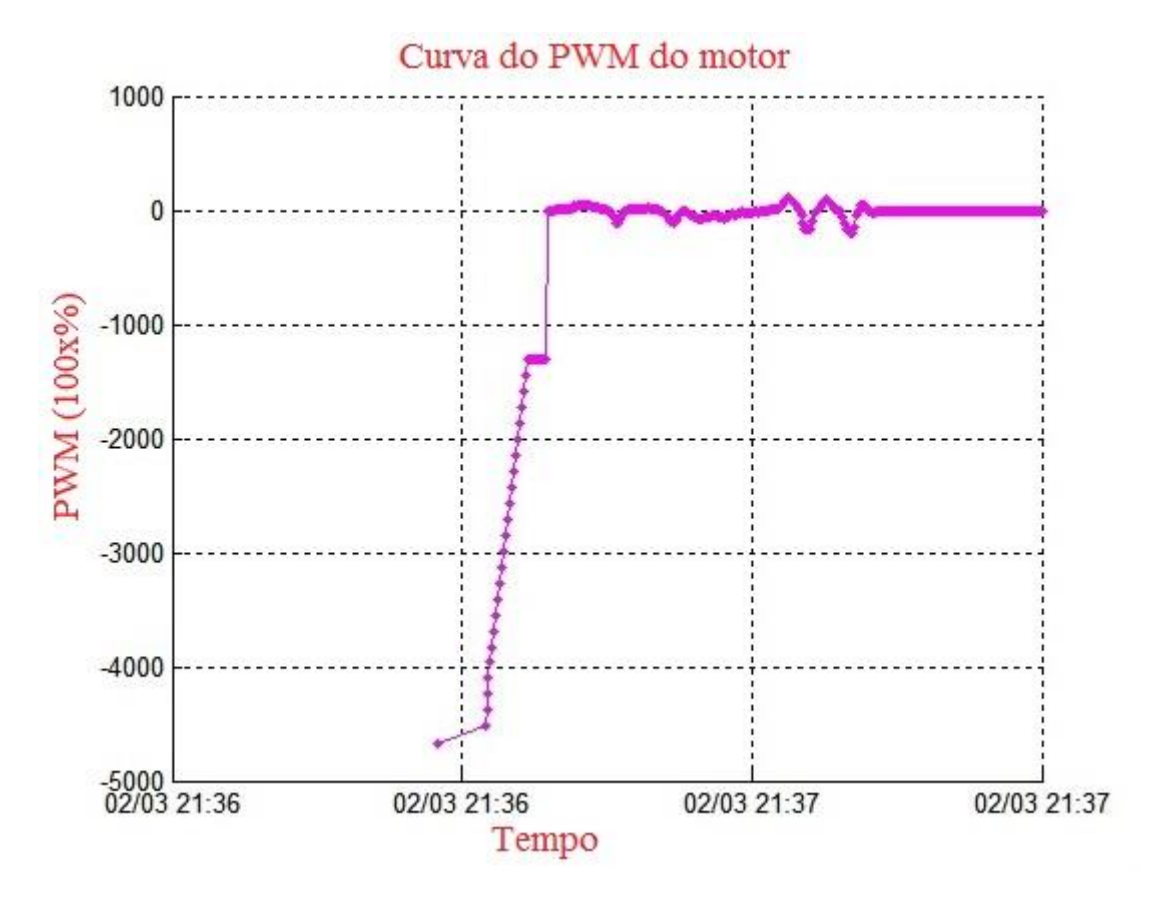

Figura 37 – Curva da resposta do sinal PWM Fonte: Autoria própria

## **5. CONCLUSÃO**

Após o levantamento da curva de resposta do conjunto motor-hélice, constatou-se que ele se aplica bem ao projeto e segue bem o modelo apresentado neste trabalho. Ainda com o levantamento das curvas do motor, percebeu-se que a escolha por trocar de estrutura mecânica foi acertada, pois analisando a força resultante dos atuadores, se fosse utilizada a estrutura construída, o sistema teria uma dificuldade maior de se estabilizar.

Após a realização dos testes, verificou-se que a malha de controle é suficiente para o controle de um eixo do quadrotor, porém alguns problemas foram encontrados principalmente com relação ao ruído e tempo de resposta do sistema.

O sistema estabiliza, porém o excesso de ruído causa perturbações que produzem instabilidade. Outro problema foi o tempo de resposta. O quadrotor demora muito tempo para estabilizar, o que é critico quando o algoritmo de controle for aplicado a dois eixos simultaneamente.

Portanto, conclui-se que o modelo matemático tanto do quadrotor quanto do sistema de controle foram validados, porém é necessária uma melhor implementação desse modelo para chegar a estabilizar o quadrotor.

## **6. PERSPECTIVA DE TRABALHOS FUTUROS**

A continuação desse trabalho será a estabilização de um quadrotor. Como o protótipo já esta montado, não há a necessidade de adquirir outro quadrotor, apenas alguns componentes chaves que já foram adquiridos. Isso gera uma diminuição significativa no tempo de execução do próximo trabalho, pois a aquisição de novos equipamentos dura em média um mês e meio para serem entregues.

A principal modificação no projeto será a adição de outros sensores para melhorar a aquisição dos ângulos e da altitude. O indicado seria utilizar um magnetômetro para melhorar a aquisição do ângulo *yaw*, pois o MPU6050 não consegue medir tal ângulo com a precisão necessária e também utilizar mais um altímetro, ou outro sensor capaz de medir a altura do quadrotor, pois o MPU6050 também não é capaz de medir com exatidão a altura, o que inviabiliza a estabilização do quadrotor.

Tais modificações, aliada com um ajuste mais apurado do controlador, possibilita e viabiliza a estabilização do quadrotor.

Porém, a objetivo desse trabalho não é apenas contribuir com um projeto, mas sim para muitos outros, como já citado anteriormente. Com todo o modelamento tanto do quadrotor, quanto do conjunto ESC-motor e ainda do sistema de controle, outros trabalhos poderão ser viabilizados e concretizados.

Além do modelamento, as curvas de resposta do conjunto ESC-motor e do controle de um eixo facilitam a implementação do modelamento, pois são dados necessários para a malha de controle, portanto, os trabalhos que utilizarem este como base não necessitaram realizar estes tipos de teste.

## **7. PLANO DE NEGÓCIOS**

### **7.1. Sumário Executivo**

O Plano em questão procura estudar a viabilidade da criação de uma empresa especializada em desenvolvimento kit de desenvolvimentos. O público-alvo será, principalmente, Universidades de Engenharia que possam utilizar, de alguma forma, desses kits para o desenvolvimento de atividades tanto de ensino como de pesquisa.

O primeiro kit a ser produzido é o KID QUAD. Um kit de desenvolvimento para quadrotores. Tal kit consiste em uma estrutura de quadrotores convencional, porém que permite que o usuário possa alterar tanto o software de controle, como trocar as peças ou adicionar outros módulos, tornando assim este produto versátil e inovador, pois existem poucos produtos como este no mercado que tenham tal versatilidade.

Para atingir esses objetivos, a empresa conta com a experiência dos sócios na área de projetos e desenvolvimento de quadrotores adquirida em empresas da área e dentro da Universidade Tecnológica Federal do Paraná em estágio realizando atividades relacionadas à projetos com microcontroladores.

O mercado é promissor para a empresa devido ao crescente número de pessoas e instituições interessadas na pesquisa e desenvolvimento de quadrotores, equipamento com uma grande aplicabilidade hoje em dia.

A concorrência existente é composta de empresas cuja produção já é bem estabelecida e cuja clientela é formada por indústrias de porte razoável. Essas empresas concorrentes já possuem credibilidade no mercado e primam pela qualidade do serviço prestado. Entretanto, direcionam suas atividades para um mercado essencialmente industrial, o que significaria uma boa oportunidade para outras iniciativas que gostariam de se voltar para um nicho mais específico, como pequenas empresas de tecnologia e universidades, o que é o caso do nosso empreendimento. Voltar-se para este último mercado abriria oportunidade, também, de customização dos nossos serviços e produtos, uma vez que o contato com o cliente é mais direto e estes poderiam, sempre que solicitarem, fazer sugestões, requerer características específicas nas placas, etc.

O fornecimento do equipamento necessário para a produção do kit de desenvolvimento será feito por empresas asiáticas, principalmente chinesas.

Como o processo de produção do kit não necessita de nenhum maquinário, não há necessidade de um grande local para a produção dos kits, podendo assim, em um primeiro momento, utilizar um local pequeno como linha de produção.

A empresa contará com pessoal qualificado e com experiência na parte técnica. Esse pessoal receberá constantemente treinamento para capacitação e formação de profissionais de excelência que tenham sempre compromisso com a busca pela perfeição, com o zelo pelo material utilizado e com o meio ambiente.

Todo o pessoal, incluindo os sócios, estará sempre em constante aprimoramento de seus conhecimentos na parte de tecnologia e na parte de gestão de qualidade, de forma que seja palpável a ampliação do negócio a médio prazo e de sua carteira de clientes, gerando cada vez mais pedidos e, consequentemente, lucro.

Uma grande motivação também é o fato de o negócio contribuir para o desenvolvimento de novas tecnologias em território nacional, pois o KID QUAD auxiliará no desenvolvimento de soluções de novos dispositivos para quadrotores, equipamentos cada vez mais utilizados no mundo todo.

Indicadores de viabilidade Valor

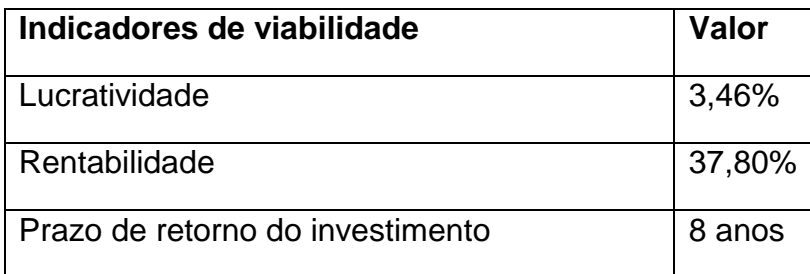

## **7.2. Descrição do Negócio**

A seguir é apresentado o plano de negócios para o KID QUAD, kit de desenvolvimento para quadrotor. Este plano serve para saber se este protótipo tem potencial para se transformar em um negócio. Aqui será avaliado se a ideia é tecnicamente, mercadologicamente, econômica e financeiramente viável. Este Plano de Negócio tem como objetivo mais específico analisar a viabilidade econômica e mercadológica do projeto KID QUAD, desenvolvido pela empresa KID Projects. O foco do negócio é a inovação agregada ao produto e sua versatilidade, na área de pesquisa e ensino, compreendendo a venda do produto e sua contribuição para o desenvolvimento do ensino.

O projeto desenvolvido é o Kit de desenvolvimento para Quadrotores (KID QUAD), que consiste em um kit pré-montado que possibilita a construção e desenvolvimento de um quadrotor de tamanho médio. O produto apresenta um grande diferencial competitivo, já que não existem no mercado um kit parecido, apenas quadrotores já montados, os quais impossibilitam um desenvolvimento livre de restrições, ou peças avulsas.

O mercado alvo do produto é inicialmente instituições de ensino, pois o KID QUAD atende à demanda dessas instituições por ferramentas que possibilitem aos alunos um aprendizado atual e de melhor qualidade. Esta demanda será atendida através da venda do kit e do fornecimento de serviços, como tutoriais, a essas instituições de ensino para auxiliar no manuseio e aumentar o aproveitamento do produto.

#### **7.2.1. Descrição da Empresa**

A KID Projects foi criada para satisfazer o mercado de kits de desenvolvimento. A empresa é formada por 4 sócios-fundadores responsáveis por realizar toda a gestão e organização da empresa. Sua visão, missão e valores são expostos a seguir.

- Visão: Ser referência no mercado de kits de desenvolvimento para ensino.
- Missão: Desenvolver kits de desenvolvimento visando à melhor relação custo benefício.

 Valores: A KID Projects está sempre atenta às necessidades do ensino, oferecendo sempre a melhor solução possível para melhorá-lo, tanto no Brasil quanto no mundo.

Localizada em Curitiba, capital Paranaense, a empresa dispõe de infraestrutura concentrada para gestão e produção, facilitando o interrelacionamento entre as diversas áreas.

A KID Projects busca beneficiar todos os afetados pela sua atividade sucesso empresarial.

#### **7.2.2. Estrutura Organizacional**

Os sócios fundadores se reuniram de modo a aproveitar as diversas áreas de especializações e experiências profissionais, visando empreender na criação de uma empresa. Por este motivo cada sócio ficará responsável por uma das seguintes áreas, julgadas como fundamentais em qualquer empresa desenvolvedora de produtos.

Tecnologia: abrangerá os setores de pesquisa, desenvolvimento e inovação (PD&I). Responsável pela produção efetiva do KID QUAD como produto inicial, e viabilização tecnológica de projetos futuros.

Comercial: setor responsável pelo contato com o mercado e clientes. Apresentação e divulgação do produto e serviços, participação em eventos e publicidade. Atuará fazendo a frente de Marketing e Vendas da empresa.

Administrativo: Área que fará contato com os fornecedores, contratação de colaboradores, negociação com as instituições financeiras em busca de empréstimos e pela avaliação do desempenho financeiro e econômico da empresa.

Por se tratar de uma empresa que é inicialmente pequena, os serviços oferecidos aos clientes, como instalação, treinamento e manutenção terão as responsabilidades compartilhadas entre todos os setores. Isto se deve à escassez de funcionários nos primeiros anos da empresa.

#### **7.2.3. Organograma Funcional**

Inicialmente a KID Projects será composta pelos quatro sócios fundadores, de modo que estes irão compor um conselho diretor da empresa, sendo cada um responsável por uma área específica do negócio. Conforme a necessidade, algumas funções serão ocupadas por funcionários contratados.

Abaixo está apresentado o organograma inicial da empresa, já constando a previsão de vagas para os próximos 3 anos.

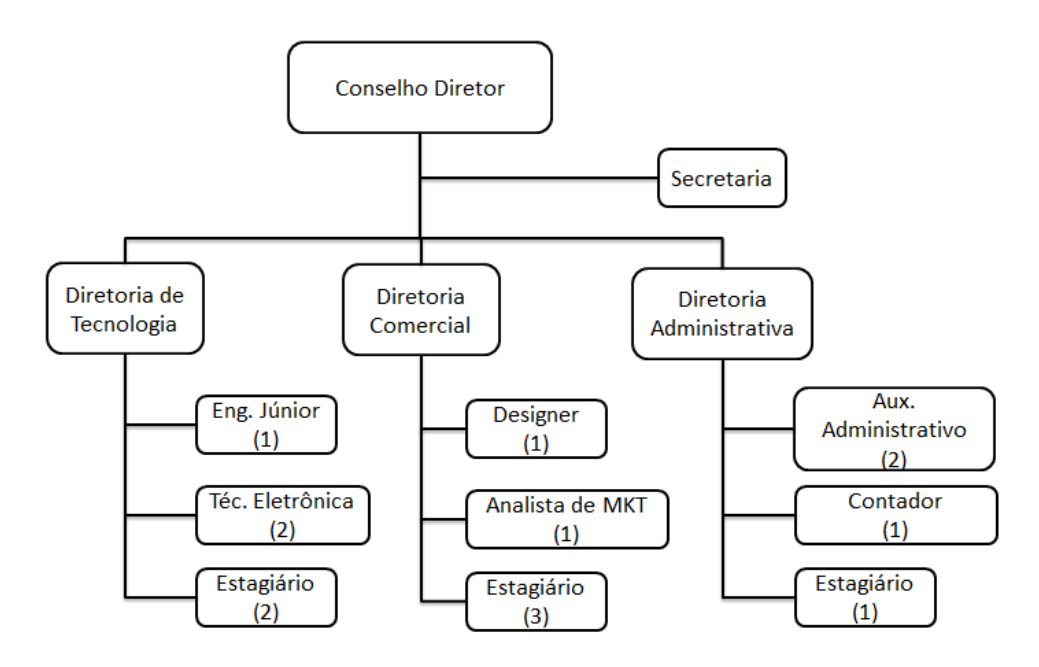

Figura 38 – Estrutura organizacional Fonte: autoria própria

### **7.3. Análise Estratégica**

#### **7.3.1. Objetivo Principal**

O objetivo principal deste plano de negócio é a análise da viabilidade econômica e financeira do projeto KID QUAD. Com este plano pretende-se caracterizar o mercado de ensino, mais especificamente, o ensino em instituições tecnológicas, para isso identificam-se os prováveis clientes, parceiros, fornecedores bem como os concorrentes. Após este estudo, são decididas as estratégias a serem adotadas pela empresa para viabilizar o projeto. Devem ser estudadas também as formas de obtenção de recursos como, por exemplo, através de financiamentos de instituições pesquisa como a INTEC - Incubadora Tecnológica (incubadora do TECPAR) ou a FINEP (Financiadora de Estudos e Projetos), por exemplo.

Além do objetivo deste plano de negócio é importante destacar o objetivo da KID Projects, que consiste em:

 Em até dez anos, ser referência nacional no mercado de desenvolvimento de kits para instituições de ensino.

#### **7.3.2. Objetivos intermediários**

Para realizar esta meta ousada temos algumas etapas intermediárias. Estes objetivos servem para direcionar o caminho percorrido pela empresa até o objetivo final.

- No primeiro ano após o lançamento do produto, estar sendo utilizado em 3 instituições de ensino brasileiras.
- Após quatro anos, o kit estará presente em todo o país.
- Após sete anos, o kit estará presente em instituições da américa latina.
- Com oito anos de mercado, o kit será o mais vendido do país.

Estes objetivos intermediários são mais facilmente atingíveis e tem o papel de guiar a empresa ao objetivo final e de indicar o quão rápido está o crescimento da empresa. Se necessário pode-se alterar o objetivo de forma a corrigir as ações e melhorar a sua eficácia.

### **7.4. Produto e Serviços**

#### **7.4.1. Descrição do Produto e Serviços**

O produto desenvolvido é um kit de desenvolvimento para quadrotores. O kit consiste em 4 motores, 4 acionadores, uma bateria, uma placa controladora e a estrutura mecânica. Além desses itens, o kit possui um manual que auxilio o usuário na montagem do quadrotor, alertando sobre possíveis erros e facilitando sua utilização. O diferencial desse produto é sua versatilidade. O usuário pode alterar o código-fonte do controlador, podendo assim alterar suas características e adicionar outras funcionalidades ao quadrotor, aumentando assim suas funções.

A proposta deste kit, que é mostrado no Figura 39, é, além de auxiliar o processo de ensino de algumas disciplinas, aumentando o nível de interesse dos alunos através de uma tecnologia muito em voga hoje em dia, ser um produto de lazer para alguns desenvolvedores interessados por esse tipo de tecnologia.

Além do kit de desenvolvimento, a empresa também oferecerá manuais para facilitar o manuseio do quadrotor e evitar possíveis erros comuns aos desenvolvedores. Com isso, a empresa irá atender a diferentes perfis de clientes do mesmo ramo.

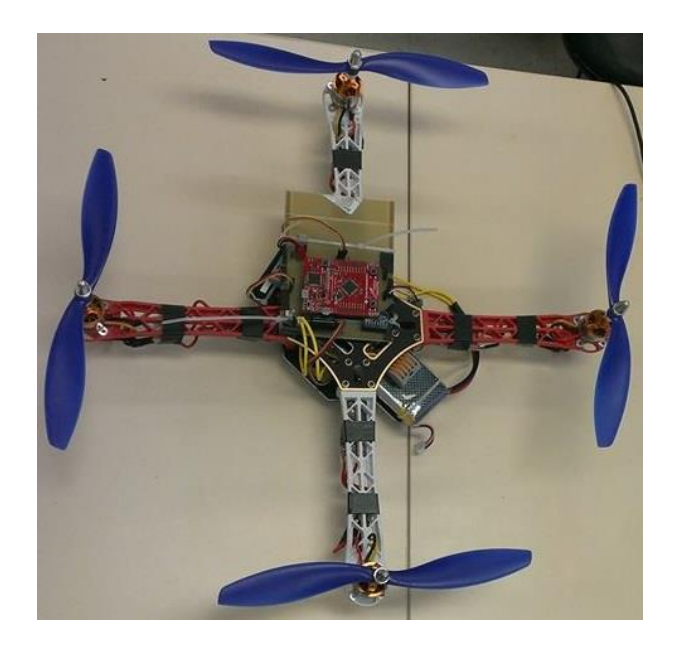

Figura 39 – KID QUAD Fonte: autoria própria

## **7.5. Análise Comparativa**

Hoje no mercado já existem algumas empresas que fabricam e distribuem quadrotores, porém poucas delas permitem que o usuário modifique o controlador, ou que tenham acesso aos códigos que o quadrotor utiliza.

Tendo isso em vista, o diferencial do produto descrito acima é sua versatilidade e a possibilidade de manipulação dos códigos do quadrotor, tornandoo uma grande ferramenta tanto para o ensino, quanto para desenvolvedores que tenham como paixão tal tecnologia.

#### **7.5.1. Produtos e Serviços Futuros**

Posteriormente, com a maior aceitação do produto no mercado e uma melhor visibilidade da KID Projects, podem ser oferecidos módulos para aprimorar o kit, aumentando assim a gama de produtos da empresa e atingindo uma maior faixa do mercado. Um exemplo de módulo seria a inclusão de câmeras, como por exemplo, uma câmera GoPro. Isto pode ser feito através de alianças entre a KID Projects e empresas fabricantes de câmeras, como é o caso da GoPro.

### **7.6. Análise de Mercado**

#### **7.6.1. Estudo dos Clientes**

Ao entrar no mercado, é de suma importância levar em consideração os seguintes aspectos do mercado: o conhecimento do perfil do consumidor, o entendimento das necessidades dos clientes e a identificação dos fornecedores e concorrentes. Assim, a pesquisa de mercado é necessária para a previsão e redução de riscos.

A pesquisa de mercado pode ser realizada por dois métodos que se complementam. O método qualitativo estimulam os entrevistados a pensar e falar livremente sobre o produto. É um método baseado nas opiniões e valores pessoais. Já o método quantitativo é para levantar dados estatísticos com a utilização de questionários com opções. É um método baseado em dados matemáticos que permitem que se realizem projeções para um público especifico. Os dois métodos são complementares, assim é mais indicado se realizar os dois métodos.

> O primeiro passo (para realização da pesquisa de mercado) é definir o mercado que será pesquisado no início (público-alvo, concorrente, fornecedor) e os objetivos da pesquisa a ser realizada. Na sequência é preciso identificar o tipo de informação que será preciso para compor sua pesquisa. E na sequência é preciso elaborar as perguntas básicas de acordo com os tipos de informações relevantes. (SEBRAE, 2013)

O objetivo da pesquisa é estudar o comportamento dos consumidores de kits eletrônicos de desenvolvimento. Neste contexto, a pesquisa de mercado da empresa KID Projects indica um público alvo com as seguintes características: Jovens geeks de em média de 18 a 23 anos e maioria estudantes da área de exatas.

A pesquisa teórica e estatística dos últimos anos indica que o perfil chamado "geeks" vem crescendo rapidamente. O advento da internet, a humanidade entrou na era da informação o que causou um aumentou da -necessidade de programadores de software. Essa necessidade teve um impacto social resultando na criação de um perfil de jovens que aspiram ser grandes empresários da computação como Bill Gates e Steve Jobs. Esses jovens aprendem a programar em idade precoce, gostam de ficção cientifica como Star Wars e Star Trek e a maioria gosta de jogos de computadores. A pesquisa de mercado também indica que com a evolução da disponibilidade dos micro-controladores, as pessoas possuem maior facilidade de obter acesso as ferramentas de desenvolvimento de software, por exemplo: Arduino. Assim, o que antes era considerado conhecimento proibido dos engenheiros profissionais agora é brinquedo open-scource de hobbistas e geeks. Tendo em vista essa nova tendência de fazer tecnologias DIY(do-it-yourself) e openscource, a empresa KID QUAD pretende inovar esse mercado de kits de desenvolvimento ao adicionar elementos de robótica (quad-coptero) nas mão de geeks.

Mas ainda resta a pergunta que não quer calar: porque os geeks irão comprar um quad-coptero desmontado? A pesquisa dos concorrentes evidência um produto similar chamado: Kano Computer Kit. O preço pré-lançamento é de \$129. O Kano Computer Kit é basicamente um computador desmontado que permite que o usuário monte e programe os seu próprio computador. Isso é parecido com o kit da empresa KID QUAD que possui um quad-coptero que permite que o próprio usuário monte o seu drone.

É verdade que o kit tem propósitos educativos, e é obvio que as pessoas aprendem quando elas fazem as coisas por si só (DIY). O aprendizado é uma das razões para se comprar kits. A razão que impulsiona os geeks de comprar um kit simplificado de um sistema complexo de engenharia é que esses produtos justamente cria o delírio do sonho de ser um Bill Gates ou um Steve Jobs nos jovens geeks. O fato do usuário poder dizer que ele faz um computador ou um drone sozinho o faz sentir como um gênio da tecnologia, e isso qualquer geek quer ser. Para coletar os dados elaborou-se um questionário para indentificar o publico alvo da empresa, o qual foi distribuído fisicamente e virtualmente entre os meses de Janeiro e Março de 2014.

#### **7.6.2. Procedimentos Metodológicos**

A distribuição dos questionários para a pesquisa de mercado pode ser via entregar o questionário impresso diretamente ao entrevistado, ou via internet. As vantagens dos questionários virtuais são vasta abrangência e facilidade na análise dos dados via software. A desvantagem do questionário online é que muitas pessoas não responde a e-mail de pesquisa pois as pessoas acham que é vírus ou um spam. Assim deve se preservar a distribuição física dos questionários para garantir quantidade e verossimilhança dos dados. Neste caso, foram utilizados ambos os meios de distribuição. Os questionário online foram distribuídos, principalmente, em páginas de redes sociais geeks como: facebook, twiter e github. Os questionários físicos serão distribuídos em eventos de maior concentração de geeks como: Lan parties, feiras de eletrônicos, Matsuri e próximo de colégios de engenharia. O questionário aplicado pelo Kid-Quad na pesquisa de mercado se encontra no apêndice do plano de negócio.

#### **7.6.3. Descrição e Análise dos Dados**

A pesquisa inicia com uma das perguntas mais importantes que visa à identificação da faixa etária dos potenciais consumidores. A Figura 40 mostra que o publico alvo está centralizado na idade entre 18 e 23 anos.

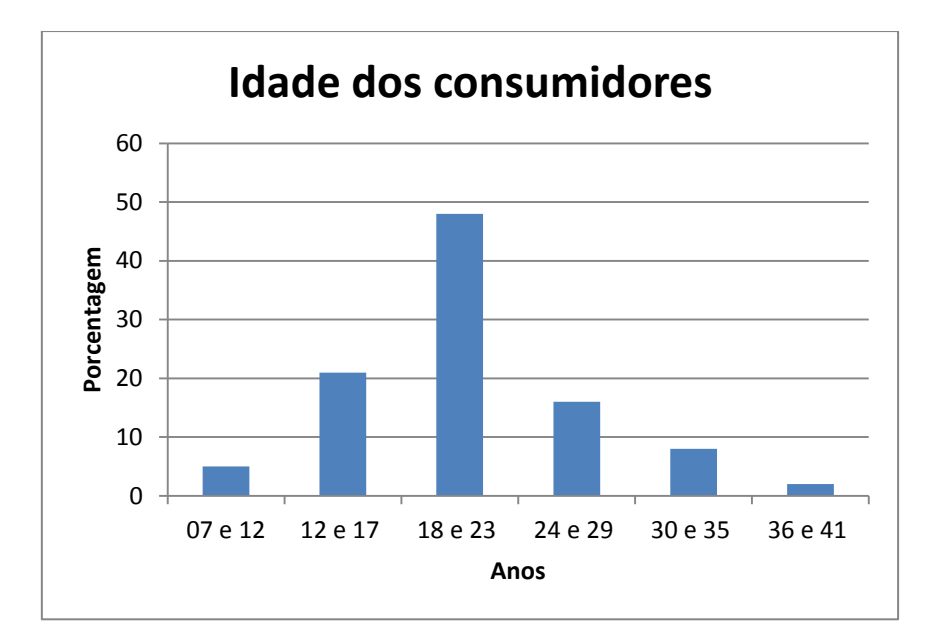

Figura 40 - Idade dos consumidores Fonte: autoria própria

Analisando o perfil dos consumidores através dos filmes favoritos. Percebemos que a maioria gosta de filmes que está relacionado à ficção e alta tecnologia. A maioria gosta de star wars e star trek, que são filmes populares entre o grupo dos geeks, como mostrado na Figura 41.

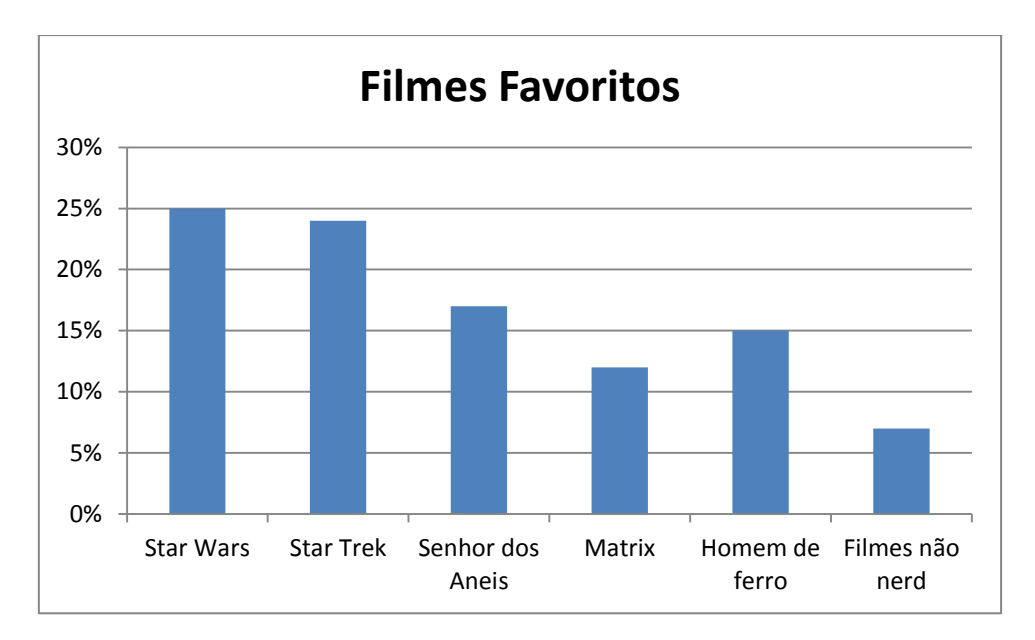

Figura 41 - Análise dos filmes favoritos indica a personalidade dos consumidores

Fonte: autoria própria

Em termos de conhecimento técnico. A maioria conhece linguagem C e outra significativa parte afirma que não conhece nada de programação, como mostrado na Figura 42.

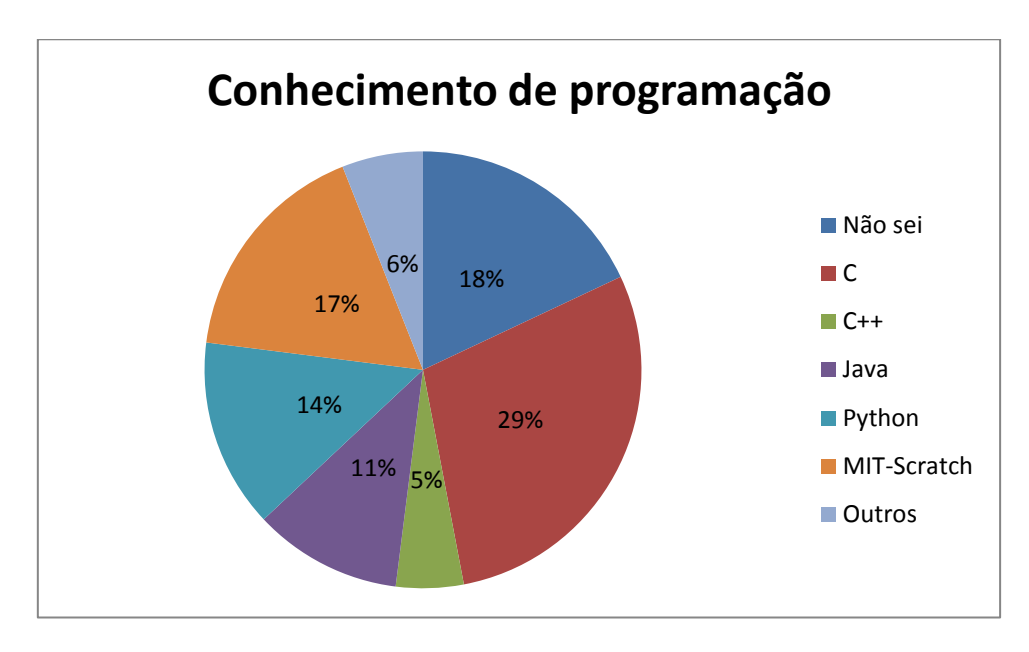

Figura 42 - Conhecimento de programação Fonte: autoria própria

Em termos de experiência com outros kits de desenvolvimento. A maioria conhece nunca usou um kit de desenvolvimento, indicando que boa parte dos consumidores são leigos no assunto. Assim devemos focar em produtos de fácil montagem, como mostrado na Figura 43.
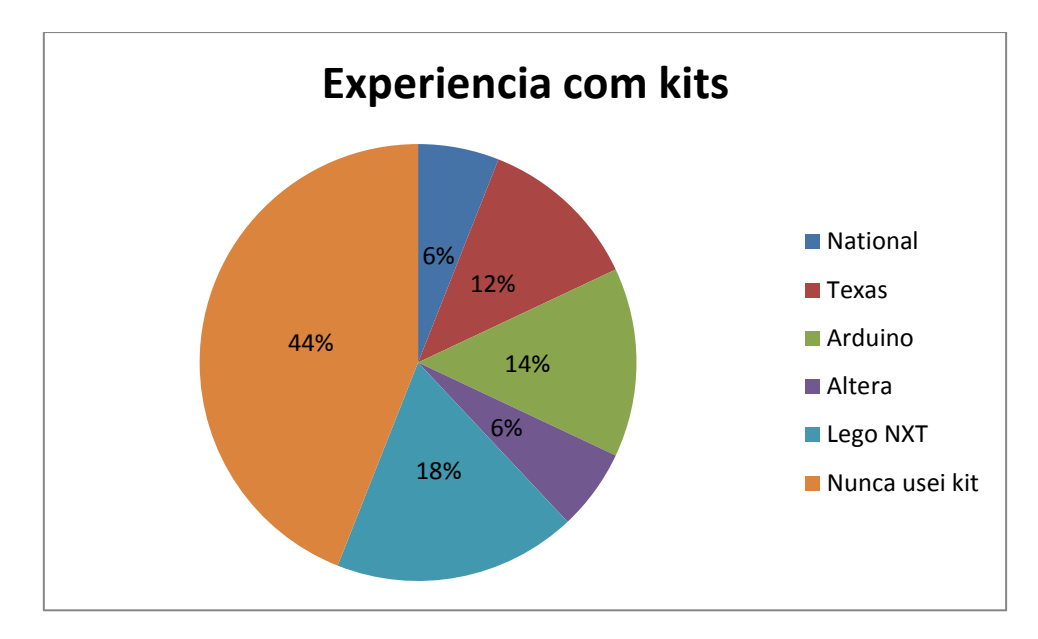

Figura 43 - Experiência com outros kits Fonte: autoria própria

De acordo com a Figura 44, apesar das pessoas não terem muita experiência com kits de desenvolvimentos, as pessoas tem interesse em montar o seu próprio quadcoptero.

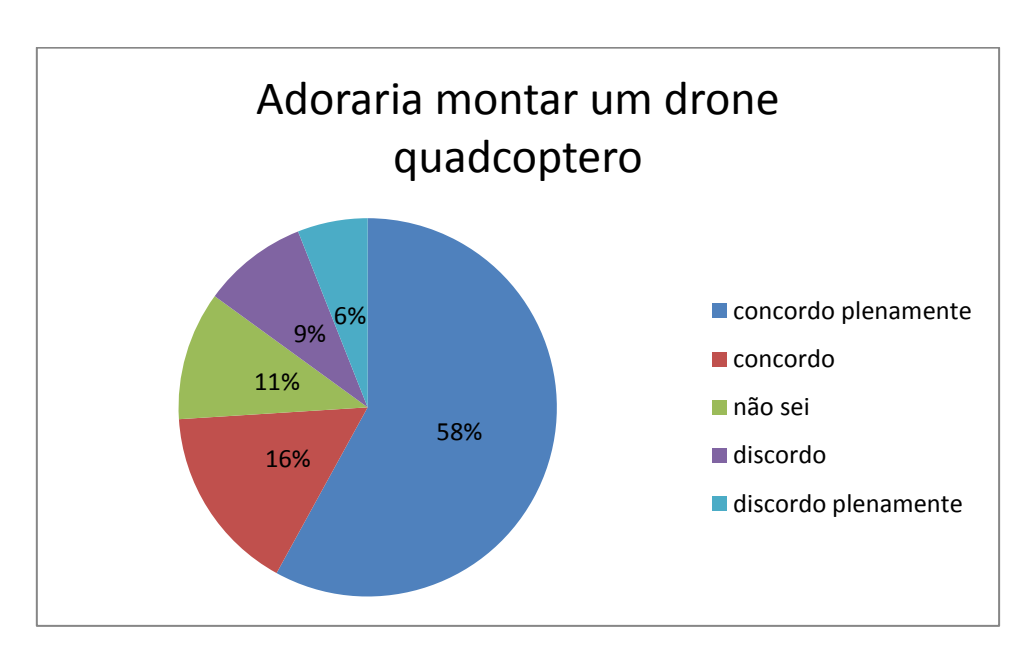

Figura 44 - Pessoas tem interesse em montar um quadcoptero

Fonte: autoria própria

#### **7.6.4. Estudo dos Concorrentes**

Os concorrentes mais perigosos são as empresas dos EUA, pois no Brasil não há muitas empresas que fabricam ou desenvolvem esse tipo de produto. Mas isso não significa que a empresa KID Projects não tenha concorrência, pois os compradores podem importar os kits estrangeiros por preços bem acessíveis. Os concorrentes internacionais mais perigosos são: Kano, Arduino e LandTiger. Há várias outras empresas que estão nesse mercado, mas eles não apresentam perigo pois eles não estão disponível a venda sobre a exportação para o Brasil.

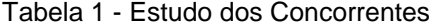

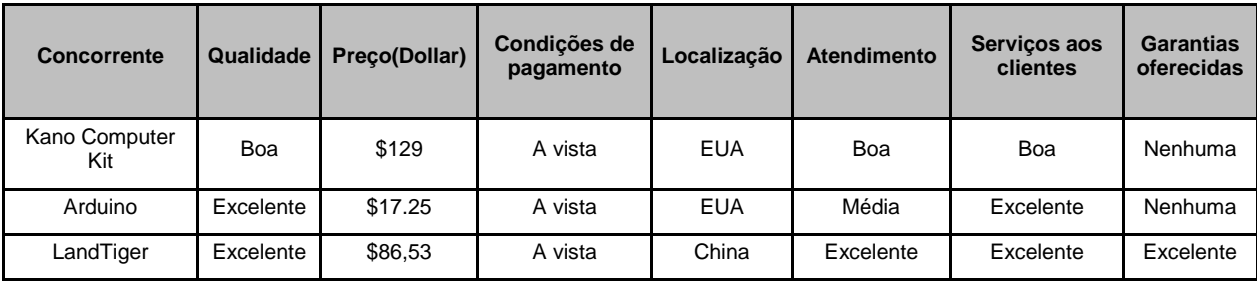

Fonte: Autoria Própria

### **7.6.5. Estudo dos Fornecedores**

Os principais fornecedores são Texas Instruments, Deal Extreme e Ebay por serem baratos, confiáveis e não exigirem custo de encomenda.

Tabela 2 - Estudo dos Fornecedores

| <b>Ordem</b> | Descrição dos itens a serem<br>adquiridos (matérias-primas,<br>insumos, mercadorias e<br>serviços) | Nome do<br>fornecedor | $Preco(\$)$ | <b>Condições</b><br>de<br>pagamento | Prazo de entrega | Localização (estado<br>e/ou município) |
|--------------|----------------------------------------------------------------------------------------------------|-----------------------|-------------|-------------------------------------|------------------|----------------------------------------|
|              | Frame                                                                                              | Hobby King            | \$11,53     | A vista                             | 2 mês            | China                                  |
| 2            | Atuador - Motor + Acionador                                                                        | Deal Extreme          | \$21,27     | A vista                             | 3 meses          | China                                  |
| 3            | <b>Bateria</b>                                                                                     | Deal Extreme          | \$12,84     | A vista                             | 3 meses          | China                                  |
| 4            | Microcontrolador                                                                                   | Texas<br>Instruments  | \$4.98      | A vista                             | 2 semanas        | <b>EUA</b>                             |
| 5            | Componentes eletrônicos                                                                            | Deal Extreme          | \$9,99      | A vista                             | 1 mês            | China                                  |

Fonte: Autoria Própria

### **7.7. Métodos e processos**

Hoje em dia os quadrotores deixaram de ser apenas brinquedos de controle remoto e estão se tornando uma importante ferramenta em áreas como monitoramento por vídeo, operações de busca e resgate, monitoramento meteorológico e até mesmo em situações onde haveria riscos para um piloto humano.

O papel de um quadrotor no dia-a-dia está previsto para crescer na próxima década, sugerindo o crescimento na demanda por especialistas nesta área de desenvolvimento. Este crescimento gera investimentos tornando esta área atrativa a novas pesquisas que visam o aprimoramento da tecnologia, abrindo um grande nicho de mercado nos próximos anos.

Sendo assim, o KID QUAD aproveita esse nicho de mercado, tendo como alvo as instituições de ensino, mais especificamente as instituições de ensino que utilizam kits de desenvolvimento como ferramenta de ensino, como por exemplo universidades de engenharia. Além dessas instituições, curiosos e apaixonados por drones também são potenciais clientes.

Além do diferencial de ser versátil e com seus códigos abertos, facilitando seu manuseio, seu preço se diferencia dos quadrotores do mercado, aumentando assim seu valor em relação aos concorrentes.

. A Figura 45 mostra um diagrama com a proposta de valor do KID QUAD.

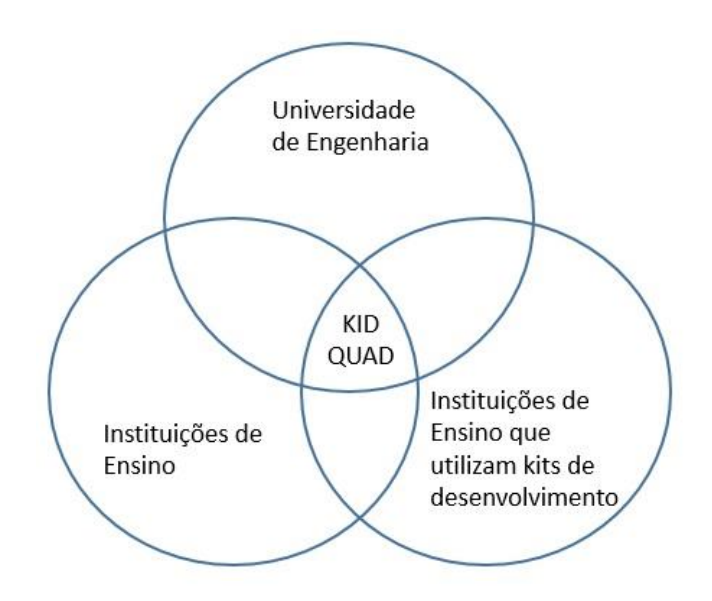

Figura 45 - Proposta de valor KID QUAD Fonte: autoria própria

# **7.8. Estratégia e Implementação**

Após a definição do valor do produto, o mercado e os clientes alvo, foi elaborado um planejamento com as estratégias de *marketing,* de vendas e um cronograma para que o lançamento do produto ocorra com sucesso.

### **7.8.1. Diferenciais Competitivos e Proposta de Valor**

O KID QUAD apresenta como diferença para seus concorrentes o fato de ser um produto de ensino, o fator educativo tem a vantagem de ser disponível para clientes autônomos e para instituições tecnológicas de ensino. O tutorial apresentado junto com o kit é eficiente e completo, caso haja ainda dúvidas será apresentado um serviço de auxílio aos usuários.

Apresentar um serviço ainda inexistente no mercado traz a curiosidade das pessoas, mas também exige um esforço a mais para mostrar seus valores, por isso será fornecido um exemplar para algumas instituições de ensino para avaliação e aceitação do produto.

#### **7.8.2. Estratégia de Marketing**

Como citado acima, apresentar um produto inteiramente novo para o mercado não é uma tarefa simples, é preciso pensar bem nas estratégias de marketing para o lançamento do kit ser um sucesso.

A princípio como o KID QUAD tem como foco o ensino, nosso marketing inicial será feito em conjunto à universidades, será a partir delas que desejamos que o nosso produto seja conhecido no mercado, pois, com a aceitação do kit a partir de instituições de ensino conhecidas no Brasil inteiro o produto ganha uma grande valorização.

#### **7.8.3. Estratégia de Preços**

Os critérios utilizados para definir a estratégia de preços do KID QUAD foram a tecnologia envolvida no desenvolvimento do produto e a mão de obra envolvida.

A partir de pesquisa feita no mercado foi possível chegar ao valor de R\$1.500,00 para o cliente, com intuito de cobrir os custos de sua produção e obter um resultado positivo financeiramente. Estes valores atendem ao mercado em questão, pois representam um investimento no processo produtivo, visto que o kit é um produto de ensino, completo, e fornece todas as peças mecânicas eletrônicas.

#### **7.8.4. Estratégia de Promoção**

A estratégia de promoção está relacionada com a campanha de *marketing* proposta para o lançamento de divulgação do produto. Com o cliente alvo já definido, será realizado promoções para universidades que desejam comprar o kit

KID QUAD para realizar testes. Clientes que queiram comprar o produto em grande escala também receberão redução de preço por produto.

Assim como para instituições de ensino, será oferecido uma quantidade de produtos com um grande desconto para os primeiros clientes avulsos, sem ligação com universidades, incentivando a compra do produto e colocando ele no mercado.

#### **7.8.5. Estratégia de Distribuição**

Visando a diminuição de gastos com o deslocamento do produto, a produção do KID QUAD será na região de Curitiba, onde residem todos os sócios e onde será realizado o lançamento do produto. A princípio o projeto terá um grande estoque inicial para atender a campanha de *marketing* e aos primeiros clientes, mas depois desta etapa será necessário apenas um estoque pequeno e a partir de pedidos será realizada a produção de mais kits KID QUAD. Neste pequeno estoque, além dos kits já preparados, também serão guardados componentes eletrônicos devido à grande quantidade deles serem importados.

Nossos clientes poderão comprar o kit de ensino online, teremos uma seção do site feito especialmente para este propósito.

#### **7.8.6. Estratégia de Vendas**

Inicialmente algumas universidades receberão o KID QUAD gratuitamente, visto que a proposta para o desenvolvimento surgiu da demanda apresentada por esta. Porém, as próximas vendas irão depender da qualidade observada pelo cliente em relação aos benefícios que o produto traz. Também será oferecido no início um acompanhamento em conjunto com as universidades para caso os tutoriais não estejam completamente compreensíveis.

#### **7.8.7. Projeção de Vendas**

Como citado acima, alguns dos primeiros produtos serão sorteados para algumas universidades com o intuito de avaliar o kit de ensino. Mesmo com esta distribuição gratuita inicial, é estipulado um único quadrotor vendido no primeiro mês. Após o primeiro mês, que será decisivo pela resposta de todos os clientes iniciais, outra projeção é feita para o segundo mês de 5 kits e de 10 para o terceiro mês. As projeções de venda estão sendo realizadas para curtos períodos de tempo pelo fato do produto ser apenas um protótipo, esses primeiros meses serão todos de aceitação e aprimoramento do projeto para um futuro negócio. Os dados da projeção de vendas podem ser verificados na [Tabela 33](#page-78-0).

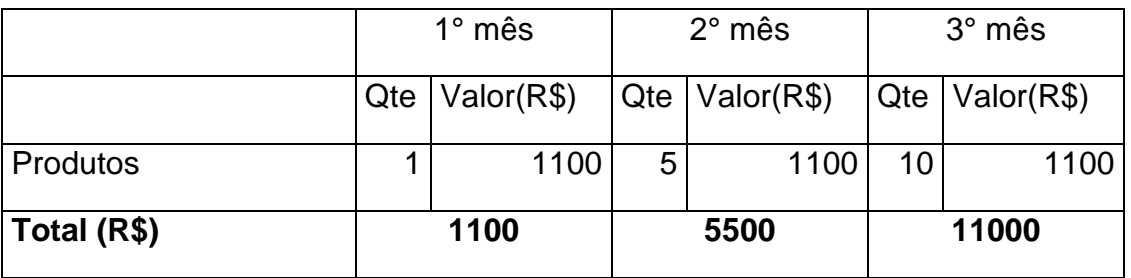

<span id="page-78-0"></span>Tabela 3 - Projeção de vendas do KID QUAD

#### **7.8.8. Plano de Vendas**

As primeiras vendas serão feitas para as universidades, reforçando que algumas serão sorteadas gratuitamente. Assim que novos testes forem feitos por esta e os acompanhamentos realizados pelos nossos profissionais, as próximas vendas irão se estender para outras instituições de ensino e até clientes avulsos. Por fim, assim que o produto KID QUAD já esteja reconhecido no mercado e testado em diversas situações, nosso projeto pode se estender e se transformar em um negócio.

#### **7.8.9. Alianças Estratégicas**

A priori a principal aliança que pode ser realizada são as instituições de ensino, visto que o produto é projetado para o apoio na aprendizagem de alunos. Esta aliança auxilia muito para a avaliação do produto, e uma vez concretizada as vendas serão maiores pelo reconhecimento dentro deste mercado amplo da educação.

Pensando em um prazo mais longo, as alianças estratégicas serão com os fornecedores, de forma a diminuir os custos de montagem do produto e torná-lo mais competitivo. Isso deve ser feito através de um bom relacionamento e fidelidade com os fornecedores ao longo de tempo, para assim conquistar vantagens em questão de preços, prazos e datas.

### **7.8.10. Cronograma**

Para criarmos um objetivo em relação às ações da empresa, foi elaborado um cronograma para os três meses que está apresentado na Tabela 4.

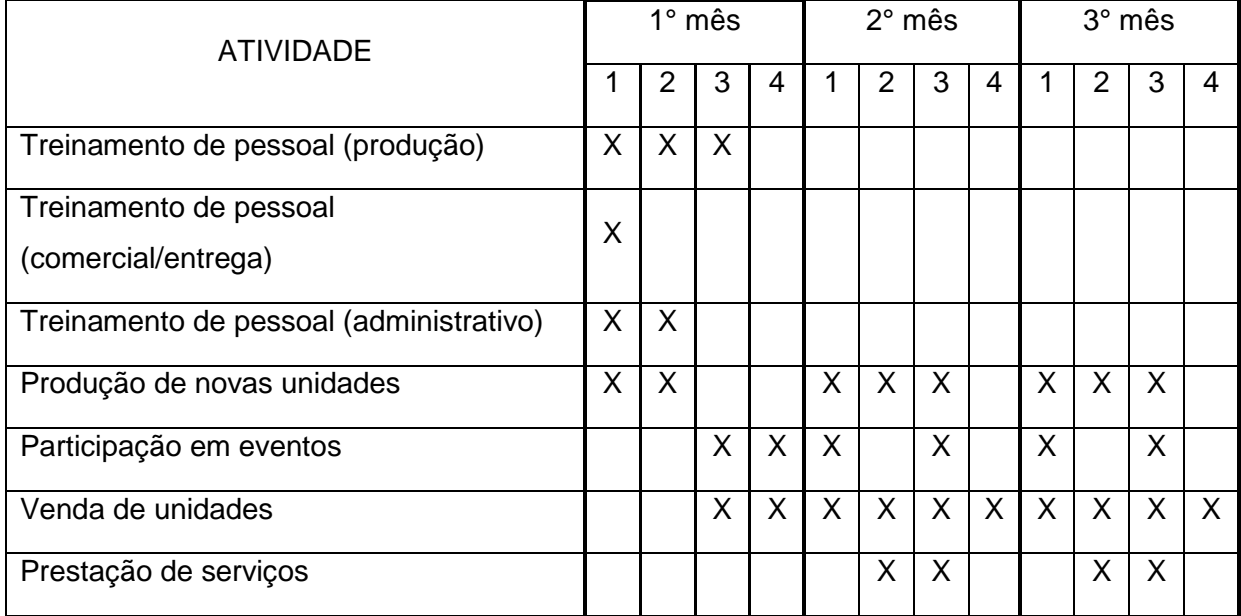

Tabela 4 - Cronograma da empresa

### **7.9. Análise de recursos**

Abaixo estão apresentadas as informações sobre os recursos humanos e físicos utilizados pela empresa e sua estrutura, expondo sua equipe, stakeholders e materiais estruturais e necessários para gestão e produção. Este detalhamento é feito visando-se caracterizar o funcionamento do negócio, podendo-se então trabalhar seus defeitos e qualidades de modo a facilitar o êxito em se alcançar os objetivos propostos.

### **7.9.1. Equipe de Gestão**

A KID Projects é uma empresa de pequeno porte, contando atualmente com um conselho diretor composto por 4 engenheiros eletricistas com especializações em áreas diversas. A equipe, sua formação e função é apresentada abaixo.

### **Thiago Probst de Abreu, Diretor Presidente**

Experiência: 3 anos de experiência no desenvolvimento de tecnologias em software e 2 em gestão de projetos tecnológicos de inovação. Participou ativamente na liderança de equipes de desenvolvimento de sistemas embarcados e foi campeão da Freescale Cup Brasil durante a universidade.

### Formação:

- Engenharia Industrial Elétrica com ênfase em Eletrônica e Telecomunicações – UTFPR;
- Especialização em Engenharia da Produção UTFPR;

### Objetivo:

 Criar e operacionalizar empresa desenvolvedora de projetos eletrônicos.

### **André Xian Ming Chang, Diretor de Tecnologia**

Experiência: 4 anos atuando como colaborador em projetos de pesquisa na área de desenvolvimento de equipamentos biomédicos e 2 ano como sócio de empresa prestadora de soluções em sistemas embarcados.

## Formação:

- Engenharia Industrial Elétrica com ênfase em Eletrônica e Telecomunicações – UTFPR;
- Especialização em Sistemas Embarcados para Indústria Automotiva UTFPR;

### Objetivo:

 Estar à frente na disputa de inovações tecnológicas da área de desenvolvimento eletrônico.

### **Eduardo Salvia Horning, Diretor de Marketing e Vendas**

Experiência: Atuação na área de Marketing de empresas grandes, participando 3 anos como operacional e 2 como gerente de projetos. Colaborou em projetos de expansão comercial de empresas de renome como Volvo e GVT.

### Formação:

- Engenharia Industrial Elétrica com ênfase em Eletrônica e Telecomunicações – UTFPR;
- Especialização em Marketing e Vendas FAE;

# Objetivo:

 Tornar a empresa uma referência em desenvolvimento de projetos de kits eletrônicos.

# **José Otávio Heberle Marcondes, Diretor Administrativo e Financeiro**

Experiência: Participação como sócio de empresa júnior durante 2 anos, 2 anos como auxiliar administrativo em uma pequena empresa de desenvolvimento de sistemas de rádio comunicação.

### Formação:

- Engenharia Industrial Elétrica com ênfase em Eletrônica e Telecomunicações – UTFPR;
- Especialização em Gestão Empresarial UTFPR;

### Objetivo:

> Criar uma empresa que seja referência de sucesso em sua área.

Inicialmente esta equipe será responsável pela gestão e operação da empresa, uma vez que todos os membros apresentam conhecimentos necessários para produção do produto. Nos anos seguintes serão contratados funcionários para completar o quadro operacional, permitindo que os citados acima tenham exclusividade na gestão da empresa como conselho gestor.

Devido a fatores como investimentos iniciais e propriedade intelectual o quadro acionário inicial da empresa fica composto da seguinte forma:

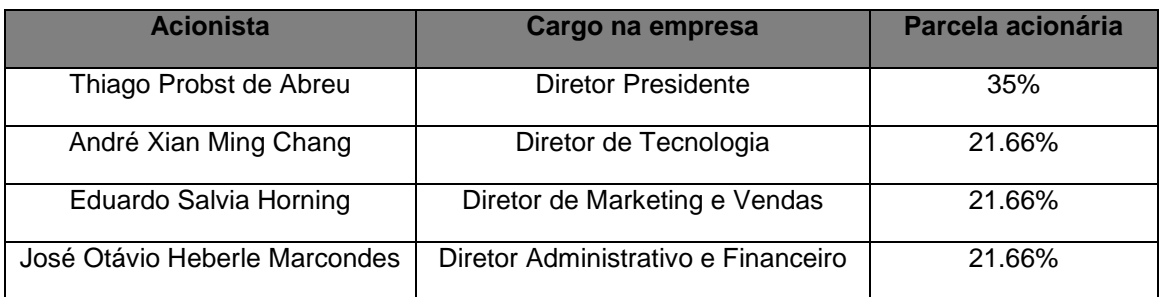

### **7.9.2. Quadro de Pessoal**

O quadro de pessoal abaixo é baseado em uma previsão de necessidades e em salários médios para determinados cargos. Conforme o desenvolvimento da empresa este deverá ser atualizado.

| <b>QUADRO DE FUNCIONÁRIOS</b> |                         |              |            |              |               |                |               |
|-------------------------------|-------------------------|--------------|------------|--------------|---------------|----------------|---------------|
| Área                          | Função                  | Qnt          | 2015       | Qnt          | 2016          | Qnt            | 2017          |
| Tecnologia                    | Engenheiro Júnior       | $\Omega$     | R\$<br>÷,  | $\mathbf{1}$ | R\$ 3.100,00  | $\mathbf{1}$   | R\$ 3.100,00  |
|                               | Técnico em Eletrônica   | 0            | R\$        | $\mathbf{1}$ | R\$ 1.500,00  | $\overline{2}$ | R\$ 3.000,00  |
|                               | Estagiário              | 0            | R\$<br>÷,  | $\mathbf{1}$ | R\$ 800,00    | $\overline{2}$ | R\$ 1.600,00  |
| Comercial                     | Designer                | 0            | R\$<br>÷,  | 0            | R\$<br>÷      | 1              | R\$ 1.750,00  |
|                               | Analista de Marketing   | 0            | R\$        | $\mathbf{1}$ | R\$ 2.800,00  | $\mathbf{1}$   | R\$ 2.800,00  |
|                               | Estagiário              | 0            | R\$<br>÷,  | 1            | R\$ 800,00    | 3              | R\$ 2.400,00  |
| Administração                 | Auxiliar Administrativo | 0            | R\$<br>÷,  | $\mathbf{1}$ | R\$ 1.200,00  | $\overline{2}$ | R\$ 2.400,00  |
|                               | Contador                | 0            | R\$        | $\Omega$     | R\$<br>٠      | $\mathbf{1}$   | R\$ 5.000,00  |
|                               | Estagiário              | 0            | R\$        | $\mathbf{1}$ | R\$ 800,00    | $\mathbf{1}$   | R\$ 800,00    |
| <b>Diretoria</b>              | Presidente              | $\mathbf{1}$ | 15% Lucros | $\mathbf{1}$ | 15% Lucros    | $\mathbf{1}$   | 20% Lucros    |
|                               | Produção                | $\mathbf{1}$ | 15% Lucros | $\mathbf{1}$ | 15% Lucros    | $\mathbf{1}$   | 20% Lucros    |
|                               | Comercial               | $\mathbf{1}$ | 15% Lucros | $\mathbf{1}$ | 15% Lucros    | $\mathbf{1}$   | 20% Lucros    |
|                               | Administrativo          | $\mathbf{1}$ | 15% Lucros | $\mathbf{1}$ | 15% Lucros    | $\mathbf{1}$   | 20% Lucros    |
| <b>Total</b>                  |                         | 4            |            | 11           | R\$ 11.000,00 | 18             | R\$ 22.850,00 |

Tabela 5 - Quadro de funcionários KID Projects

Devido ao início da empresa, os sócios fundadores irão obter uma parcela do lucro, sendo o restante do mesmo destinado a investimentos na própria empresa. Estabilizando-se a empresa, de modo a atingir o sucesso previsto, a parcela pode ser incrementada.

### **7.9.3. Stakeholders**

Devido aos produtos da KID Projects necessitarem de fornecimento de materiais para estruturas, componentes eletrônicos e processos terceirizados para certificações e certas prototipágens e serem elaborados para comercialização e incentivo ao ensino tecnológico, teremos como parceiros empresas fornecedoras de matéria-prima e componentes, universidades e lojas de produtos eletrônicos e voltadas para hobbistas.

O relacionamento com os mesmos, gerido pela administração, visa manter contato contínuo com os interessados e estimular o avanço tecnológico científico do país.

### **7.9.4. Infra-estrutura e Localização**

Devido a etapa de startup, a KID Projects irá alugar um ambiente para abrigar todos os setores, sendo um laboratório montado para desenvolvimento e uma sala destinada para processos gerenciais. Inicialmente apresentaremos a seguinte estrutura:

Sala de Reuniões: com mesa com 12 lugares e projetor "Datashow".

Sala de Diretoria: abrigará os 4 membros do concelho diretor, sendo estes dispostos em 4 mesas separadas, equipadas com computadores/notebooks pessoais e uma impressora/scanner compartilhada. Também neste ambiente temos dois armários e dois arquivos, para organização do material físico da gestão.

Laboratório de desenvolvimento eletrônico: contendo 2 osciloscópios digitais, 4 multímetros digitais, 4 fontes de alimentação variáveis, 2 micro computadores (com licenças Windows), componentes eletrônicos básicos diversos (estoque de resistores, capacitores, indutores, diodos, placas de cobre, etc), 2 estações de soldagem e materiais diversos (proto-boards, alicates de corte, alicates de bico, jumpers, etc). Distribuído em um ambiente (14x7 m) com 2 bancadas com pontos de energia.

Outros ambientes: copa, hall/recepção e banheiros masculino e feminino.

# **7.10. Análise Financeira**

### **7.10.1. Considerações**

O plano financeiro foi desenvolvido segundo a previsão de vendas apresentado nas estratégias de venda, levando em conta o investimento inicial de R\$ 70.000,00, que é mostrado na Tabela 6. Nele foi considerada a compra dos materiais de 50 produtos, de forma a produzir essas unidades para treinamento de pessoal e também demonstrar aos clientes o seu funcionamento, bem como outros gastos referentes à estruturação da empresa. Também foram determinados os custos de produção, bem como as despesas.

Tabela 6 - Investimento inicial

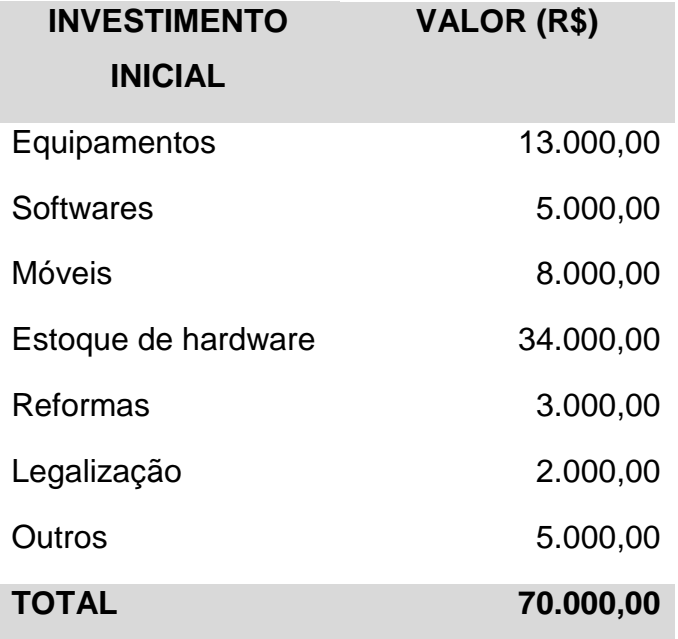

Tabela 7 - Custos variáveis por unidade

| <b>CUSTOS VARIÁVEIS</b>    | VALOR (R\$) |
|----------------------------|-------------|
| Mão de obra                | 200,00      |
| Componentes<br>eletrônicos |             |
| Processador central        | 40,00       |
| Drivers e motores          | 250,00      |
| Estrutura mecânica         | 35,00       |
| Bateria                    | 50,00       |
| Outros                     | 100,00      |
| <b>TOTAL</b>               | 675,00      |

Tabela 8 - Despesas fixas

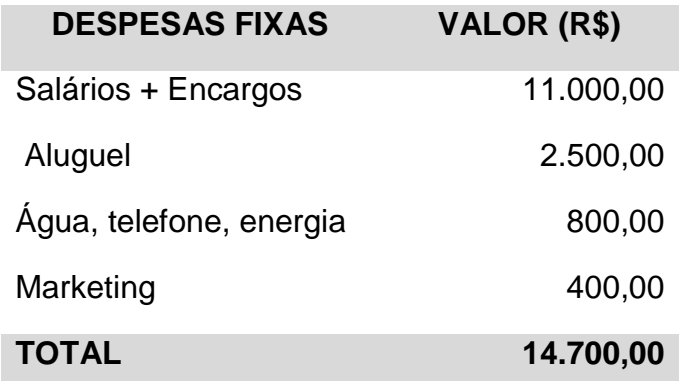

Tabela 9 - Despesas variáveis

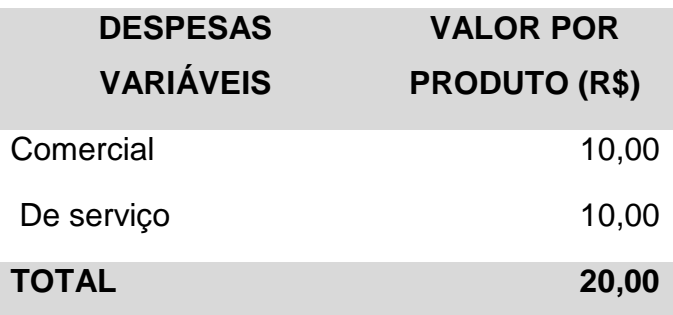

O preço do produto foi discutido anteriormente na seção de estratégia de preços e são de R\$ 1.500,00.

### **7.10.2. Análise do Break-even**

O ponto de equilíbrio (PEO) indica quantas unidades de produto ou serviço devem ser vendidas a fim de se obter um resultado operacional igual à zero, no período de um ano.

 

Portanto, utilizando a fórmula acima, foi calculados o ponto de equilíbrio considerando a venda de produto.

$$
PEO_{producto} = \frac{14.700 * 12}{1.500 - 675} = 213.05
$$

A partir destes resultados pode-se observar que a empresa tem um grande desafio pela frente, pois seria necessário vender 213 kits para atingir o ponto de equilíbrio no primeiro ano.

#### **7.10.3. Projeção do Resultado**

O plano financeiro aponta como resultado um superávit já no segundo ano, embora seja pequeno. No terceiro ano há um aumento substancial das vendas, porém como há aumento nos salários, os lucros permanecem baixos.

Para determinar a projeção, foi considerado que os pagamentos dos produtos à vista e as vendas ocorrem no primeiro dia do período avaliado. A demonstração de resultados resumida é apresentada na tabela 8.

Tabela 10 - Demonstração de resultados

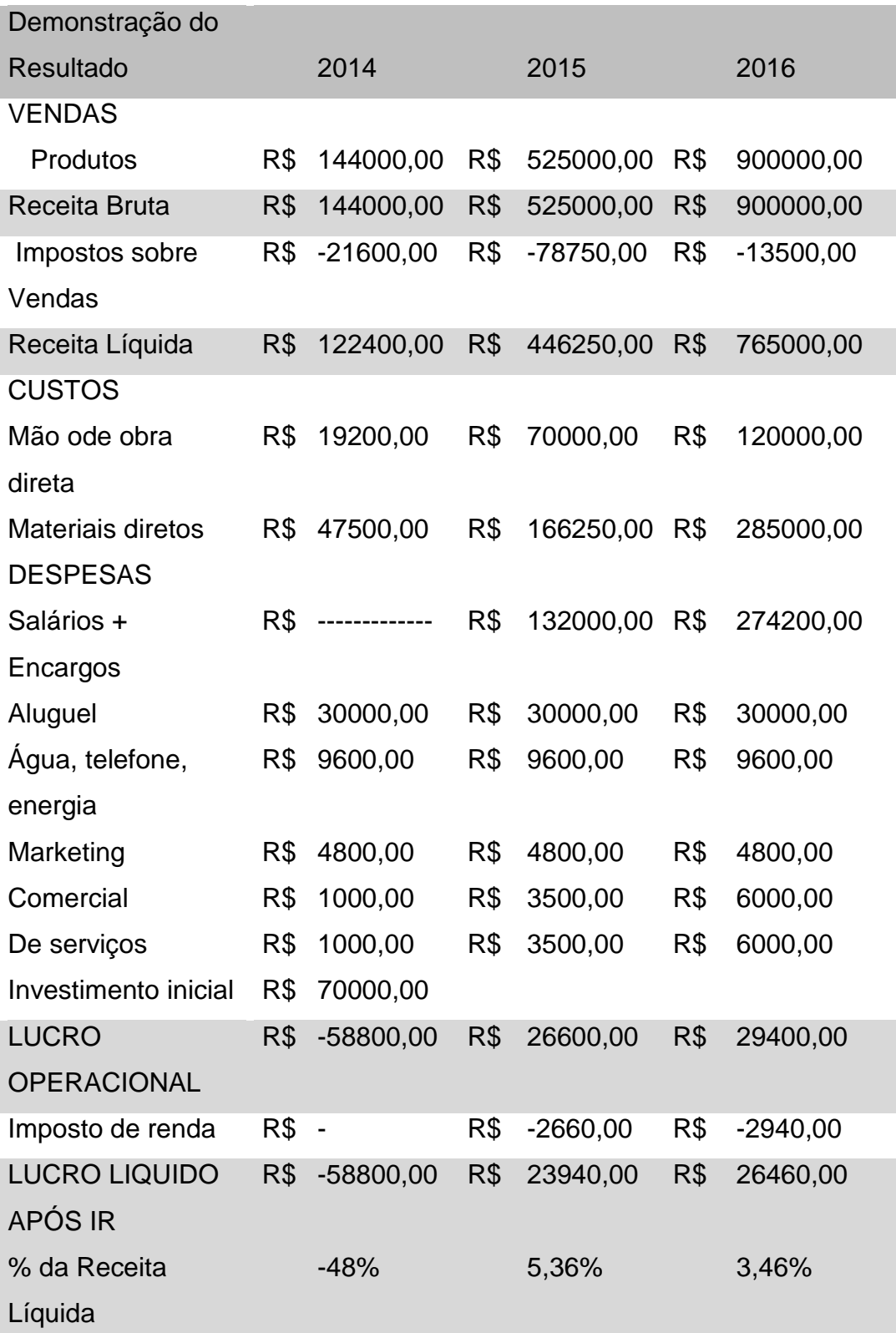

### **7.10.4. Projeção do Fluxo de Caixa**

Na projeção do fluxo de caixa, observa-se a necessidade de uma injeção de recursos para manter o negócio saudável financeiramente. Isto se deve ao baixo volume de vendas no primeiro ano e ao grande investimento inicial. A situação é mais crítica no primeiro trimestre de 2016, onde o caixa atinge a marca negativa de R\$82.100,00, contudo no segundo trimestre do mesmo ano o caixa apresenta um superávit de R\$14.250,00.

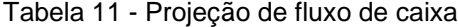

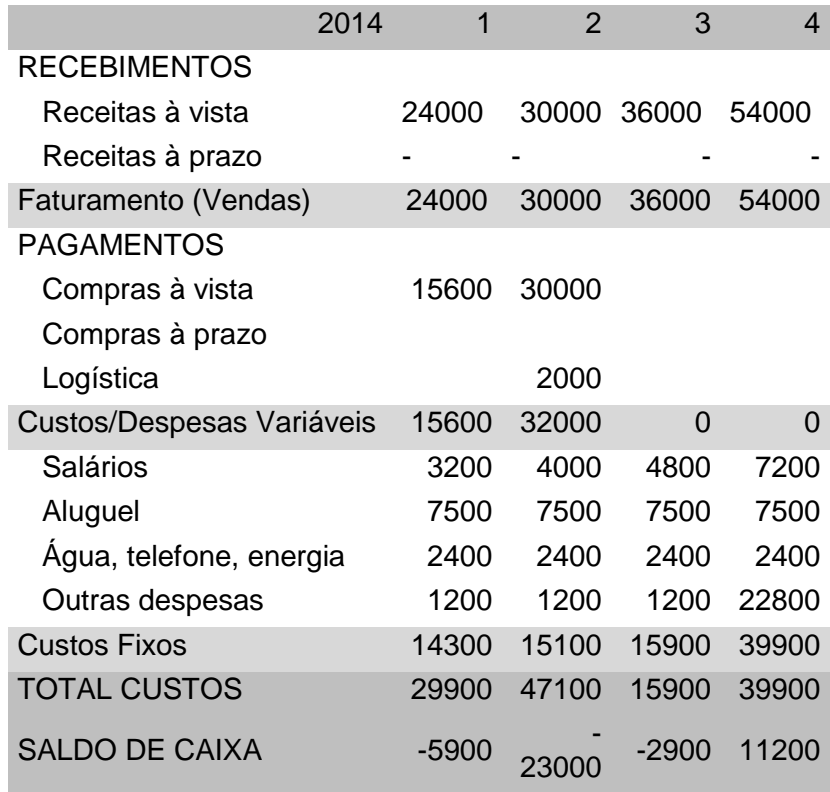

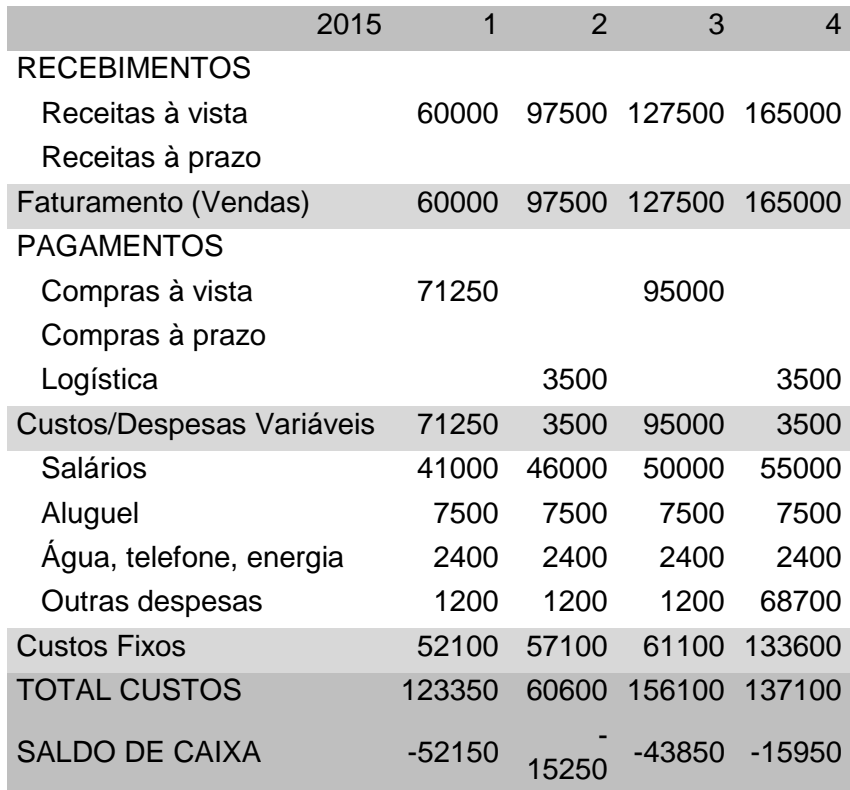

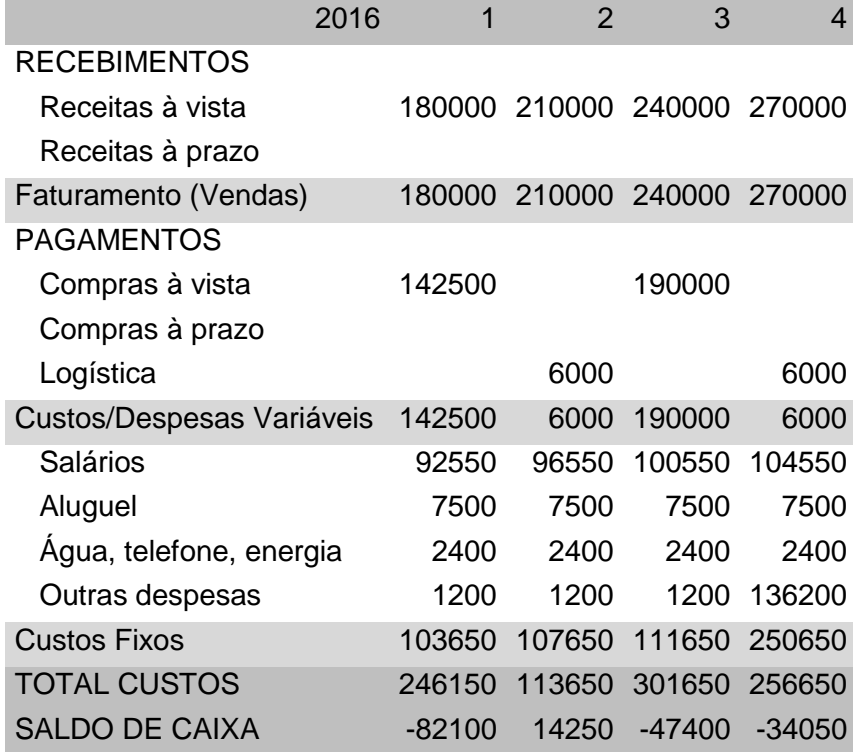

#### **7.10.5. Indicadores Financeiros**

O fluxo de caixa atinge no terceiro ano a marca negativa de R\$82.100,00, mas ainda nesse ano, há uma marca positiva de R\$14.250,00. Dessa maneira, através de um investidor é possível que este tenha um retorno de 37,8% no terceiro ano. Assim sendo, fazendo uma análise das projeções apresentadas nas sessões anteriores, é possível verificar que o retorno financeiro começa em 8 anos de produção e vendas do produto.

### **7.11. Considerações finais**

Com a análise de mercado e com a definição da proposta de valor é possível verificar que a oportunidade existe e que este é um mercado em crescimento. Porém, podemos dizer que este é considerado um investimento de longo prazo, pois o retorno financeiro é demorado.

Assim, com o plano de negócios é possível verificar a viabilidade do negócio, tanto nos requisitos mercadológicos quanto nos econômicos e financeiros, assim como a tecnologia envolvida no desenvolvimento do produto. A combinação entre esses três aspectos garantem a viabilidade e o crescimento do negócio em um período um tanto longo, porém realizável.

# **REFERÊNCIAS**

[1] P. Pounds, R. Mahony, and P. Corke, *Modelling and control of a quadrotor robot*, *Australasian Conference on Robotics and Automation* (ACRA), Dec 2006.

[2] P. Pounds, R. Mahony, J. Gresham, P. Corke, and J. Roberts, *Towards dynamically-favourable quad-rotor aerial robots*, *Australasian Conference on Robotics and Automation* (ACRA), Dec 2004.

[3] I. Sa and P. Corke, **System Identification, Estimation and Control for a Cost** *Effective Open-Source Quadcopter,* I*EEE International Conference on Robotics and Automation RiverCentre*, May, 2012

[4] S. Bouabdallah, A. Noth, and R. Siegwart, *PID vs LQ control techniques applied to an indoor micro quadrotor*, *Proceedings of IEEE/RSJ Conference on Intelligent Robots and Systems* (IROS), pp. 2451 – 2456, 2004.

[5] J. X. William Morris, Ivan Dryanovski, *3D Indoor Mapping for Micro-UAVs Using Hybrid Range Finders and Multi-Volume Occupancy Grids, Proceedings of Robotics: Science and Systems* (RSS) *Workshop on RGB-D Cameras*, Jun 2010.

[6] E. B. Nice, *Design of a four rotor hovering vehicle, Master thesis presented to the Faculty of Graduate School of Cornell University*, May 2004

[7] I. Gaponov and A. Razinkova, *Quadcopter Design and Implementation as a Multidisciplinary Engineering Course*, *IEEE International Conference on Teaching, Assessment and Learning for Engineering (TALE)*, Aug 2012

[8] I. Morar and I. Nascu, *Model Simplification of an Unmanned Aerial Vehicle*, *IEEE International Conference on Automation Quality and Testing Robotics (AQTR)*, May 2012

[9] Fay, Gary (2001), *Derivation of the aerodynamic forces for the mesicopter simulation*, Página na internet, Stanford University, USA.

[10] Bouabdallah, S. & R. Siegwart, Full control of a quadrotor, em 'Intelligent Robots and Systems, 2007. IROS 2007. IEEE/RSJ International Conference on', pp. 153 – 158.

[11] Bouabdallah, Samir (2007), Design and Control of Quadrotors with Application to Autonomous Flying, Tese de doutorado, ÉCOLE POLYTECHNIQUE FÉDÉRALE DE LAUSANNE.

[12] Disponível em: [<http://www.walkera.com/en/showgoods.php?id=2507>](http://www.walkera.com/en/showgoods.php?id=2507) Acessado em: 24/02/2014 às 23:35

[13] Disponível em: [<http://en.wikipedia.org/wiki/Quadrotor](http://en.wikipedia.org/wiki/Quadrotor) > - Acessado em 28/01/2014 às 21:05

[14] Disponível em: [<http://www.invensense.com/mems/gyro/mpu6050.html>](http://www.invensense.com/mems/gyro/mpu6050.html) -Acessado em 25/02/2014 às 01:17

[15] Disponível em: [<http://www.ti.com/product/tm4c1233h6pm>](http://www.ti.com/product/tm4c1233h6pm) - Acessado em 25/02/2014 às 01:53

[16] Disponível em: <http://en.wikipedia.org/wiki/Electronic speed control> -Acessado em 25/02/2014 às 14:37

[17] Disponível em:[<http://en.wikipedia.org/wiki/PID\\_controller>](http://en.wikipedia.org/wiki/PID_controller) - Acessado 25/02/2014 às 15:03

[18] Disponível em:< http://pt.wikipedia.org/wiki/Quadrotor > - Acessado 23/02/2014 às 15:03

[19] Disponível em:< [http://www.energylabs.com.br/el/documento/](http://www.energylabs.com.br/el/documento/%20Controlando_um_ESC_com_FPGA)  [Controlando\\_um\\_ESC\\_com\\_FPGA](http://www.energylabs.com.br/el/documento/%20Controlando_um_ESC_com_FPGA) > - Acessado 23/02/2014 às 15:03

[20] Disponível em:<http://aerotagua.blogspot.com.br/2010/08/assunto-tecnicocomo-funciona-o-escbec.html> - Acessado 23/02/2014 às 15:03

[21] Disponível em:< [http://pt.wikipedia.org/wiki/Motor\\_de\\_corrente\\_cont%C3](http://pt.wikipedia.org/wiki/Motor_de_corrente_cont%C3) %ADnua\_sem\_escovas > - Acessado 23/02/2014 às 15:03